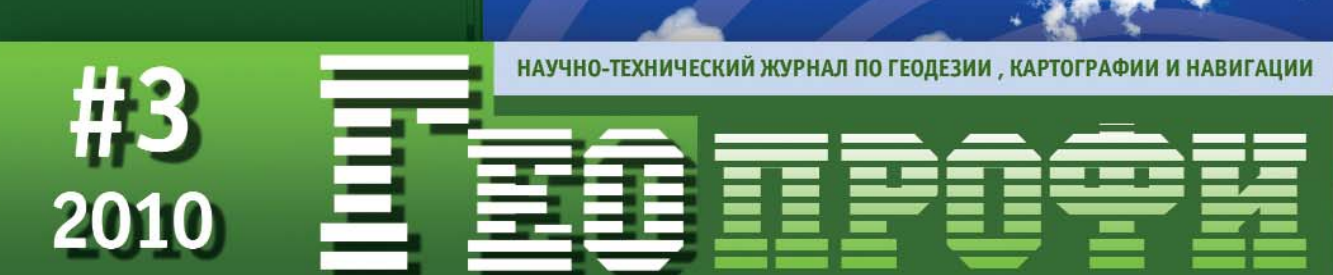

ИТОГИ СОБЫТИЙ. РОССИЯ, УКРАИНА, ТУРЦИЯ

**НЕПРЕДВИДЕННЫЕ ИННОВАЦИИ** 

ГЕОМОНИТОРИНГ. ОПЫТ ГЕРМАНИИ

**ТЕХНОЛОГИИ ГНСС** 

ЦИФРОВОЙ **ОРТОФОТОПЛАН** 

ПОДЗЕМНЫЕ ИНЖЕНЕРНЫЕ КОММУНИКАЦИИ

ЗАЩИТА ДАННЫХ В ГИС-ПРОЕКТАХ

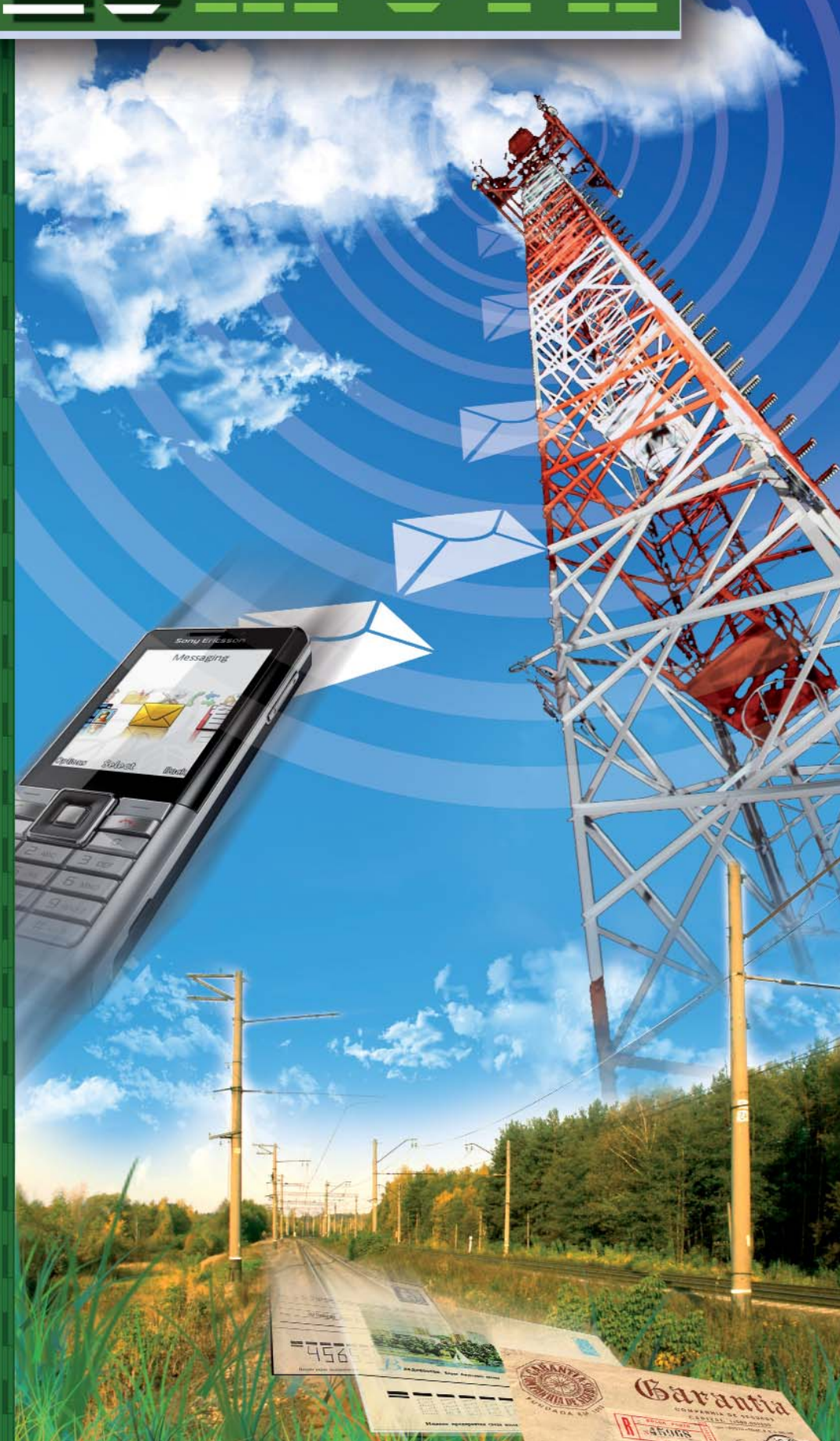

## УНИКАЛЬНЫЕ ВОЗМОЖНОСТИ **ПРОВЕРЕННАЯ НАДЁЖНОСТЬ**

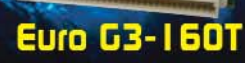

**GR5-1:** Высокоточный 72-канальный двухчастотный ГЛОНАСС/GPS приёмник с частотой вывода данных до 100 Гц и программной установкой опциональных расширений через файлы авторизации (ОАГ)

**Euro-160** 

**ОФИЦИАЛЬНЫЙ** 

ДИСТРИБЬЮТОР

**КОМПАНИИ** 

Ецго- | БОТ: Высокоточный двухчастотный 40-канальный ГЛОНАСС/GPS приёмник, выполненный в формате Eurocard, с программной установкой опциональных расширений через файлы авторизации (ОАГ) -

ТG-3: Бюджетный высокоточный 50-канальный одночастотный ГЛОНАСС/GPS приёмник с частотой вывода данных до 100 Гц и программной установкой опциональных расширений через файлы авторизации (ОАГ)

Euro-11

**Euro- | | 2T:** Высокоточный двухчастотный 40-канальный ГЛОНАСС/GPS приёмник, выполненный в формате Small Eurocard, с программной установкой опциональных расширений через ОАГ и мощностью потребления менее 2,7Вт

Ецго БЗ-150Т: Высокоточный 72-канальный двухчастотный ГЛОНАСС/GPS/Galileo приёмник с программной установкой<br>опциональных расширений через файлы авторизации (ОАF)

### ГЛОНАСС/GPS/GALILEO приёмники в ОЕМ исполнении от компании TOPCON

TOPCON - мировой лидер в разработке и производстве полного спектра устройств точного позиционирования (GNSS приёмники, GNSS антенны, полевые контроллеры, электронные теодолиты и тахеометры, оптические, цифровые и лазерные нивелиры) и решений для геодезии, строительства, ГИС и картографии, мониторинга процессов, управления машинами и других областей.

**E TOPCOR** 

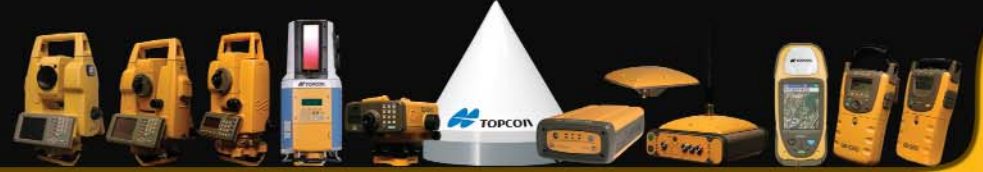

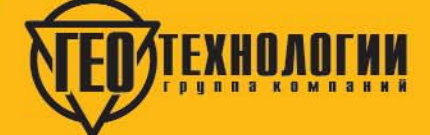

Бизнес-парк «Дербенёвский» Дербенёвская ул., д. 1, Москва, 113114 +7(495) 726 8732 тел: факс: +7(495) 726 8745 http://www.topcongps.ru http://www.gtcomp.ru e-mail: 4all@gtcomp.ru

#### **Уважаемые коллеги!**

Интеграция различных средств геодезических измерений со средствами связи, передачи и обработки пространственных данных за последние годы принципиально изменила организацию работы геодезистов, маркшейдеров, изыскателей и кадастровых инженеров как в полевых, так и камеральных условиях. Это наглядно демонстрируют материалы, опубликованные в этом номере журнала и посвященные:

— геодезическому обеспечению различных видов работ с использование нового оборудования ГНСС (Trimble R8GNSS с GSM-модемом EFT, Trimble NetR9, «Геодезия», «ГККС», «Изыскание») и программных средств (GIODIS, CREDO\_DAT 4.0 и Trimble VRS<sup>3</sup>Net);

— технологии создания цифровой модели сетей подземных инженерных коммуникаций:

- подготовке цифровых ортофотопланов по материалам совместной обработки данных воздушного лазерного сканирования и изображений, полученных широкоформатной цифровой камерой;

– исследованию состояния грунтов и определению пространственного положения естественных и искусственных объектов на глубине до 10 м частотным электромагнитным сканером:

— защите от копирования цифровых картографических материалов при работе с ними;

— описанию каталога космических снимков, доступных для практического использования на территории России, полученных с российских и зарубежных космических аппаратов.

Хотелось бы обратить внимание на публикацию специалистов из Германии об одном из направлений применения комплекса TUnIS, разработанного компанией VMT GmbH, для сбора и обработки данных измерений в области механизированного тоннелестроения применительно к геомониторингу строящихся и эксплуатируемых инженерных сооружений. В комплексе, наряду с разнообразными геодезическими и геотехническими средствами измерений, объединенными в единую сеть современными средствами связи и передачи данных, используется программное обеспечение и надежный современный математический аппарат. Все это позволяет выполнять анализ результатов измерений и обеспечивает практически полностью автоматизированный прогноз состояния исследуемого объекта, включая немедленное оповещение ответственных лиц при появлении недопустимых отклонений контролируемых параметров. В настоящее время данная система внедряется в ГУП «Водоканал Санкт-Петербурга».

Подтверждением происходящих изменений как в области геодезических измерений, так и в других областях служит статья президента и генерального директора компании Trimble С. Берглунда. Она подготовлена автором, по просьбе редакции журнала, на основе его доклада, сделанного на пленарном заседании Международной научно-технической конференции «Геодезия, картография и кадастр - XXI век» 25 мая 2009 г. в МИИГАиК. Автор статьи, не умоляя роли фундаментальных исследований, демонстрирует один из маркетинговых подходов в развитии высоких технологий. На конкретных примерах он показывает как непредвиденные инновации меняли корпоративную цель компании Trimble от поставщика систем позиционирования к более высокой миссии, направленной на «глобальное преобразование труда на основе технологий». Надеемся, что эта публикация будет особенно интересна в преддверии создания первого совместного предприятия между Российской Федерацией и США в области спутниковой навигации ООО «Руснавгеосеть», одним из учредителей которого выступает компания Trimble.

Итоги мероприятий, прошедших в апреле и в начале мая 2010 г. в России, Украине и Турции приведены в разделе «Новости».

В разделе «Календарь событий» отмечены основные мероприятия, которые пройдут во второй половине 2010 г. Журнал «Геопрофи» традиционно выступает информационным спонсором Международной научно-технической конференции «От снимка к карте: цифровые фотограмметрические технологии» (Италия, Гаэта, 20–23 сентября) и впервые официально поддерживает выставку и конгресс INTERGEO (Германия, Кельн, 5-7 октября).

Кроме того, в журнале размещена информация об Интернет-ресурсах наших партнеров и рекламодателей.

# ProMark 500 + ProFlex 500 универсальное решение

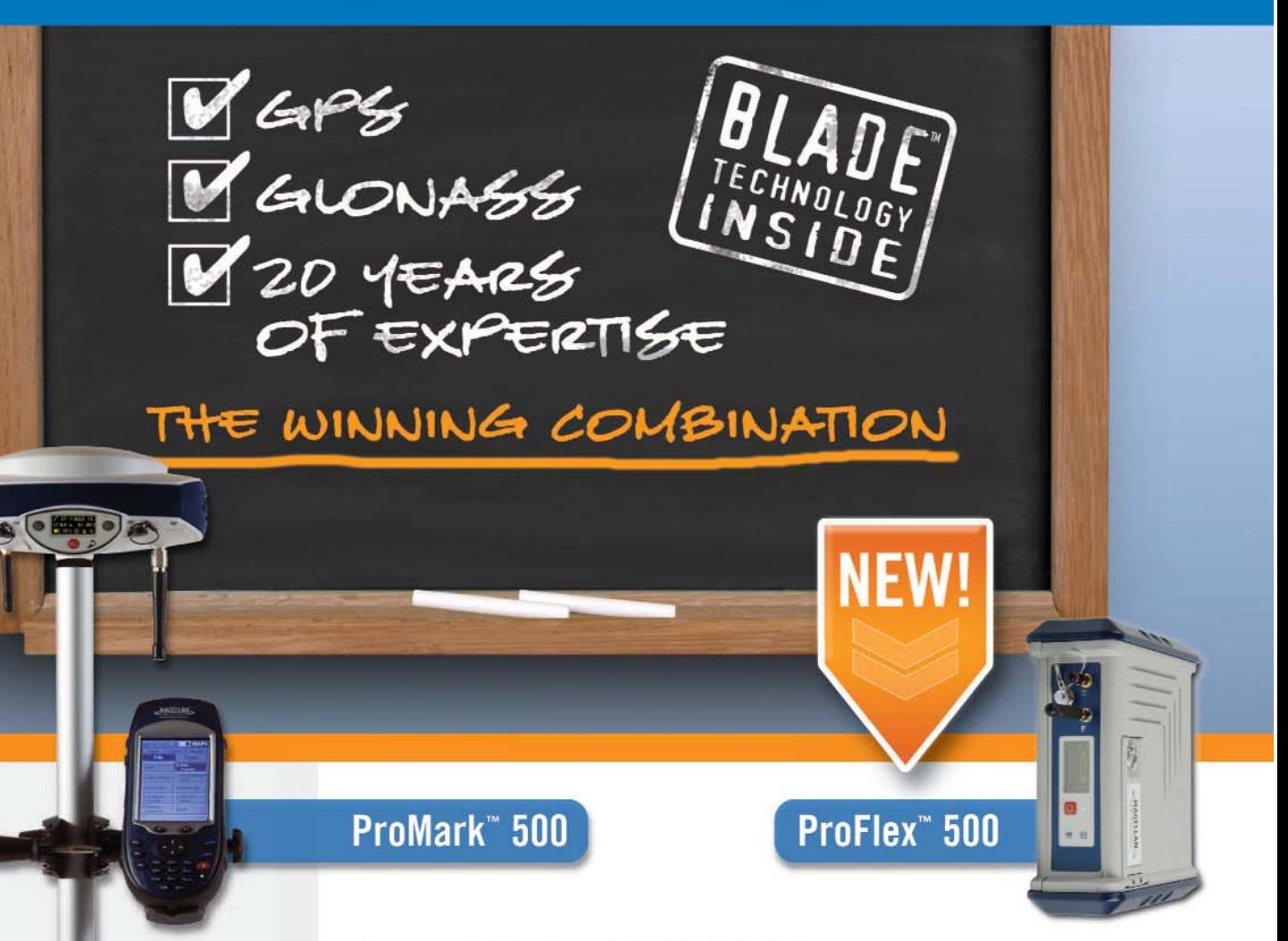

#### Преимущества системы:

- Использование технологии BLADE™ ГНСС
- Высокоточное позиционирование в режиме RTK
- Широкий спектр средств коммуникации
- Герметичность и ударопрочность
- Многофункциональный полевой контроллер  $+$   $THCC$

#### Контакты:

Россия +7 (495) 980-54-00 MShchadrov@ashtech.com Франция +33 2 28 09 38 00 professionalsales@ashtech.com

#### Решения Ashtech для ГЛОНАСС + GPS съемки

Разработанный нашими специалистами в области глобальных навигационных спутниковых систем приемник ProMark 500 позволяет легко выполнять съемку в режиме RTK, а безпроводная связь между подвижным приемником и полевым контроллером обеспечивает удобство и гибкость в работе. Данная система обеспечивает быструю инициализацию, высокую точность измерений на больших расстояниях и надежное отслеживание сигналов действующих в настоящее время систем ГНСС (GPS и ГЛОНАСС) и SBAS, а также может быть модернизирована для работы с сигналами будущих спутниковых группировок глобального позиционирования (GALILEO и др.).

ProMark 500 и новый приемник ProFlex 500, переносимый в рюкзаке и имеющий выносную антенну, разработанный компанией Ashtech, являются наилучшим технологическим решением на рынке спутникового оборудования для топографической съемки. Эти приемники включают все необходимое для производительного и надежного позиционирования в режиме реального времени.

Применение технологии BLADE обеспечивает наиболее эффективное и надежное определение пространственных координат при совместном использовании трех систем GPS+ГЛОНАСС+SBAS, и полную функциональную совместимость с любыми базовыми станциями, передающими дифференциальные поправки для сигналов GPS+ГЛОНАСС L1/L2.

Более подробные сведения о технологии BLADE, оборудовании ProMark 500 и ProFlex 500 можно найти по адресу: www.ashtech.com.

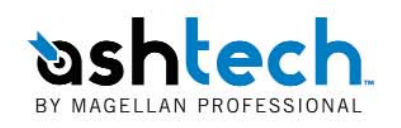

#### **Редакция благодарит компании, поддержавшие издание журнала:**

«Геостройизыскания», Trimble Navigation, Группа компаний «Геотехнологии», Группа компаний «Талка», Группа компаний CSoft, «ГеоПолигон», «Геодезические приборы», «ИГЕО», ПРИН, РИРВ, КБ «Панорама», VMT GmbH, Ashtech, «Фирма Г.Ф.К.», «Геометр-Центр», Pacific Crest, Spectra Precision, ФСГ «Экология», «Проектно-изыскательский институт ГЕО», «Эффективные технологии», Навигационно-геодезический центр

> Издатель **Информационное агентство «ГРОМ»**

> > Генеральный директор **В.В. Грошев**

Главный редактор **М.С. Романчикова**

Редактор **Т.А. Каменская** Перевод аннотаций статей

**Е.Б. Краснопевцева**

Дизайн макета **И.А. Петрович**

Дизайн обложки **В.А. Богоутдинов** Интернет-поддержка

**А.С. Князев**

Почтовый адрес: 117513, Москва, Ленинский пр-т, 135, корп. 2 Тел/факс: (495) 223-32-78 Email: info@geoprofi.ru

> **Интернет-версия** www.geoprofi.ru

Перепечатка материалов без разрешения редакции запрещается. Мнение редакции может не совпадать с мнением авторов. Редакция не несет ответственности за содержание рекламной информации.

Свидетельство о регистрации в Минпечати России ПИ № 77-14955 от 03.04.2003 г.

> Периодичность издания шесть номеров в год.

**Индекс для подписки** в каталоге Агентства «Роспечать» **85153**.

Тираж 5000 экз.

Цена свободная

**Печать** Издательство «Проспект» Номер подписан в печать 15.06.2010 г.

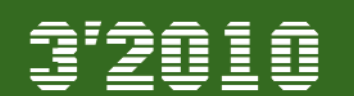

#### **ТЕХНОЛОГИИ**

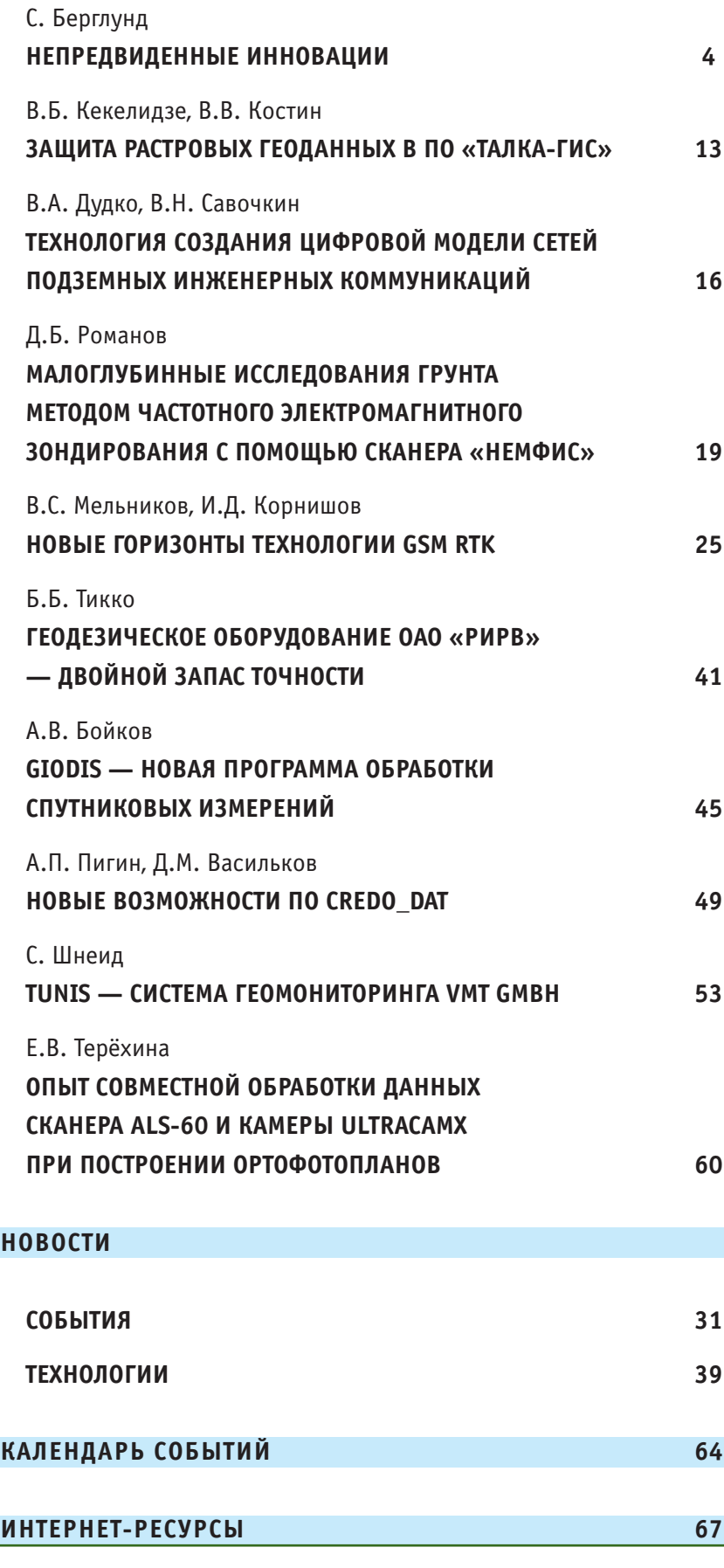

## НЕПРЕДВИДЕННЫЕ ИННОВАЦИИ

#### С. Берглунд (Steven W. Berglund) — Trimble, США

В 1974 г. получил степень бакалавра естественных наук в области химических технологий и машиностроения в университете Осло (Норвегия) и университете Миннесоты (США), в 1977 г. — степень магистра делового администрирования в университете Рочестера, штат Нью-Йорк (США). Свою карьеру начал в качестве инженера-технолога в компании Eastman Kodak в Рочестере. Несколько лет работал в компании Varian Associates, где занимал различные ответственные должности, связанные с планированием и производством. До начала сотрудничества с Trimble работал в компании Spectra-Physics. По его инициативе было произведено слияние пяти компаний, результатом чего явилось создание компании Spectra Precision Group, президентом которой он стал. С 1999 г. по настоящее время президент и генеральный директор компании Trimble. С 2004 г. по 2007 г. был членом совета директоров Ассоциации производителей оборудования (Association of Equipment Manufacturers). В настоящее время входит в совет директоров компании Verigy Ltd., а также в совет попечителей некоммерческой организации World Education Services. Почетный доктор МИИГАиК.

Технологическое развитие на протяжении всей истории человечества всегда представляло собой непостоянный, а иногда - загадочный процесс. Такое непостоянство проявляется как в темпе развития технологии, так и в степени ее влияния на общество. Оно, отчасти, является результатом отсутствия явной связи между причиной и следствием. Порой причиной быстрого развития науки и техники оказывается на первый взгляд исключительное достижение личности, например, А. Эйнштейн и его теория относительности. Иногда это является следствием крупномасштабных исторических событий, например, зарождение эпохи Ренессанса (XIV-XVII вв.) в результате крестовых походов. Также это проявляется в виде событий меньшего масштаба, когда в одно и то же время или в одном и том же месте встречаются личности и идеи. Данная статья посвящена конкретной форме быстрого развития науки и технологий, а также итоговому значению такого развития для успеха компании Trimble.

#### • Инновация как производственный процесс

В конце XIX века изобретения в области технологий превратились в производственный процесс, поскольку именно они стали одним из основных двигателей промышленного развития. Новый подход заключался в постановке перед коллективами специалистов конкретных опытно-конструкторских задач применительно к какому-либо результату, на более крупном, предварительно определенном, системном уровне.

Томас Эдисон (1847-1931) использовал такой методический подход, когда организовывал одну из первых лабораторий, единственной задачей которой было изобретение устройств, имеющих коммерческий потенциал. Этот подход противоположен исторически сложившейся концепции научного поиска, нацеленной на расширение знаний. Принцип постановки перед коллективами заранее определенных задач особенно ярко проявился при разработке лампы накаливания и связанной с ней структуры электроэнергетики общего назначения.

Зворыкин Владимир (1888-1982) использовал эту методологию при создании электроннолучевой трубки для передачи и получения изображения, а также при разработке средств обеспечения для телевизионных систем.

Превращение творческого характера изобретений в производственный процесс прошло исключительно успешно, поскольку придало технологическому развитию некоторую предсказуемость и повысило вероятность успешного промышленного внедрения изобретения и, следовательно, позволило привлечь в технические науки значительные инвестиции из бизнеса.

Современное развитие технологий в значительной степени основывается на концепции изобретательства, ориентированной на производство.

#### • Непредвиденные инновации

Иногда планомерный и упорядоченный процесс разработки порождает изобретение, не вписывающееся в составленные планы. В этом случае можно говорить о непредвиденных инновациях (изобретениях).

Поскольку появление непредвиденных инноваций не прогнозируется, это может вызвать серьезные последствия. При этом часто разрушается корпоративная стратегия, а в некоторых случаях разваливается сама компания. Иногда это приводит к грандиозным перестройкам целых отраслей с учетом направлений, которые невозможно было предвидеть.

Существует множество примеров совершенствования тех-

#### Геопрофи a'onin

нологии с заранее поставленной целью, приведших к неожиданным результатам. В то время как планомерное новаторство сосредоточено на создании изобретений с заданной целью, непредвиденные инновации направлены на использование существующих технологий для решения других задач, которые с точки зрения первооткрывателей таких решений являются непредвиденными. Это подразумевает соединение конкретной технологии с конкретной задачей таким способом, который ранее не был предусмотрен (рис. 1).

Хотя непредвиденные инновации по определению являются незапланированными, это, тем не менее, их преимущество.

Во-первых, таким новаторским решениям изначально присуще преимущество в скорости и низкой себестоимости разработки, поскольку они основываются на уже существующих элементах и не зависят от фундаментальных работ.

Во-вторых, присутствует элемент неожиданности. Использование существующих технологий и их применение по-новому часто может привести к таким результатам, которые с традиционной точки зрения не считались практически целесообразными.

Наконец, непредвиденные инновации способны кардинально изменить экономические характеристики продукции. Традиционные подходы внедрения запланированных инновационных решений требуют, чтобы в новую продукцию была заложена вся себестоимость создаваемой для нее промышленной инфраструктуры. Благодаря тому, что непредвиденные инновации основаны на использовании существующей промышленной инфраструктуры, получаемая в результате продукция часто становится более доступной и создает разрыв в формировании рынка.

Ниже приводится пять примеров технологических решений, которые зародились в ходе плановых инноваций, но претерпели значительные изменения под влиянием непредвиденных инноваций.

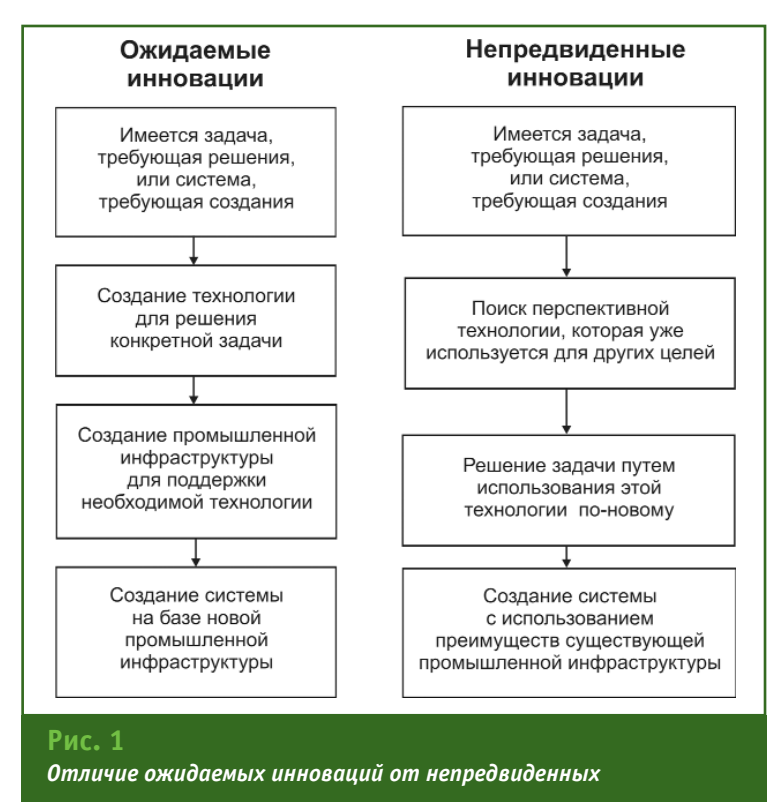

#### • Примеры непредвиденных инноваций

#### Телефония

Телефон был изобретен специально для передачи речи, и многие годы использовался исключительно для этих целей. Непредвиденным оказалось использование телефона для передачи информации между машинами - сначала между факсимильными аппаратами, а позднее и между компьютерами. Это оказало существенные изменения в направлениях развития телефонии, первоначально встретивших сопротивление со стороны телефонных компаний. Телефон, в конечном счете, стал средством для обеспечения работы Интернет как услуги по передаче данных на большие расстояния. Сегодня кажется, что все это было неизбежно, но еще 30 лет назад никто и представить не мог, что телефон может заменить почтовую службу, станет источником развлечений или средством доступа к базам данных.

#### Интернет

Интернет является примером технологии, используемой не для тех целей, для которых он был изобретен. Первоначально программа опытно-конструкторских работ Правительства США не была направлена на создание системы обмена данными в режиме реального времени.

Протокол межсетевого обмена данными был разработан для общих линий передачи информации, где часто сталкиваются массивы данных различных пользователей. Порой некоторая информация доходила с опозданием, с повреждениями или не доходила вовсе, и ее требовалось посылать повторно. Поскольку первоначально Интернет создавался для обеспечения связи между компьютерами, обусловленные этим периодические задержки были ожидаемы и считались неотъемлемой характеристикой системы.

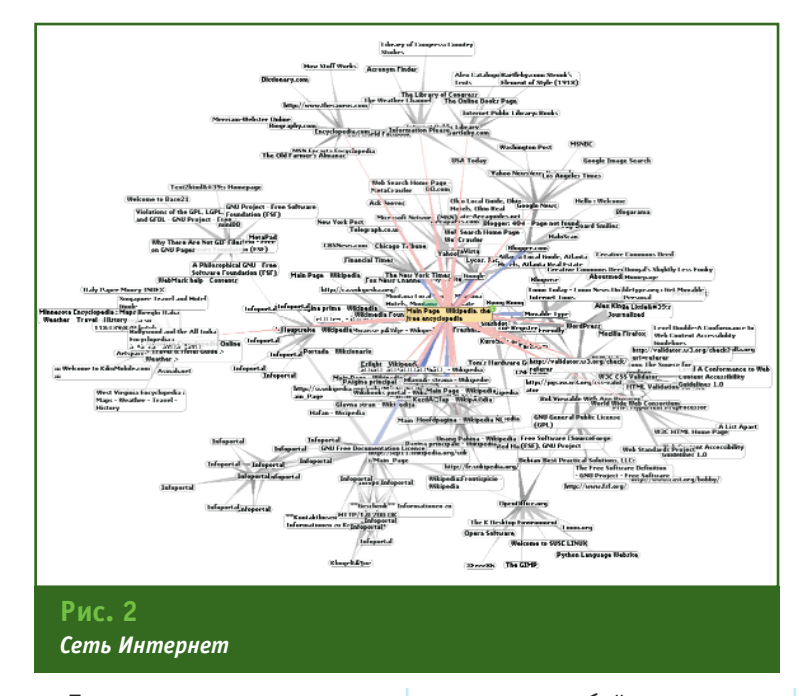

После усовершенствования системы передачи данных, благодаря внедрению коаксиальных кабелей и технологии высокоскоростной беспроводной передачи данных, выделенных линий, а также новых протоколов, система, в конечном счете, стала пригодной для решения более широкого спектра задач, таких как передача и распространение голосовой и видеоинформации. На раннем этапе разработки невозможно было предсказать масштаб и возможности сети Интернет, основанные на непредвиденных вариантах ее применения, которые найдены в настоящее время (рис. 2).

#### Сотовый телефон

Сотовый телефон был изобретен для обеспечения беспроводной голосовой связи. Планировалось, что он будет использоваться как традиционный телефон, но без проводов. С появлением новых диапазонов рабочих частот сотовый телефон стал для пользователей еще одним средством передачи и получения текстовой, видео и другой информации. Такое превращение сотового телефона из простого устройства голосовой связи в средство передачи данных повлекло за собой огромные изменения для многих первоначальных участников традиционной отрасли телефонии, поскольку еще нет экономической модели, которая бы сбалансировала затраты на предоставление диапазона частот с доходом, получаемым благодаря появляющимся новым возможностям. В ближайшие годы ожидается значительная нестабильность, поскольку эта отрасль будет находиться в поисках некоторой формы равновесия.

Trimble как компания остро заинтересована в объединении преимуществ Интернет и сотовых телефонов. Непредвиденные возможности Интернет и сотовых телефонов, появившиеся в последние пять-десять лет, полностью поменяли ее корпоративную стратегию. Фактически, быстрое и непредвиденное изменение функциональных возможностей позволило рассчитывать на то, что компания будет играть во многом отличную и более значительную роль, по сравнению с тем, что можно было ожидать. Например, это дало возможность расширить корпоративную цель и перейти от роли поставщика систем позиционирования к более высокой миссии, направленной на «глобальное преобразование труда на основе технологий». Функциональные возможности, предлагаемые Интернет и сотовыми телефонами, позволили объединить ранее разрозненные рабочие операции в гораздо более производительную систему, опирающуюся на способности беспрепятственно об-НОВЛЯТЬ И СОВМЕСТНО ИСПОЛЬЗОвать данные. С точки зрения бизнеса сотовый телефон превратился в мобильное бизнесустройство, использующее локальные и централизованные базы данных и, таким образом, помогающее специалисту выполнять свою работу.

Десять лет назад в том, что касается технологической базы и целевых технологий, мы были почти целиком сосредоточены на глобальной спутниковой навигации. В настоящее время, вследствие непредвиденно быстрого развития Интернет и сотовых телефонов, мы считаем, что в техническом отношении наше внимание должно быть сосредоточено на объединении этих технологий с технологиями опрелеления местоположения.

#### Глобальные навигационные спутниковые системы

Даже наша первоначальная целевая технология - спутни-

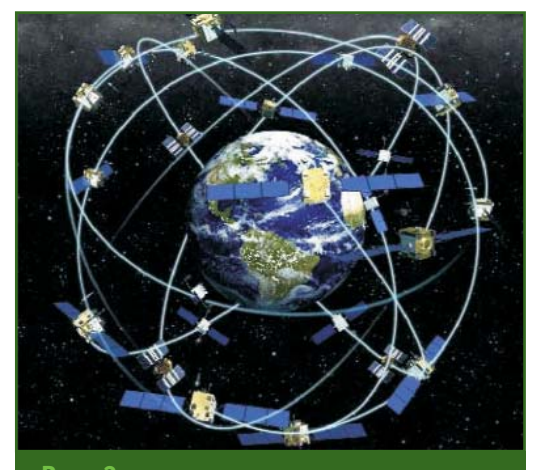

 $Puc.$  3 Глобальные навигашионные спутниковые системы

# ГЕОПОЛИГОН®

СОВРЕМЕННОЕ ГЕОДЕЗИЧЕСКОЕ ОБОРУДОВАНИЕ

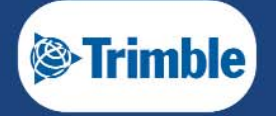

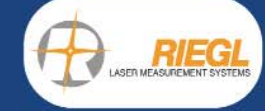

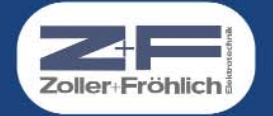

#### ГеоПолигон

119334, Россия, г. Москва ул. Вавилова, д. 5, стр. 3<br>Тел./Факс: (495) 781-77-87 info@geopolygon.ru www.geopolygon.ru

#### ГеоПолигон Краснодарский филиал

350087, Россия, г. Краснодар ул. Российская, 133/4<br>Тел./Факс: (861) 277-66-45 krasnodar@geopolygon.ru www.geopolygon.ru

#### ТЕХНОЛОГИИ

ковая навигация - является примером непредвиденных инноваций. По существу, компания Trimble обязана своим существованием именно им. Первые глобальные навигационные спутниковые системы (ГНСС) разрабатывались для обеспечения навигации воздушных и МОРСКИХ СУДОВ С ТОЧНОСТЬЮ ОКОло 100 м. Однако вскоре инженеры обнаружили, что, сравнивая сигналы, принимаемые судном, с сигналами, принимаемыми в некоторой известной точке, можно повысить точность до одного метра.

Дополнительное увеличение точности - до сантиметрового уровня - стало возможным благодаря измерению фазы несущего сигнала, которая никогда не рассматривалась в качестве полезной составляющей передаваемого сигнала. Такое повышение точности не планировалось военными разработчиками системы GPS, предусмотревшими меры, не позволявшие определять координаты точек местности и движущихся объектов точнее 100 м для коммерческих целей.

Для компании Trimble эти непредвиденные инновации в ГНСС открыли совершенно новые сферы применения и стали основой ее успеха (рис. 3). Например, при геодезических измерениях больше не требуется обеспечивать прямую видимость между измеряемыми точками. При высокоточном земледелии фермеры могут сосредоточить внимание на механизмах, а не на вождении, которое осуществляется аппаратурой. Планировочные строительные машины могут формировать проектную поверхность за один проход благодаря компьютеру и системе управления на основе ГНСС. Геодезические измерения на строительной площадке выполняются быстрее и точнее за счет широкого использования приборов спутникового позиционирования. Создание сетей базовых станций ГНСС делает все эти преимущества легко доступными, при этом специалистам остается только прибыть на объект и включить оборудование.

#### ПЗС-матрицы для формирования цифровых изобра-ЖАНИЙ

Светочувствительные матрицы (ПЗС-матрицы) были изобретены с целью их размещения в фотоаппарате, чтобы исключить операции по проявлению пленки и печати фотографий. Непредвиденным стало применение светочувствительных матриц для формирования видеосигнала (отчасти благодаря снижению стоимости кремния) в измерительных устройствах. Светочувствительные матрицы могут использоваться в качестве датчиков угла, устройств измерения расстояний (например, в автомобильных системах лля предупреждения столкновений с объектами), для определения местоположения и т. д.

С учетом этих непредвиден-**HHX** инноваций компания Trimble опять изменила формулировку своей стратегии. На рис. 4-6 показано три примера систем формирования цифрового изображения, используемых компанией Trimble.

На рис. 4 приведен пример датчика угла вертикального и горизонтального Кругов  $\overline{B}$ электронном тахеометре. В данном случае ПЗС-матрицы, раз-

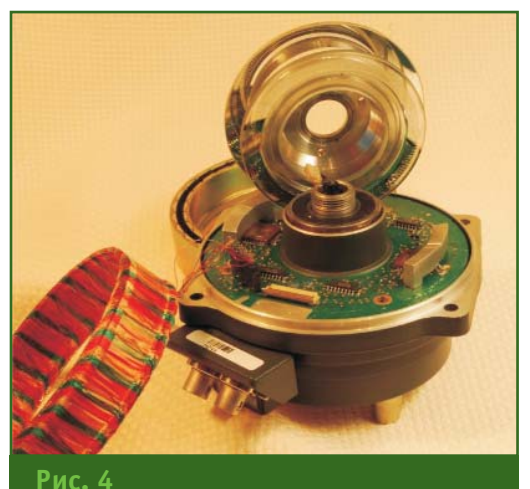

Датчик угла вертикального и горизонтального кругов электронного тахеометра

мешенные на диаметрально противоположных сторонах диска измерительного круга, используются для считывания светового потока, поступающего через стеклянный лимб. На лимбе нанесены прецизионные периодические метки, прерывающие поток света. Исходя из изображения, принятого светочувствительными матрицами, с высокой точностью вычисляется угол.

Поскольку жидкостные уровни до настоящего времени превосходят по точности все другие устройства, задающие горизонтальную плоскость, они являются основой современных автоматических компенсаторов углов наклона. На рис. 5 изображен автоматический компенсатор, в котором световой поток проходит сквозь

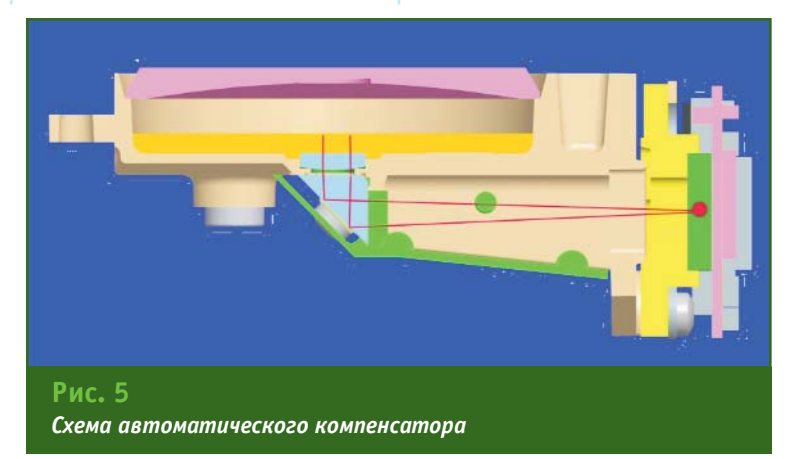

Гтопрофи 3'2010

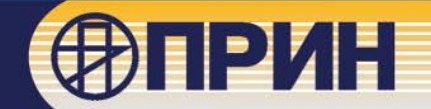

## Интегрированные решения создания сетей референцных станций

Разработка и согласование проектов

Поставка оборудования

Обучение операторов сетей

Уравнивание сетей

Пуско-наладочные работы

Сопровождение

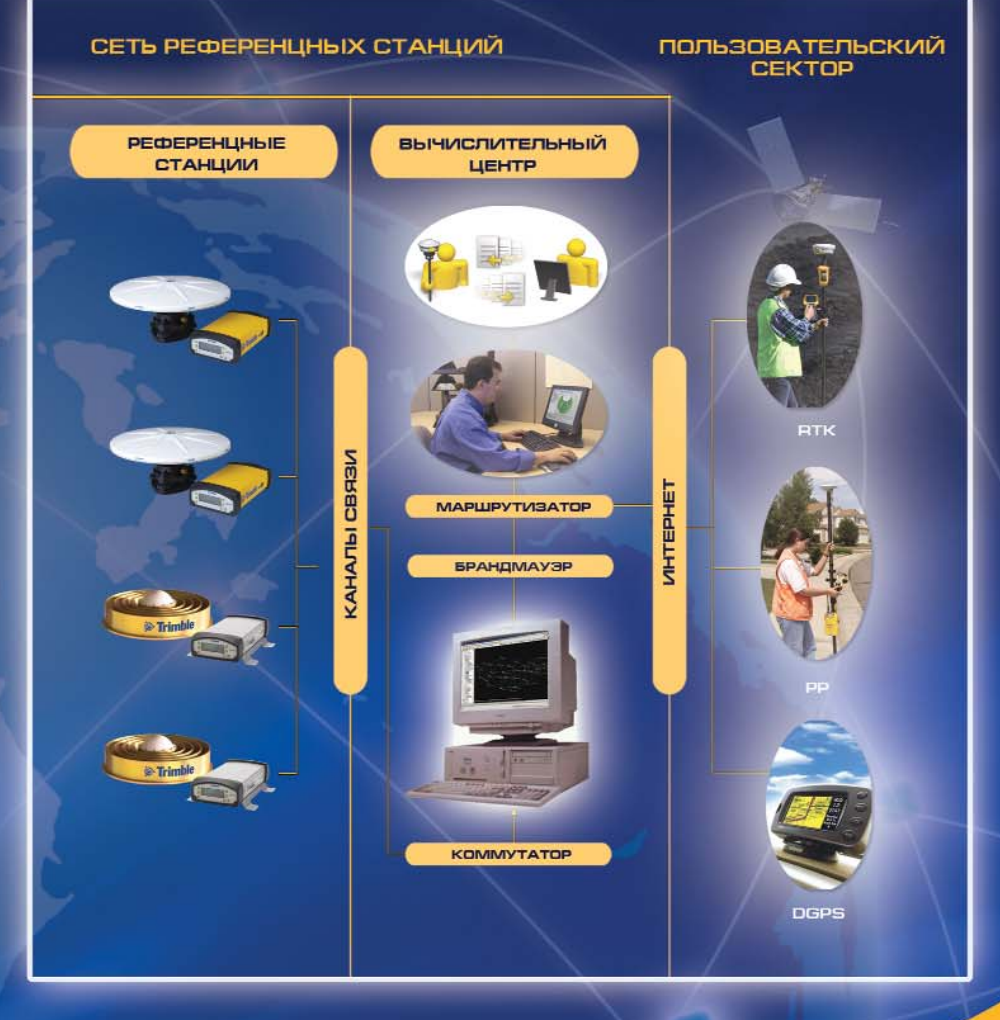

www.pnin.nu ں ہے۔<br>pm®prin.ru<br>P-191-91-(495) 125993, Россия, Москва, Волоколамское шоссе, д. 4

#### ТЕХНОЛОГИИ

жидкость, отражается от зеркала и поступает на ПЗС-матрицу (показана на рисунке в виде прямоугольника). Расположение пузырька уровня на светочувствительной матрице позволяет не только определять горизонтальное положение прибора, но и измерять его отклонение от горизонта для последующей автоматической корректировки.

В роботизированном тахеометре, показанном на рис. 6, светочувствительная матрица является составной частью измерительной системы. Точно измеренные с помощью лазерного дальномера и датчиков углов координаты объекта дополняются изображением, сформированным с помощью ПЗС-матрицы в истинном цвете.

#### • Поддержка инноваций

Хотя непредвиденные инновации по определению представляют собой события, которые невозможно спланировать - можно только реагировать на них - они становятся возможными только при наличии следующих факторов.

#### Стабильность внешних условий

Кажется, что слово «стабильность» не вполне применимо к инновациям, поскольку инновации создают нарушения на рынке, а также изменяют используемые людьми методы работы. Однако для расцвета инноваций политика и технологии, на которых они основываются, лолжны быть лостаточно стабильны, чтобы можно было окупить вложения в такие инновации. Для ГНСС, например, жизненно важным является наличие минимально необхолимого количества сигналов от СПУТНИКОВ, ПОЗВОЛЯЮЩИХ ПОДдерживать непредвиденные инновации, а также непредвиденные функциональные воз-МОЖНОСТИ

Риск неудачи при разработке новой продукции и концепций поддается контролю. Риск нестабильности внешних условий от инвесторов не зависит. Поэтому непредвиденные инновации возникают не так часто, если обеспечивающая их технология или политика нестабильны.

#### Результаты, а не методы

Слово «непредвиденные» в словосочетании «непредвиденные инновации» относится к методам, а не к результатам. Ставка на какую-либо конкретную технологию не является новаторством, а иногда может оказаться для использующей ее компании фатальной (см. таблину).

Компания Polaroid использовала запатентованный химический процесс для моментального получения фотографий. На момент появления технологии формирования цифровых изображений она уже вложила слишком много средств в существующую технологию и не смогла выжить.

Компания Digital Equipment Corporation была ведущим производителем мини ЭВМ. Этот класс компьютеров исчез вместе с Digital, когда персональные компьютеры достигли мощности мини ЭВМ, а Digital не смогла

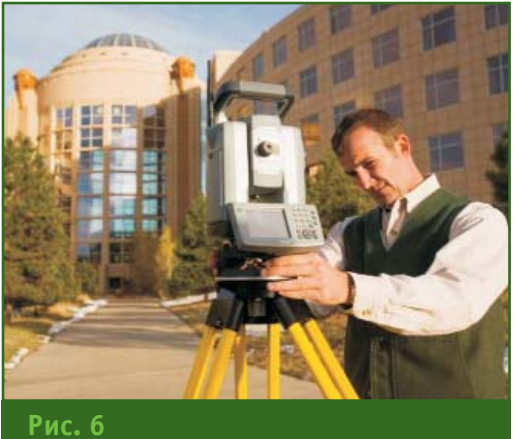

Роботизированный тахеометр

достаточно быстро перестро-ИТЬСЯ.

Компания Iridium имела концепцию спутниковой глобальной связи, которая не дала клиентам достаточных и разнообразных полезных функций и быстро уступила место наземной сотовой телефонной связи, обладающей все большей надежностью и доступностью.

#### Минимизация бюрократизма

Непредвиденные инновации требуют соответствующих организационных условий. Некоторые компании не признают идеи, которые выглядят угрожающими для их действующих организационных или бизнес-моделей. В большинстве таких случаев организационные решения, которые в прошлом приводили к успеху, могут оказаться непригодными при быстрых изменениях в техническом развитии и будут замедлять успешное внедрение новой технологии

При зарождении GPS компания Trimble могла легко проиг-

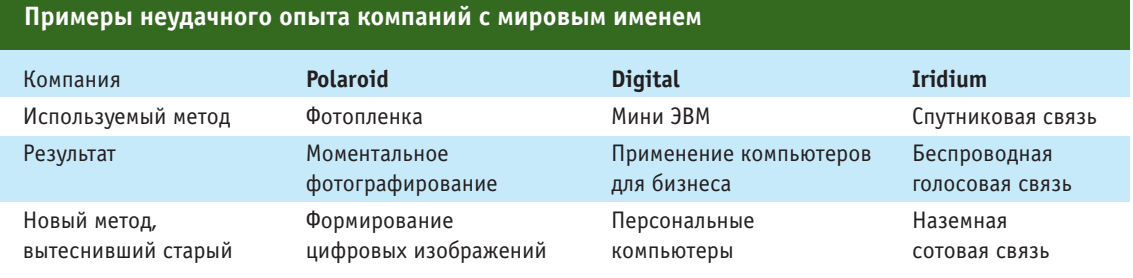

#### Гто**профи** з'2010

### 3'2010 Franpa@u

рать авиакосмическим фирмам, производившим спутники и наземное оборудование. Развертывание системы проходило очень медленно, что было выгодно авиакосмическим фирмам, которые, в отличие от Trimble, обладали всей конфиденциальной информацией и опытом, приобретенным в ходе выполнения государственных заказов. Однако высокоточные системы, которыми занималась компания Trimble, не были связаны с авиакосмической отраслью. Точность, которую обеспечивала компания Trimble, достигалась за счет использования сигнала таким способом, который не был описан в официальной документации по GPS и поэтому был неизвестен подрядным организациям.

Таким образом, непредвиденные инновации - это движущая сила роста компаний и рынков. Однако она часто воспринимается как неупорядоченная и угрожающая, и поэтому не поощряется, особенно в крупных организациях. В действительности, это призрачная субстанция, для существования и развития которой требуется как тщательное планирование, так и наличие соответствующих условий. При наличии таких условий непредвиденные инновации дают мощный импульс для развития бизнеса и общества в целом.

#### **RESUMF**

The author notes that at present «unexpected innovations» are becoming a new additional powerful impulse for further business and society development in general, and substantiates their nature and features by specific examples. These were unexpected innovations which allowed the Trimble company to open up entirely new areas of the satellite technologies application and became the basis of its success.

### Ты движешься в правильном направлении?

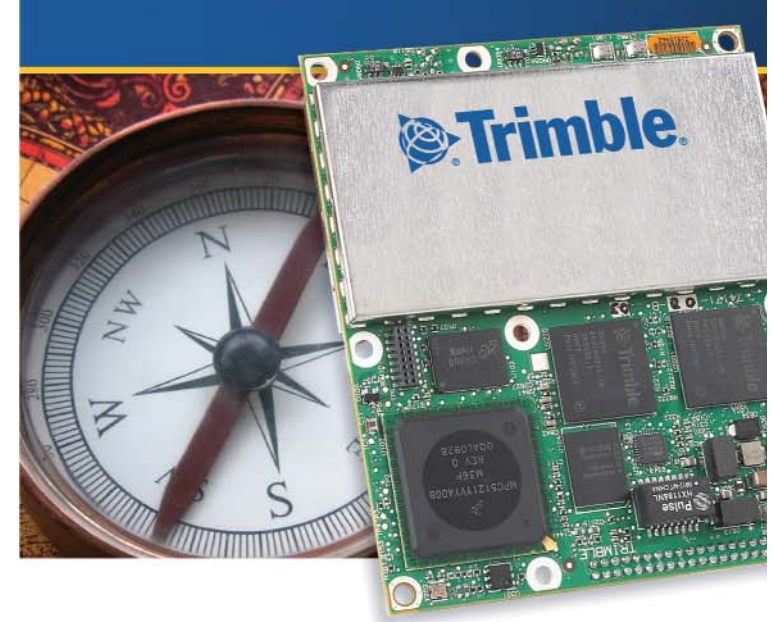

Компактный GNSS приемник Trimble BD 982 с обработкой сигнала от двух антенн определяет точные координаты и элементы ориентации, что позволяет решать сложные задачи управления. Приемник Trimble BD 982 поддерживает широкий ряд спутниковых сигналов, включая ГЛОНАСС L1/L2, GPS L2C и L5, а также экспериментальные спутники Galileo GIOVE-A и GIOVE-B.

#### Доказанная надежность

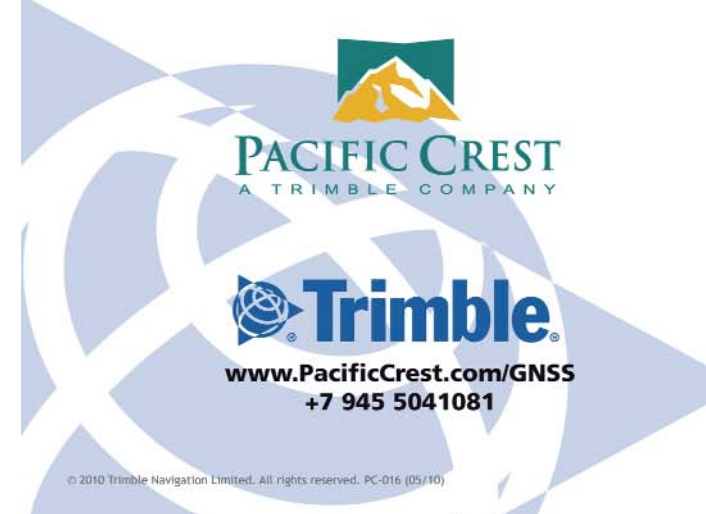

## **ГРУППА КОМПАНИЙ**  $"TATKA"$

**ГЕОДЕЗИЯ АЭРОСЪЁМКА ФОТОГРАММЕТРИЯ КАРТОГРАФИЯ** СОЗДАНИЕ ГИС КАДАСТРОВЫЕ РАБОТЫ

**«ТАЛКА** 

DESCRIPTION OF THE TRAP TO THE TRAP TO THE TRAP TO THE TRAP TO THE TRAP TO THE TRAP TO THE TRAP TO THE TRAP TO

**IIPOLPAMMHOE** 

**"ТАПКА-ГИС" PROFESSIONAL** 

**IIPOTPAMMHOE** 

"ТАЛКА-КПК"

**PROFESSIONAL** 

**ЦФС-ТАЛКА** 

ОБРАБОТКА КОСМИЧЕСКИХ **СНИМКОВ КАЛИБРОВКА ЦИФРОВЫХ KAMEP ТЕРРИТОРИАЛЬНОЕ ПЛАНИРОВАНИЕ** 

## Программное обеспечение «ЦФС-Талка»

"ЦФС-Талка" предназначена для обработки материалов аэросъемки, космосъемки со спутников Ikonos, QuickBird, SPOT-5, Irs.

Выходной продукцией станции «Талка» являются:

- фотосхемы, фотопланы, ортофотопланы:
- цифровые модели рельефа в виде горизонталей, матрицы высот, треугольников (TIN);
- электронные карты и планы;

### Программное обеспечение «Талка-ГИС»

Программа предназначена для работы с геоинформационными материалами: векторными и растровыми картами, космическими и аэрофотоснимками.

### Программное обеспечение «Талка-КПК»

Программа используется для полевого дешифрирования и позволяет вести сбор семантики непосредственно в электронную карту.

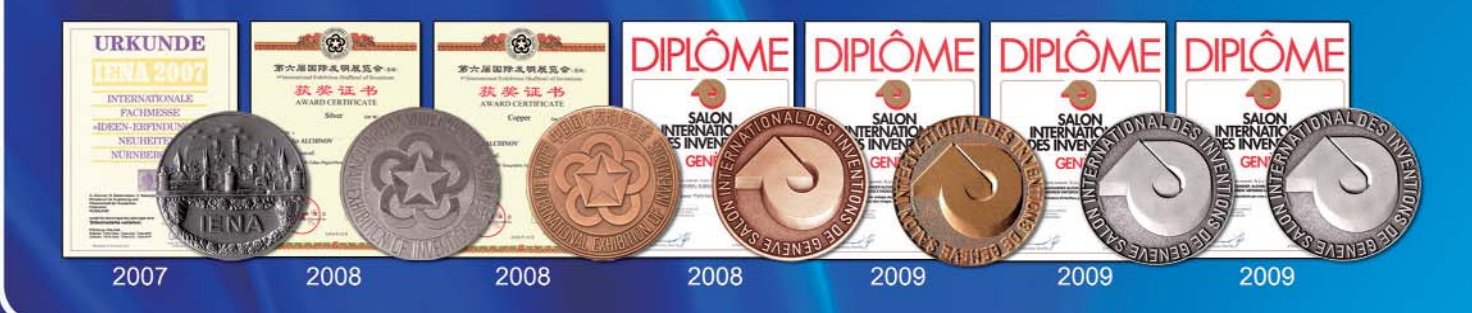

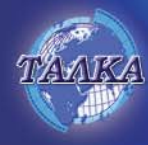

ГРУППА КОМПАНИЙ "ТАЛКА" 117342 МОСКВА, ПРОФСОЮЗНАЯ, Д.65<br>ТЕЛ/ФАКС (495) 334-89-91<br>ТЕЛЕФОН (495) 334-87-50 САЙТ: WWW.TALKA2000.RU

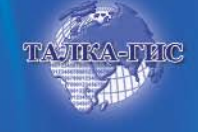

ПО ВОПРОСАМ ПРИОБРЕТЕНИЯ ОБРАЩАЙТЕСЬ В ООО "ТАЛКА-ГИС"<br>ФАКС (495)334-89-91, ТЕЛ.(495)334-87-50<br>E-MAIL: SUPPORT@TALKA2000.RU CAЙT: WWW.TALKA-GIS.RU

## ЗАЩИТА РАСТРОВЫХ ГЕОДАННЫХ В ПО «ТАЛКА-ГИС»

#### В.Б. Кекелидзе («Талка-ТДВ»)

В 2000 г. окончил горный факультет Московского открытого университета по специальности «горный инженер-маркшейдер». С 2000 г. по настоящее время — младший научный сотрудник 22-й лаборатории ИПУ РАН. С 2002 г. - заместитель генерального директора НПФ «Талка-ТДВ».

#### В.В. Костин («Талка-ГИС»)

В 1998 г. окончил механико-математический факультет МГУ им. М.В. Ломоносова по специальности «математик». В настоящее время — старший научный сотрудник Института проблем управления РАН им. В.А. Трапезникова, руководитель отдела программирования ООО «Талка-ГИС». Кандидат физикоматематических наук.

В настоящее время подавляющее большинство картографической продукции используется в электронном виде. К ней относятся и ортофотопланы, и отсканированные картографические материалы. Электронные данные, обладая неоспоримыми преимуществами по сравнению с материалами на жесткой основе, имеют один, но очень существенный недостаток - их учет достаточно сложен. В отличие от картографических материалов на бумажной основе электронные геоданные нельзя передавать на время, так как они могут быть легко и быстро скопированы и размножены в неограниченном количестве. В связи с этим в ПО «Талка-ГИС» была разработана и реализована технология защиты картографических данных в растровом виде.

Следует отметить, что одним из средств аппаратной защиты являются электронные ключи (ЭК), вставляемые в USB или SD-порт компьютера. SD-ключ может быть совмещен с картой памяти. В ключе можно задать несколько различных алгоритмов защиты. Ключи могут быть сетевыми и содержать часы UTC и другие датчики.

Для защиты обрабатываемых и создаваемых в ПО «Талка-ГИС» геоданных предлагается использовать электронные ключи Guardant компании «Актив». Отметим, что ПО «Талка-ГИС» функционирует под защитой такого ЭК (в бесплатной версии с ограниченным набором функций ЭК не требу $ercs$ ).

В ПО «Талка-ГИС» использован следующий подход к защите растровых картографических материалов с помошью ЭК. Поставщику данных для их защиты

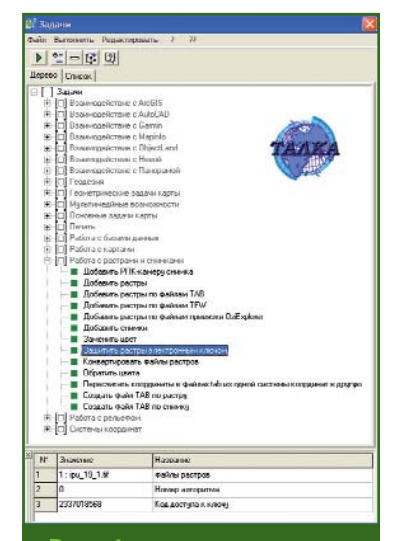

 $Puc.1$ Задача в ПО «Талка-ГИС» «Защитить растры электронным ключом»

требуются ПО «Талка-ГИС» и лицензия на программирование ЭК компании «Актив» вместе с соответствующим ПО и самими электронными ключами. Поставщик с помощью ПО Guardant записывает в память электронного ключа «маску», содержащую алгоритм шифрования типа GSII64. Далее в ПО «Талка-ГИС» вызывается задача «Защитить растры электронным ключом», в параметрах которой задаются имя файла, номер алгоритма GSII64 в «маске» и личный код доступа к ключу на чтение (рис. 1). После того, как задача выполнена, файл с растровым изображением будет зашифрован (защищен от несанкционированного просмотра и копирования).

Такой файл может быть открыт только в ПО «Талка-ГИС» при условии, что к компьютеру подключен соответствующий ЭК. В ПО других производителей эти файлы вообще не будут распознаваться как корректные изображения. Защищены могут быть растровые изображения форматов TIFF, Tiled TIFF или TIFF JPEG (рис. 2).

Защита с помощью ЭК обеспечивает высокий уровень безопасности. Даже если предположить, что в распоряжении

#### ТЕХНОЛОГИИ

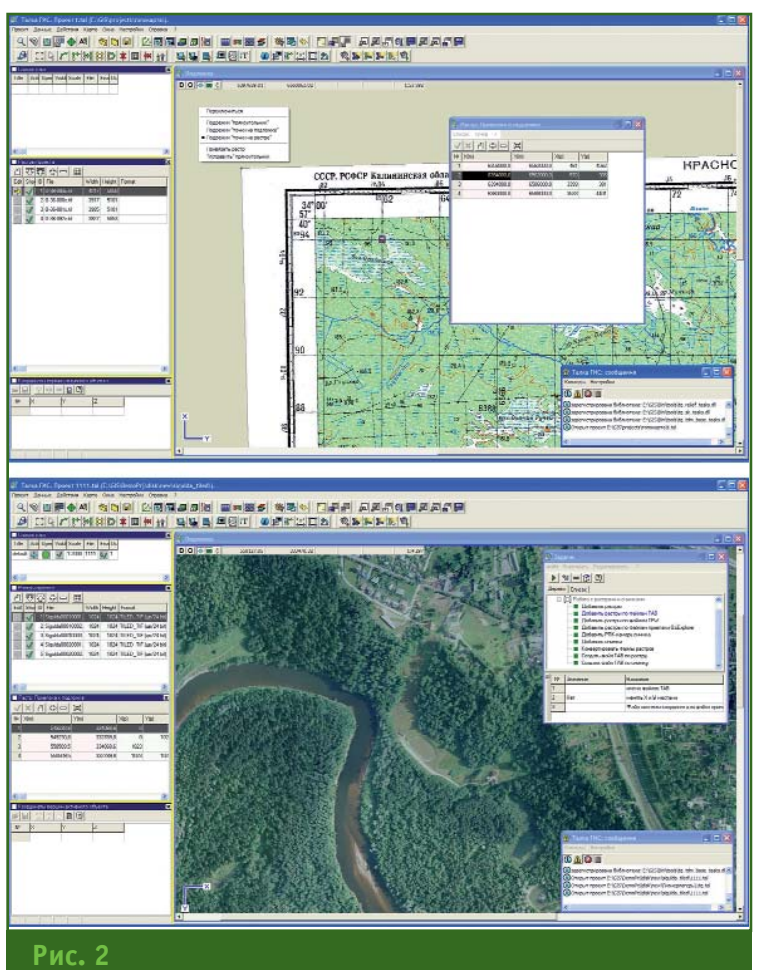

Защищенные растровая карта и ортофотоплан

злоумышленника будут профессиональные хакеры, которые смогут взломать все уровни защиты программы, сумеют разобраться в формате зашифрованного растрового файла, получат код доступа к ключу и номер алгоритма, без соответствующего данному файлу ЭК вместо растрового изображения они, в лучшем случае, получат хаотичный набор пикселей, поскольку шифрование и расшифровка изображения физически происходят в ЭК.

Защищенный файл не может быть модифицирован (даже при наличии ЭК и кодов доступа), конвертирован в незащищенный или отправлен на печать. Все остальные функции - показ (с настройками), геопривязка, работа со стереоизображениями (в том числе стереоцифровка), построенными по защищенным файлам (с RPC-коэффициентами камеры), и т. д. - доступны при наличии ЭК.

Защищенный файл передается пользователю вместе с соответствующим ЭК и ПО «Талка-ГИС». Пользователь может работать в проекте ПО «Талка-ГИС» одновременно как с незащищенными, так и с защищенными данными одного или нескольких производителей. В последнем случае в порт компьютера должно быть вставлено несколько ключей одновременно (рис. 3).

Отметим, что поставщику геоданных достаточно одной лицензии на программирование ключей для создания нескольких групп защищенных данных, отличающихся алгоритмами шифрования. В программируемые им ЭК при этом может быть записан один или несколько алгоритмов шифрования.

В настоящее время в ПО «Талка-ГИС» реализована функция защиты растровой информации. Рассмотрим примеры ее практического использования:

- если по договору исполнитель должен передать заданное количество копий ортофотопланов, то, защитив их ЭК, можно предотвратить несанкционированное увеличение копий:

- в случае необходимости передачи ортофотопланов во временное пользование полрядчику для проведения работ (например, обновления) можно гарантировать, что после возвращения подрядчиком ЭК он не сможет использовать ортофотопланы в личных целях:

- при работе с материалами ограниченного доступа можно гарантировать, что данные материалы не будут скопированы работником и незаконно вынесены с предприятия;

- при пересылке данных можно гарантировать, что в случае их перехвата в пути ими невозможно будет воспользоваться:

- при передаче данных через Интернет и в случае попадания на компьютер программ, позволяющих получить удаленный доступ к нему, защищенные данные нельзя будет несанкционированно использовать;

- при наличии корпоративной сети на предприятии работать с ортофотопланами, даже если они находятся на общедоступном сервере, смогут только пользователи, имеющие соответствующий ключ электронной зашиты.

В дальнейшем возможности зашиты геоданных в ПО «Талка-ГИС» планируется развивать по нескольким направлениям.

1. Защита векторных карт, специализированных баз данных и целых проектов аналогичным образом.

### 3'2010 Fronpooy

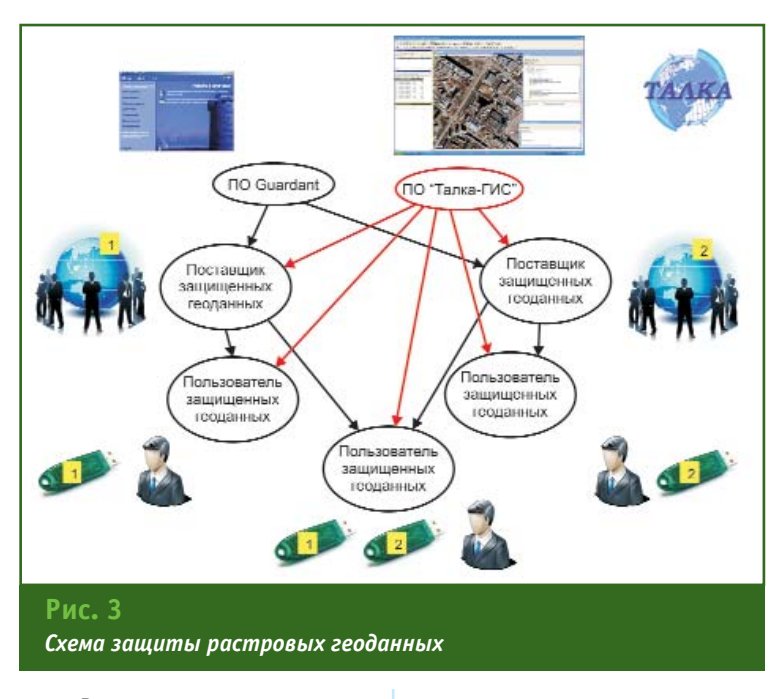

2. Возможность привязки защищаемых геоданных (и, если надо, ПО) к конкретному компьютерному оборудованию - материнской плате, жесткому диску (конкретному месту на конкретном диске) и т. д. Несанкци-

онированное копирование при таком подходе становится невозможным.

3. Ограничение доступа к ПО и геоданным по дополнительным параметрам (в том числе хранящимся в ЭК) — времени

доступа (в том числе по часам UTC в ЭК), количеству сеансов (в том числе по счетчикам в ЭК).

4. Введение контроля прав доступа для пользователя и группы пользователей с помощью сервера доступа. Разработка средств, содержащих полное протоколирование и аудит всех действий, в том числе разрешенных операций копирования геоданных.

5. Разработка дополнительного ПО системного мониторинга (в том числе скрытого).

#### **RESUME**

The need to protect against an unauthorized access to, and copying of, the cartographic products created and used in electronic form is marked. The technology for protecting files with the raster images, implemented in the Talka-GIS software, and its further development are described in detail.

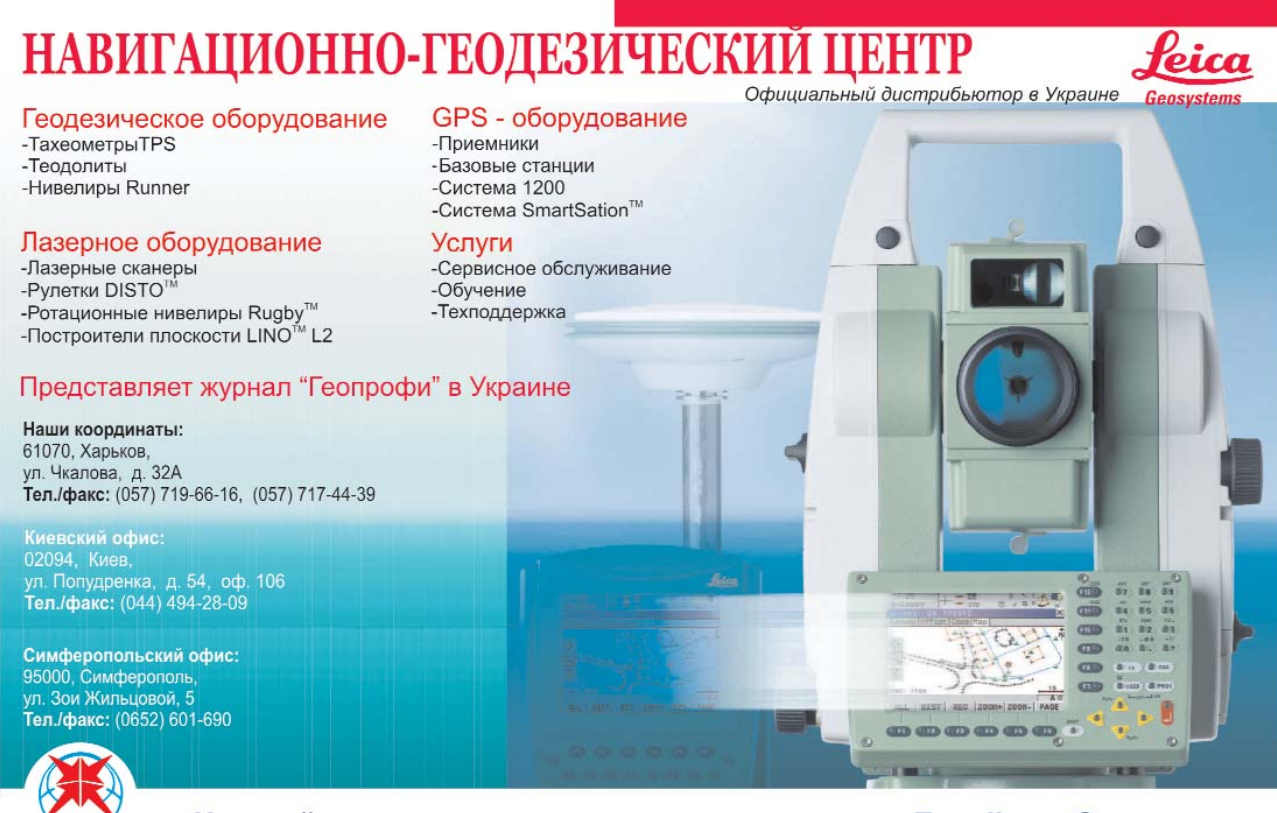

Наш сайт: www.ngc.com.ua

E-mail: ngc@ngc.com.ua

## ТЕХНОЛОГИЯ СОЗДАНИЯ ЦИФРОВОЙ МОДЕЛИ СЕТЕЙ ПОДЗЕМНЫХ ИНЖЕНЕРНЫХ **КОММУНИКАЦИЙ**

#### В.А. Дудко (НПФ «Геоцентр»)

В 1978 г. окончил Ленинградское высшее военно-топографическое командное училище, а в 1987 г. Военно-инженерную академию им. В.В. Куйбышева. До 2001 г. служил в рядах Вооруженных Сил РФ. С 2004 г. работает в 000 «НПФ «Геоцентр», в настоящее время — генеральный директор.

#### В.Н. Савочкин (НПФ «Геоцентр»)

В 1981 г. окончил факультет прикладной механики МГУ им. М.В. Ломоносова по специальности «механика». После окончания университета служил в рядах Вооруженных Сил РФ. После окончания службы работал на предприятиях Роскосмоса. С 2010 г. по настоящее время - заместитель генерального директора по научной работе 000 «НПФ «Геоцентр». Лауреат Государственной премии РФ.

000 «НПФ «Геоцентр», выполняя производственные проекты, широко использует программное обеспечение, разработанное КБ «Панорама». Одним из таких проектов было создание модели сетей подземных инженерных коммуникаций аэропорта «Домодедово» для дальнейшего ее использования эксплуатирующими службами и применения полученной пространственной информации в геоинформационных системах. Модель создавалась в рамках инженерно-геодезических изысканий, которые включали топографическую съемку сетей инженерных коммуникаций как одного из элементов цифрового топографического плана масштабов 1:500 и 1:2000.

Особенность данного проекта заключалась в том, что основной объем работ в оперативном режиме был выполнен средствами ГИС «Карта 2008», а на заключительном этапе полученные результаты конвертировались в формат ПО AutoCAD, что, в конечном счете, позволило обеспечить комфортные условия для проектировщиков, работающих в среде данного программного обеспечения.

Согласно техническому заданию, необходимо было определить точное местоположение сетей подземных инженерных коммуникаций, создать их графическое изображение в нескольких плоскостях, а также дать подробное описание технических характеристик каждого вида сетей.

Пространственное местоположение сетей подземных инженерных коммуникаций определялось в ходе топографогеодезических работ, которые включали создание опорной геодезической сети и тахеометрическую съемку.

Опорная геодезическая сеть и сеть сгущения создавались методом спутниковой геодезии с использованием приемников ГНСС и данных постоянно действующих базовых станций ГНСС Московской опорной межевой сети Центра спутниковых технологий ФГУП «Госземкадастрсъемка» — ВИСХАГИ.

Определение пространственных координат пунктов опорной геодезической сети проводилось с использованием двухчастотных спутниковых приемников Trimble 5700 в режиме «статика». Инструментальная точность определения пространственных координат составила: в плане - 5 мм ± 0,5 ppm (0,5 мм на один км), а по высо $te - 5$  мм  $± 1$  ppm.

Тахеометрическая съемка выполнялась электронными тахеометрами Topcon GPT-2005 и Trimble 3305, а местоположение сетей подземных инженерных коммуникаций и их элементов - трассоискателем производства SEBA КМТ (Германия). Результаты полевых измерений обрабатывались с помощью программного обеспечения ГИС «Карта 2008» с использованием специально разработанного цифрового классификатора в формате ГИС «Карта 2005» и правил цифрового описания сетей подземных инженерных коммуникаций. Классификатор включал деление сетей по видам: во-

### 3'2010 FEOTPOPH

#### ТЕХНОЛОГИИ

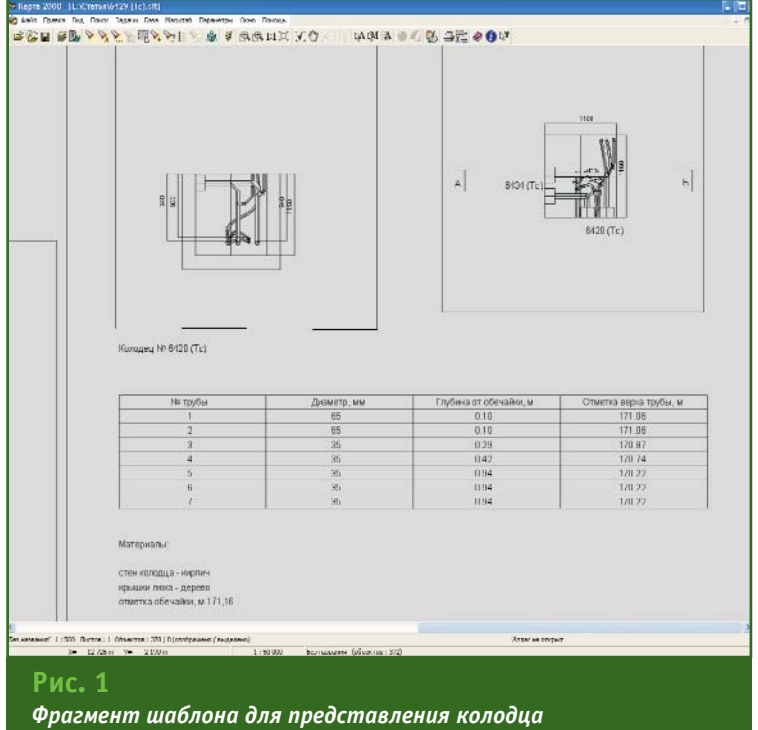

mennocemu

допровод, канализация, теплосеть, газовая сеть, кабельная сеть электроснабжения, водосточно-дренажная сеть и т. д., а также описание характеристик каждого вида сети и ее элементов, подлежащих обследованию.

Кроме того, с целью уменьшения ручного труда и повышения производительности работ были созданы базы данных каждого вида сетей, содержащие основные параметры и элементы сетей подземных инженерных коммуникаций с их пространственными координатами. Например, база данных для трубопроводов включала: назначение, диаметр, количество труб, глубину заложения и схему расположения фасонных частей в смотровых колодцах (камерах). Каждый элемент сети подземных инженерных коммуникаций был связан с соответствующим объектом на векторном топографическом плане местности масштаба 1:2000 в формате ГИС «Карта 2008».

Специалистами НПФ «Геоцентр» были разработаны шаблоны для каждого вида сетей подземных инженерных коммуникаций и соответствующее программное обеспечение (специальные программы под управлением ГИС «Карта 2008»), облегчающие и стандартизирующие процесс создания графического изображения коммуникаций в смотровых колодцах (рис. 1-2). Шаблоны включали необходимые характеристики коммуникаций и были связаны с параметрами базы данных.

В связи с наличием значительного количества колодцев (более 7500 штук) потребовалось разработать систему контроля отображения характеристик сетей подземных инженерных коммуникаций, основанную на совпадении значений характеристик, содержащихся в базе данных и представленных в шаблоне. Это позволило исключить значительное количество ошибок при вводе значений этих характеристик в окончательную модель сетей подземных коммуникаций.

Итогом работы стало формирование графического изображения и описания каждого колодца в формате AutoCAD (штатный конвертор ГИС «Карта 2008») и создание журнала обследования сетей инженерных коммуникаций

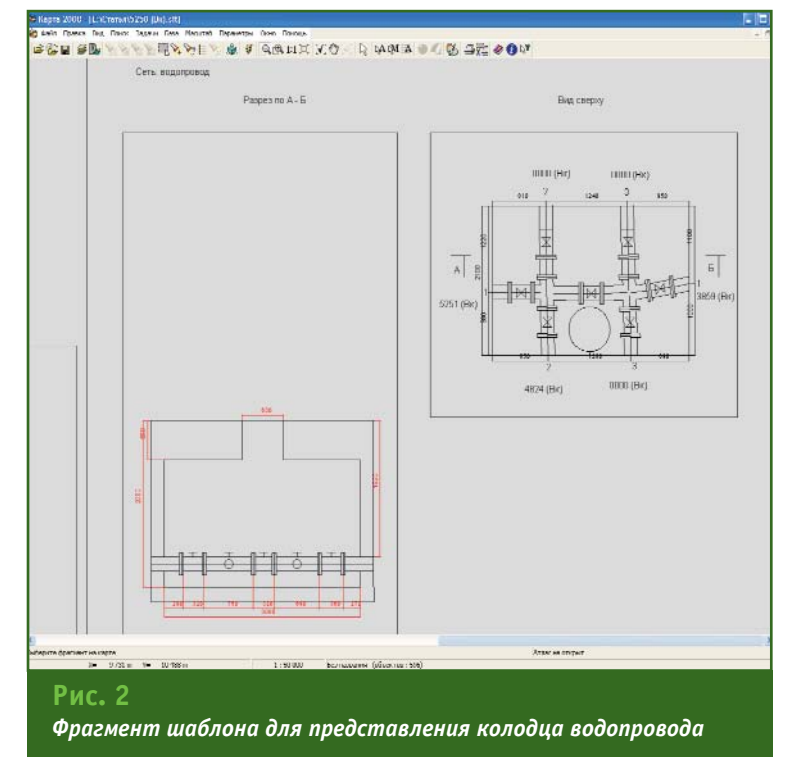

#### **ТЕХНОЛОГИИ**

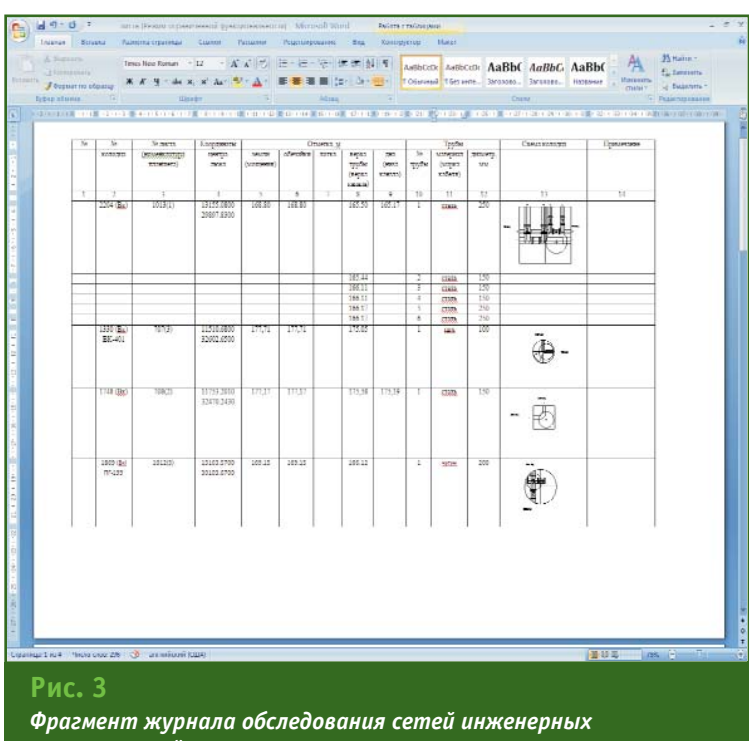

*коммуникаций*

(рис. 3). Журнал обследова ния сетей инженерных комму никаций формировался с по мощью специальной програм мы под управлением ГИС «Карта 2008», подготовленной специалистами НПФ «Гео центр».

В ходе выполнения этого проекта была разработана тех нология, позволяющая автома тизировать процесс создания цифровой модели сетей под земных инженерных коммуни каций, повысить достоверность атрибутивных характеристик коммуникаций и наглядность представления данных.

#### **RESUME**

There is given a detailed description of the technology developed by the company based on the GIS «Karta 2008». It is noted that this technology makes it possible to automate the process of mapping engineering services networks, as a part of the digital topographic plans (scales 1:500 and 1:2000), increases reli ability of the service lines' attrib ute characteristics and provides for a clear data presentation.

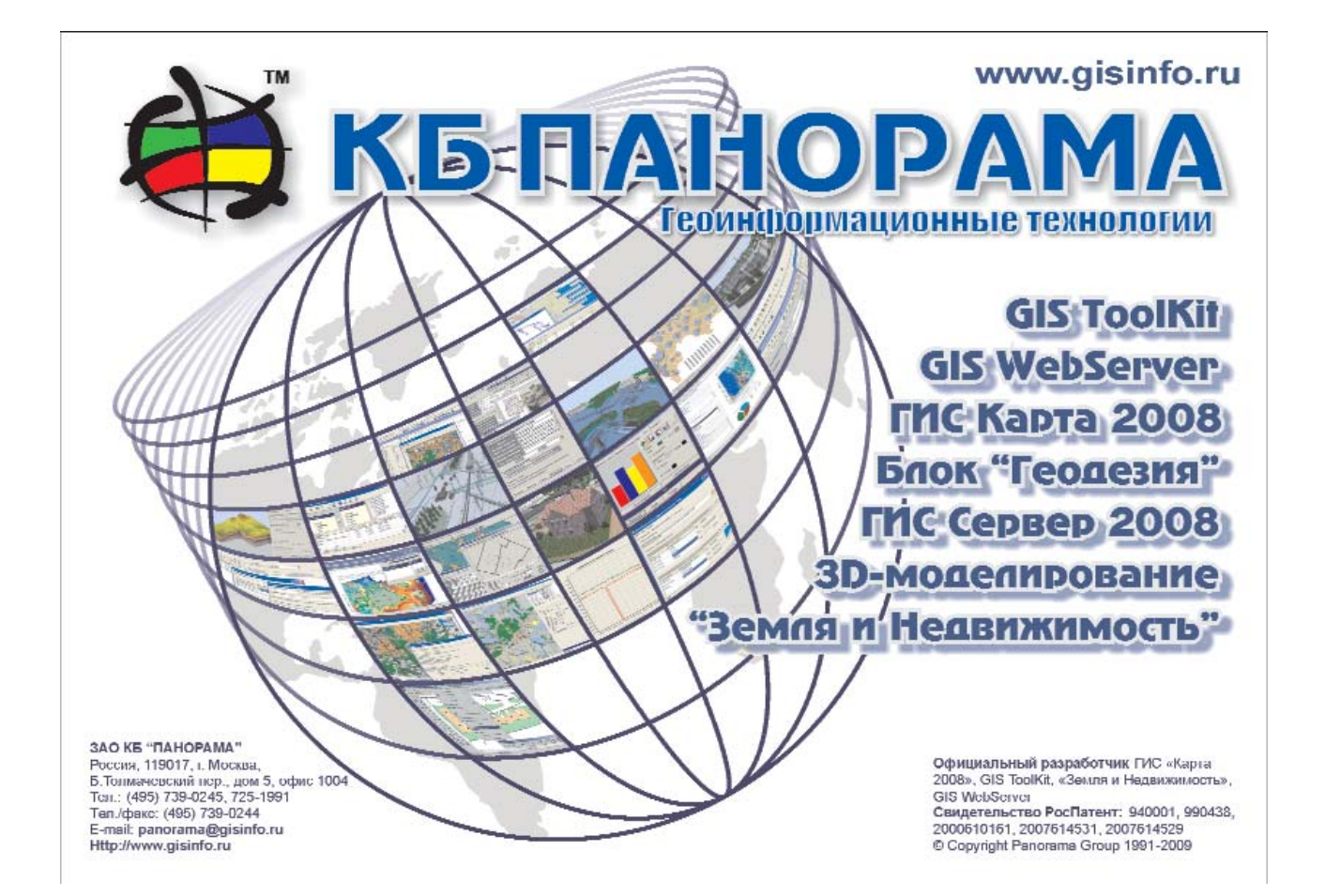

## МАЛОГЛУБИННЫЕ ИССЛЕДОВАНИЯ ГРУНТА МЕТОДОМ ЧАСТОТНОГО **ЭЛЕКТРОМАГНИТНОГО** ЗОНДИРОВАНИЯ С ПОМОЩЬЮ **CKAHEPA «НЕМФИС»**

#### Д.Б. Романов (ФСГ «Экология»)

В 2002 г. окончил Московский энергетический институт (Технический университет) по специальности автоматизация промышленных установок и технологических комплексов». С 2002 г. работает в ЗАО ФСГ» «Экология», в настоящее время — технический директор.

Взаимодействие человека с окружающей средой и, в частности, исследование земной поверхности на глубину до 10 м (подповерхностного пространства) связанно со строительством и эксплуатацией подземных инженерных коммуникаций, изучением условий распространения грунтовых вод и их минерализации, поиском археологических объектов и т. п. Это порождает большое число задач, решение которых необходимо строить на бесконтактном неразрушающем дистанционном методе исследования, создающем легко и однозначно интерпретируемые пользователем изображения однородности грунтов и находящихся в них объектов.

В мировой практике известно много подходов к изучению структуры грунта и объектов, залегающих в верхней части подповерхностного пространства. Они основаны на различных методах: электрического и электромагнитного зондирования, магниторазведки, радиоволнового зондирования (георадарометрия) и др. Также известны попытки применения малоглубинного частотного зондирования. Каждый из них, наряду с преимуществами, обладает некоторыми недостатками: большие временные затраты, необходимость гальванического контакта с грунтом (методы постоянного тока), недостаточная информативность данных, низкая помехоустойчивость (частотное картирование, магниторазведка), узкая область применения (трассоискатели). сложность интерпретации и высокая стоимость аппаратуры (георадары). Кроме того, они не позволяют получить быстрое двухмерное представление подповерхностных объектов в виде вертикального геоэлектрического разреза.

За последние 30 лет интенсивно развивались и получили практическое применение методы геофизических исследований, основанные на использовании переменных электромагнитных полей, среди которых широкое распространение получил метод частотного электромагнитного зондирования. Основополагающие работы по теории метода принадлежат Л.Л. Ваньяну, А.А. Кауфману, Г.М. Морозовой, Л.А. Табаровскому, М.И. Эпову и другим геофизикам.

В данной статье основное внимание уделено частотному электромагнитному сканеру «Немфис» (рис. 1), разработанному в лаборатории электромагнитных полей Института нефтегазовой геологии и геофизики им. А.А. Трофимука СО РАН (Новосибирск, www.emf.ru), а также

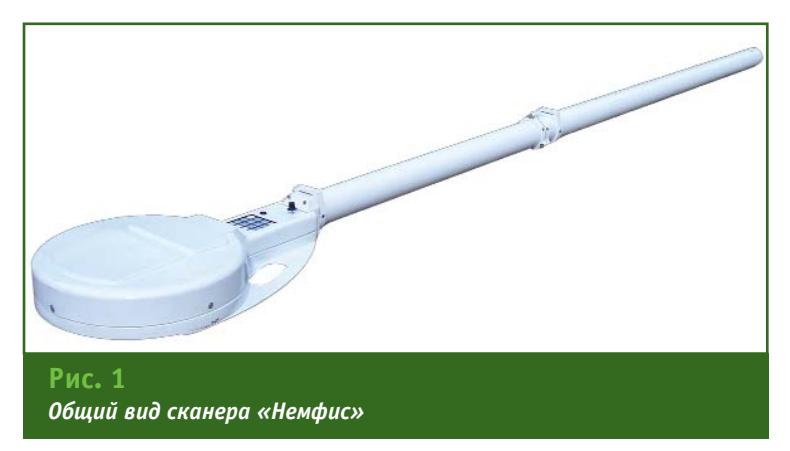

#### **ТЕХНОЛОГИИ**

опыту и перспективам его ис пользования.

#### **История создания и опыт применения сканера «Немфис»**

Сканер «Немфис» представ ляет собой трехкатушечный электромагнитный зонд, пред назначенный для измерения ка жущейся удельной электричес кой проводимости грунтов на 14ти частотах. В месте работ допускаются электромагнитные помехи. Комплекс применяется для изучения состава, строения и условий залегания горных по род в археологических исследо ваниях, при контроле состояния подземных сооружений, для об наружения и локализации захо ронений промышленных отхо дов, при поиске источника и оценке объема утечки нефтеп родуктов из подземных емкос тей, исследовании инженерных коммуникаций и т. п.

Первый прототип аппаратуры был собран в 1996 г., но из-за кризисной обстановки в стране намерения о внедрении и се рийном производстве электро магнитных сканеров были ос тавлены до лучших времен. В 2001 г. в лаборатории института был собран второй прототип прибора, с которого началось развитие производства и апро бирование методики измере ний.

Последние семь лет электро магнитный сканер применялся в различных учреждениях РАН. С помощью прибора в период с 2001 г. по 2009 г. были прове дены многочисленные работы в России и за рубежом, направ ленные на исследование грун тов при инженерно-геологических изысканиях, поиск и лока лизацию археологических па мятников, не выраженных на дневной поверхности, инженер ноэкологический анализ мест загрязнения, оконтуривание границ объектов техногенного захоронения, исследование взаимосвязи уровня плодоро

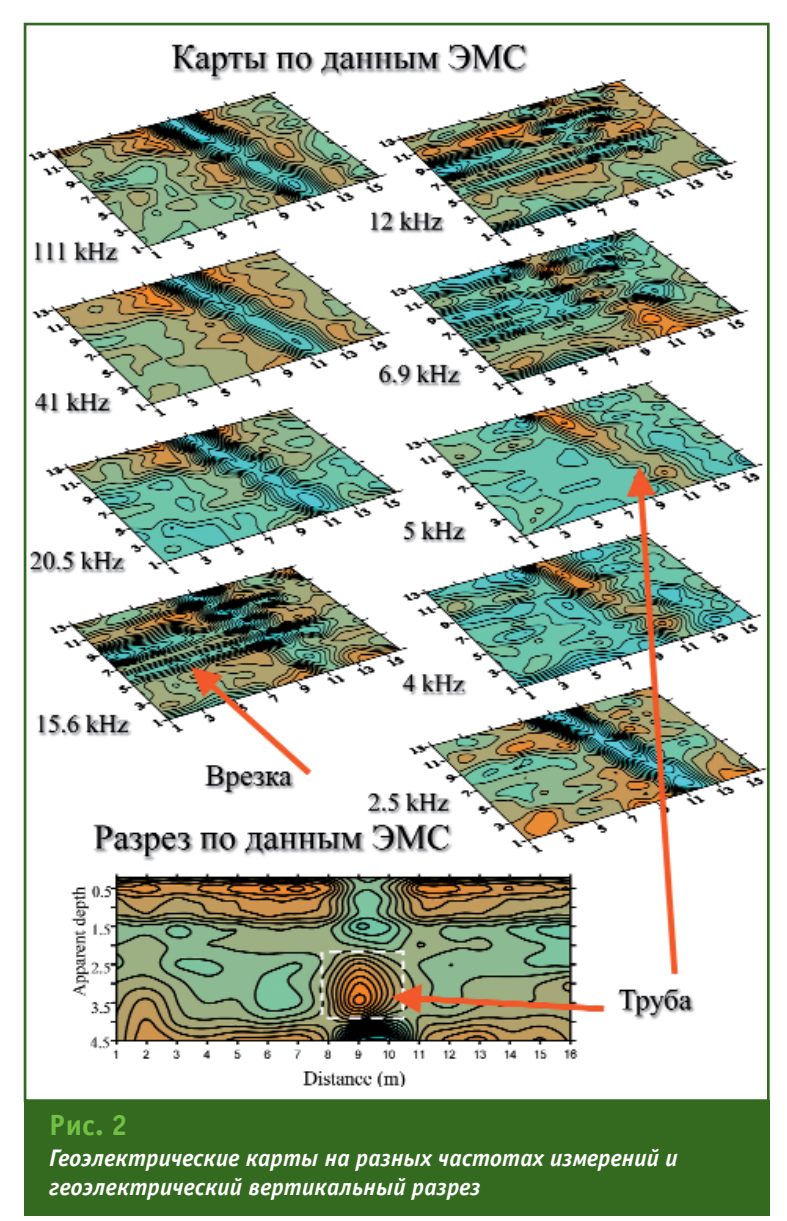

дия земли с ее электропровод ностью и др. Они выполнялись на территории Новосибирской области и Алтайского края, Са марской области (2001), Италии (2002), Кемеровской области, Красноярского края и Монголии (2005–2007), Камчатского края (2008), Франции (2009). Впер вые в мире с использованием разработанной методики была детально изучена конфигура ция гидрохимической зональ ности подповерхностных вулка ногенных структур: фумарол, грязевых котлов и подземных потоков гидротермальных вод вулканов Южной Камчатки.

В настоящее время электро магнитный сканер «Немфис» используется в научных иссле дованиях в Институте проблем освоения Севера СО РАН (Тю мень), Институте археологии и этнографии СО РАН (Новоси бирск), Институте вулканологии и сейсмологии ДВО РАН (Петро павловск-Камчатский) и Институте Антарктики (Италия). Он находит применение на предп риятиях жилищно-коммунального хозяйства городов, в круп ных производственных и изыс кательских организациях (ОАО «Самаратрансгаз», ОАО «Транс нефть», ОАО РАО ЕЭС, ОАО «Вос точно-Сибирская нефтяная компания» (Красноярск), ООО «Главгросстрой» (Новоси бирск), ОАО «Росатом», ЗАО

«НИПИ ИнжГео» (Краснодар) и др.).

Эффективность выполненных работ с помощью сканера «Немфис» обусловлена, в первую очередь, простотой методик изучения малоглубинных объектов. Для решения различных практических задач археологии, инженерной геологии и экологии, требующих изучения верхней части земной поверхности (до 10 м), достаточно по результатам измерений построить геоэлектрические карты и/или геоэлектрические вертикальные разрезы (рис. 2). Геоэлектрические карты и геоэлектрические вертикальные разпредставляют собой резы пространственно-привязанные значения среднего кажущегося удельного электрического сопротивления, отображаемые изолиниями или цветными градиентными картограммами, цвет которых плавно изменяется в зависимости от значения кажущегося удельного электрического сопротивления. Кроме того, предлагаемая методика измерений позволяет осуществлять трехмерное моделирование положения инженерных коммуникаций, изготовленных  $M3$ различных материалов (рис. 3).

Привязка геологических структур по глубине возможна при наличии одного опорного объекта с известной глубиной либо одного опорного разреза данным вертикального электрического зондирования. Данные, полученные с помощью разработанной методики:

- позволяют определить пространственную структуру подповерхностных объектов в режиме реального времени (при качественной интерпретации);

- с практической точностью согласуются с априорными данными, а также с данными, полученными другими геофизическими методами (магниторазведкой, методами постоянного тока, георадарометрией) и прямыми наблюдениями по результатам раскопок и бурения;

- обеспечивают быстрое построение геоэлектрических карт и разрезов;

- являются информативными даже в городских и индустриальных условиях, при чрезуровне вычайно **ВЫСОКОМ** электромагнитных помех, большом числе сильно проводящих объектов и конструкций на поверхности;

— могут быть использованы для изучения геологических объектов низкого электрического сопротивления (около 1 Ом на 1 м и ниже);

- обеспечивают экономически выгодное и быстрое получение достоверных данных о подповерхностных геоэлектрических неоднородностях.

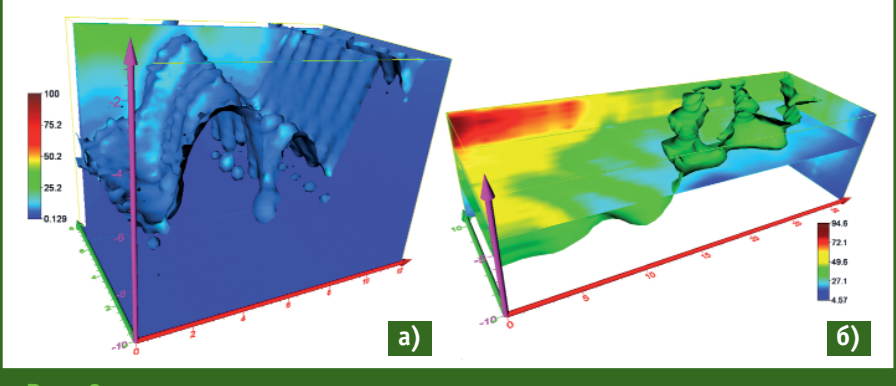

 $Puc.$  З

Трехмерное моделирование положения инженерных коммуникаций различного типа: а) металлические трубопроводы; б) пластиковые трубопроводы

#### • Сравнительная оценка различного оборудования

По инициативе Института нефтегазовой геологии и геофизики и компании Geostudi Astier s.r.l. (Италия) были проведены сравнительные полевые испытания методами частотного электромагнитного зондирования, георадарометрии (Geophysical Survey Systems, Inc. - GSSI, США), двухмерной томографии на постоянном токе (IRIS Instruments, Франция) и частотного профилирования (Geonics Ltd., Канада), магниторазведки (Geometrics, США) и многочастотного электромагнитного профилирования (GSSI) на тестовых участках. Целевыми объектами служили археологические памятники древнеримской и средневековой эпохи, металлические трубопроводы, подземные городские сооружения, погребенные остатки зданий. В результате было выявлено преимущество метода частотного электромагнитного зондирования в помехоустойчивости, чувствительности, точности перед существующими решениями, основанными на других методах.

В настоящее время практически всю малоглубинную геофизическую аппаратуру, основанную на методе частотного электромагнитного зондирования, производят следующие компании: Geonics, GSSI и Geophex, Inc. (США). Следует отметить, что приборы этих компаний предназначены только для построения геоэлектрической карты изучаемой площадки и практически непригодны для визуализации измеренных сигналов на разных частотах в виде разрезов, поскольку они представляют собой двухкатушечные системы, в которых полезный сигнал приходится измерять на уровне сигнала прямого поля. В мнимую компоненту электродвижущей силы в любом случае входит часть прямо-

#### ТЕХНОЛОГИИ

го поля. В реальную компоненту сигнала прямое поле вносит существенный вклад из-за несовершенства определения фазы. Таким образом, возникают сложности при разработке многочастотной аппаратуры. Для выделения полезного сигнала с достаточной точностью необходимо заложить практически не реализуемый динамический диапазон и уровень собственных ШУМОВ.

Трехкатушечная схема компенсации, реализованная в сканере «Немфис», обеспечивает достаточно малый вклад прямого поля в измеряемый сигнал. В принятых лиапазонах сопротивления и частоты он составляет не более 5% от вторичного сигнала даже при реальной точности фазировки. Это дает возможность достичь необходимого динамического диапазона и точности измерений. Кроме того, такая схема позволяет при проектировании и анализе возможностей аппаратуры не учитывать недокомпенсацию первичного поля, а выполнять все оценки только по вторичному полю.

#### • Полевые измерения сканером «Немфис»

При работе со сканером «Немфис» изучаемая на каждом пикете область пространства имеет форму эллипса с малым фиксированным диаметром (2,5 м) и одним большим переменным диаметром (0.5-10 м). зависимым от рабочей частоты. Аппаратура обладает разрешающей способностью в отношении объектов размером 0,5х0,5х2,5 м. В то же время можно обнаружить высококонтрастные объекты и меньшего размера.

В решении обратной задачи частотных зондирований нет возможности точно определить вертикальные размеры аномалий, поэтому для повышения точности необходимо применять частотное зондирование в комплексе с разведывательным бурением, либо получать элементы привязки на исследуемую глубину иным способом, например, методом сопротивлений. Чрезвычайно важным является наличие априорной информации об объекте в виде исполнительных съемок, планов сетей инженерных коммуникаций.

Как известно, критерием применимости того или иного метода изучения объекта является не только информативность полученных результатов, но и скорость, а значит и стоимость получения данных. Поэтому оптимальный выбор метода полевых измерений, способа плановой привязки наблюдаемых точек, режима работы аппаратуры и типа визуализируемых данных являются необходимыми компонентами полевых работ.

Для изучения исследуемого объекта применяются следующие методы полевых наблюдений: линейные профили, площадная съемка по регулярной сетке наблюдений и площадная съемка по нерегулярной сетке. Наиболее информативной и простой является сетка наблюдений размером 1х1 м, позволяющая получить плотный «куб данных» с равномерным шагом. При изменении шага измерений изменяется разрешение геоэлектрических данных.

Плановое положение наблюдаемых точек можно задавать с помощью рулеток или измерять GPS-навигатором. В первом случае привязка измеряемых сканером точек осуществляется по мерным делениям рулетки (рис. 4). При этом движение сканера организуется вдоль рулетки «змейкой». При использовании рулетки оператору сканера может потребоваться помошник.

В сканере «Немфис» используется беспроводной пульт управления на базе КПК, что обеспечивает визуализацию геоэлектрических карт и разрезов в режиме реального времени (рис. 5), а также позволяет осуществлять привязку точек измерений с помощью GPS-навигатора. При работе на открытой местности такая привязка дает точность, достаточную для инженерно-геологических изысканий, где размеры объектов в плане составляют 2-3 м. Использование GPS-навигатора существенно сокращает время полевых измерений и дает возможность оператору выполнять измерения без помощника, что снижает стоимость полевых работ. Хотя при работе с GPS-навигатором допустимо проводить измерения не по регулярной сетке, желательно придерживаться схемы движения «змейкой». При обработке данных с такой схемой движения достаточно просто можно получить и

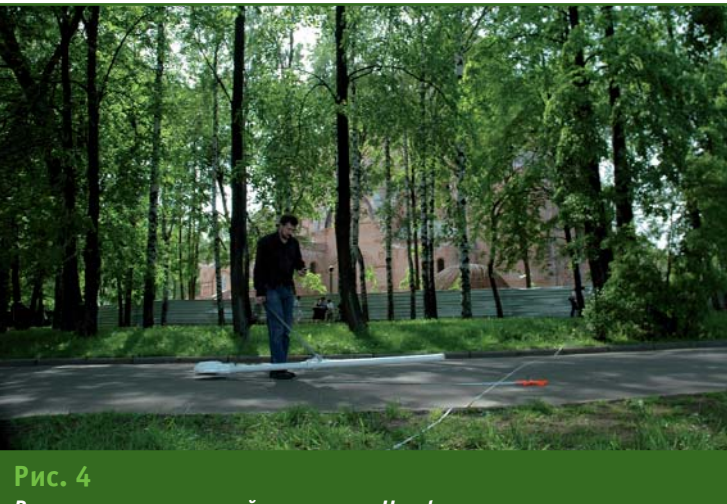

Выполнение измерений сканером «Немфис»

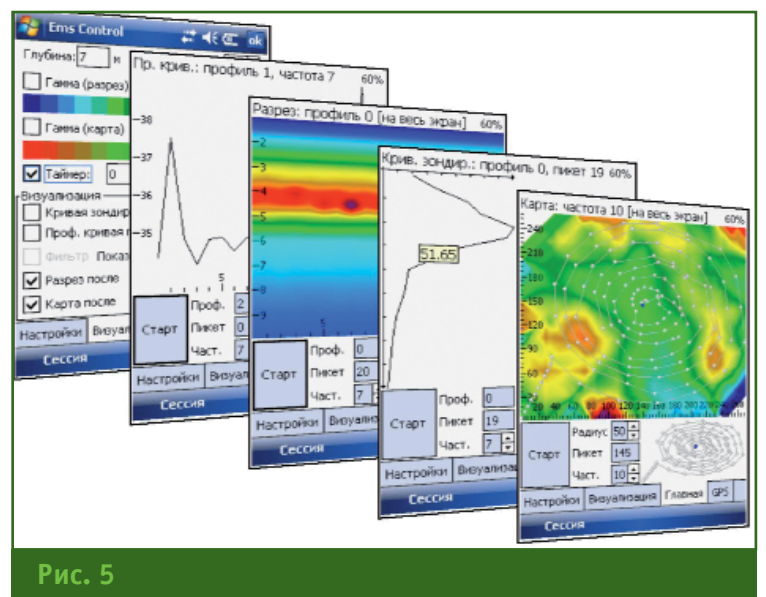

Пример визуализации геоэлектрических карт и разрезов на экране КПК

геоэлектрические карты, и разрезы по прямолинейным участкам «змейки».

Ввиду достаточно высокой скорости работы сканера обычно использую все 14 частот. Однако при больших объемах целесообразно выполнить измерения на пробном участке, визуализировать данные, выбрать, а затем отключить те частоты, сигнал на которых не содержит полезной информации.

При исследовании грунта на предмет его водонасыщенности и/или литологического состава использование сканера может существенно снизить количество разведочных скважин. С другой стороны, можно рассматривать разведочное бурение как априорную информацию и/или второй метод, в совокупности с которым применение аппаратуры дает эффективное комплексное изучение разреза.

Затраты на исследование участка площадью 1 га с помощью частотного электромагнитного зондирования по себестоимости сопоставимы со стоимостью бурения двух геологоразведочных скважин на глубину 10 м каждая. Информативность же данных сравнима с разбуриванием участка по сетке 5х5 м. Таким образом, для такого участка комплексные работы из 20 скважин и площадным исследованием с помощью частотного электромагнитного зондирования будут равны по стоимости бурению 22 скважин, а по информативности заменят данные с 400 скважин.

Опыт применения метода частотного электромагнитного зондирования с помощью сканера «Немфис» показывает, что подход к изучению подповерхностного пространства на глубину нескольких метров на основе качественных построений геоэлектрических карт и разрезов является информативным и экономически выгодным. Сравнительный анализ данной методики с существующими зарубежными технологиями, основанными на применении индукционных методов электроразведки, выявил ряд существенных преимуществ, таких как помехоустойчивость, высокая разрешающая способность И чувствительность.

Уникальными свойствами методики являются:

- возможность получения информации в виде геоэлектрических карт и разрезов кажущегося удельного электрического сопротивления в режиме реального времени;

- использование в условиях высокого уровня электромагнитных помех:

- возможность выполнять измерения при экстремально низких электрических сопротивлениях горных пород.

Область применения этого метода также может быть расширена. Среди перспективных направлений - изучение загрязнения грунтовых вод, исследование геохимических процессов в грунте над подземными газовыми хранилищами, анализ скальных оснований под россыпными золотоносными месторождениями, оценка качества почв сельскохозяйственного назначения. По всем этим направлениям уже ведутся работы, проведены первые эксперименты.

Благодаря простому принципу управления и методике интерпретации данных освоение работы с электромагнитным сканером «Немфис» занимает не более одного дня. В настоящее время наличие аппаратуры, реализующей метод частотного электромагнитного зондирования, открывает широкие перспективы его применения для малоглубинных исследований грунта.

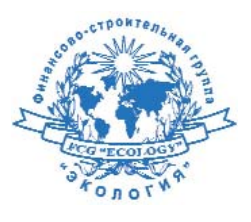

ЗАО ФСГ «Экология» Тел: (495) 517-34-06,  $(383)$  248-81-12 Интернет: www.nemfis.ru

#### **RESUME**

Possibilities of using the electromagnetic scanner «Nemfis». It is a three-coil electromagnetic probe, designed to measure the apparent electrical soil conductivity at 14 frequencies. The technique of field measurements, the data processing and interpretation are given.

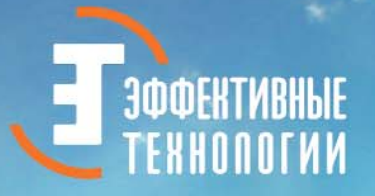

00 KM

**IVEROD** 

## **GSM RTK на 100 км** НОВЫЕ ПЕРСПЕКТИВЫ

**80 KM** 

**GSAI-MOZEM EFT** 

**BOAL** 

Россия, 129515, Москва, ул. Ак. Королева, 13, оф.1а Тел./факс: +7 (495) 221-7640

Россия, 170000, Тверь, Свободный пер, 9, оф. 303 Тел.: +7 (4822) 790-384

Россия, 625002, Тюмень, ул. Комсомольская, 57, оф. 7 Тел.: +7 (3452) 348-240

http://www.eftgroup.ru

#### **GSM-модем EFT:**

**OPO 40 км** 

**RČK** A107

- √ позволяет получать точные координаты определяемых пунктов в течение минуты даже на расстояние 100 км от базовой станции
- √ не требуется разрешения ГКРЧ на использование фиксированного номинала частоты

*<u>Derputuren</u>* 

WW topo  $(11)$ 

**60 KM** 

- √ возможна эксплуатация в самых суровых условиях
- $\checkmark$  возможно использовать со спутниковым геодезическим оборудованием любого производителя

## НОВЫЕ ГОРИЗОНТЫ ТЕХНОЛОГИИ **GSM RTK**

#### В.С. Мельников («Эффективные технологии»)

В 1986 г. окончил факультет прикладной космонавтики МИИГАИК по специальности «космическая геодезия». После окончания института работал в НИИ приборостроения, с 1990 г. — в МАГП, ПГЦ<br>«Астровега» и МТГЭ, а с 2005 г. — в ЗАО «НАВГЕОКОМ». С 2009 г. по настоящее время — ведущий инженер<br>учебного центра 000 «Эффектив

И.Д. Корнишов («Эффективные технологии»)

В 2008 г. окончил геодезический факультет МИИГАиК по специальности «прикладная геодезия». После окончания университета работал в ЗАО «Картгеобюро», с 2009 г. - в ЗАО «Гравиразведка». С 2010 г. по настоящее время — инженер технической поддержки ООО «Эффективные технологии».

Технология определения пространственных координат с помощью спутниковых геодезических измерений в режиме реального времени давно зарекомендовала себя как эффективное средство топографо-геодезического производства. В зависимости от используемого оборудования и методик, точность измерений может быть от нескольких метров при сборе и обновлении данных для ГИСпроектов до нескольких сантиметров и выше при выполнении высокоточных исполнительных съемок и разбивочных работ.

Традиционно корректирующие данные подвижному приемнику в режиме реального времени (технология RTK) передаются от базового приемника с помощью радиомодемов УКВ-диапазона либо ретрансляторами со спутников уточняющих дифференциальных подсистем (EGNOS, WAAS, MSAS и др.) — технология DGPS.

В последнее десятилетие широкому применению технологии RTK в геодезии способствует активное развитие средств мобильной связи, территории покрытия которыми постоянно расширяются. Средства мобильной связи имеют малый вес и размер, не требуют оформления разрешений на использование радиочастот, их операторы предлагают достаточно гибкие тарифы связи, и они находят широкую поддержку со стороны производителей спутникового геодезического оборудования.

С развитием сетей постоянно действующих базовых станций и внедрением сетевых решений по предоставлению различных дифференциальных сервисов, таких как VRS-сети и децентра-NTRIP-серверы, лизованные спутниковые геодезические измерения в режиме реального времени выходят на новый качественный уровень.

Заявляемые производителями и подтвержденные многолетним опытом работ преимушества технологии RTK сомнений не вызывают. Однако ряд вопросов, касающихся как технологического характера, так и точности определения пространственных координат, порождает множество дискуссий и ложных предпосылок при выборе метода для проведения геолезических работ различного назначения и класса точности. К таковым можно отнести следующие основные позиции:

- влияние качества исходных координат пунктов опорных геодезических сетей (как государственных, так и ведомственных);

- наличие множества местных (региональных) плоских прямоугольных систем координат и отсутствие сведений о параметрах их задания;

- эффективность использования мультисистемных спутниковых приемников глобальных навигационных спутниковых систем (ГНСС) GPS и ГЛОНАСС;

— специфика работы в сложных условиях (застроенная или покрытая густой растительностью территория);

- необходимость строгого соблюдения требований нормативных документов и методических рекомендаций при измерениях.

Наряду с очевидными преимуществами, технологии RTK, основанные на использовании сотовых каналов связи, имеют специфические ограничения и недостатки. К ним относится остающееся актуальным неравномерное покрытие сотовой связью либо полное ее отсутствие на обширных «малообжитых» территориях, которые в геодезическом смысле такими не являются. Необходимость наличия специальной услуги, осуществляющей пакетную пе-

#### ТЕХНОЛОГИИ

редачу данных (в случае использования голосовых каналов связи), или доступа к сети Интернет (GPRS) ставит эти работы в зависимость от качества услуг сотовой связи, ее стабильности и особенностей настроек у региональных операторов сетей.

Самостоятельным параметром, кардинально влияющим на точность спутниковых измерений как в режиме «статика», так и «кинематика», является удаленность подвижного приемника от базовой станции. Из многочисленных исследований и практического опыта пользователей геодезического GPS-оборудования следует, что длина базовых линий при измерении в режиме «кинематика» не должна превышать 15-20 км. При увеличении дальности точность заметно снижается, а время инициализации - увеличивается. И это при прочих хороших условиях наблюдений: отсутствия препятствий для прохождения сигналов, достаточного количества спутников системы GPS и их благоприятного расположения на небосводе (геометрический фактор).

С появлением приемников ГНСС, работающих не только с системой GPS, но и с ГЛОНАСС (а в перспективе и с другими системами - Galileo (Евросоюз), COMPASS (Китай) и др.), ожидается заметное улучшение точности, оперативности и надежности измерений пространственных координат. С пополнением и окончательным вводом в строй системы ГЛОНАСС приемники ГНСС будут иметь возможность отслеживать около 20 спутников различных систем одновременно, что даст достаточную избыточность для **ВЫСОКОТОЧНЫХ** оперативных наблюдений.

Обычно технология проведения топографо-геодезических работ подразумевает развитие геодезических сетей посредством GPS или GPS/ГЛОНАСС измерений в режиме «статика». Ha объекте определяются пространственные координаты нескольких точек, а дальнейшее сгущение съемочной планово-высотной сети осуществляется с помощью электронного тахеометра. Данная технология позволяет пользователям с достаточно высокой точ-НОСТЬЮ И ПРОИЗВОДИТЕЛЬНОСТЬЮ выполнять работы при удалении от базовой станции до 50-70 км при использовании

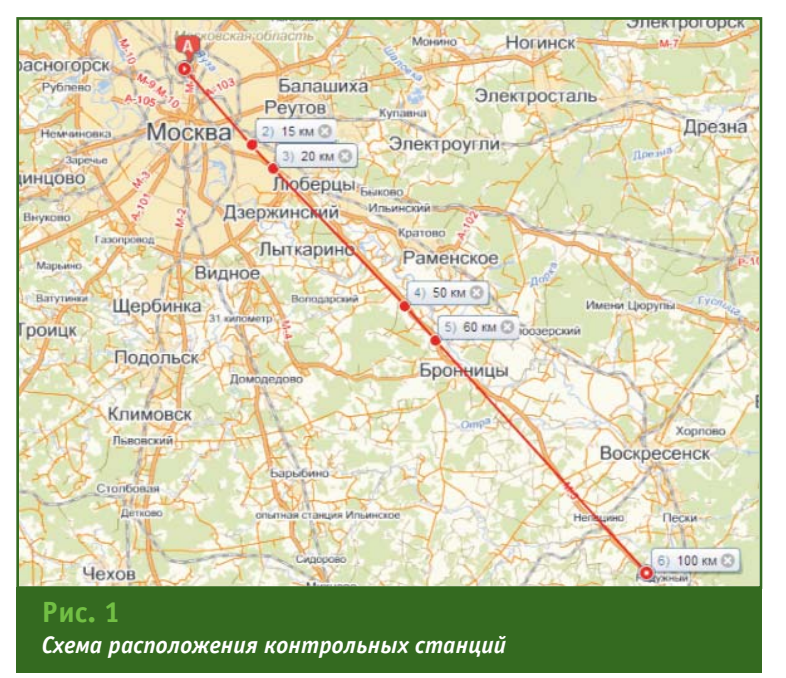

двухчастотного оборудования и 15-20 км - при использовании одночастотного оборудования. Также часть задач может быть решена в режиме «кинематика с постобработкой» (РРК) при наличии управляюшего устройства в виде контроллера и несложных условий наблюдения.

Применение режима RTK имеет ряд преимуществ перед стандартной технологией: вы-COKAS производительность, контроль получаемых данных непосредственно в поле, в ряде случаев позволяющий отказаться от постобработки. Но расстояние от базовой станции в режиме RTK при использовании оборудования GPS обычно ограничивается 15-20 км.

Целью описываемого  $\overline{R}$ статье эксперимента являлось исследование стабильности точности, оперативности и надежности спутниковых измерений с передачей корректирующих данных от базовой станции по технологии GSM RTK (с помощью GSM-модемов), а также оценка возможности выполнения работы оборудованием ГНСС при больших длинах базовых линий. В данном случае использовался GSM-модем EFT, разработанный компанией «Эффективные технологии», и спутниковые приемники Trimble. Следует отметить, что мобильная связь потенциально дает возможность вести работу на значительном удалении  $\mathsf{r}$  $n<sub>0</sub>$ действующей базовой станции, но геометрические и физические условия спутниковых наблюдений не позволяют получить высокую точность и обеспечить оперативность измерений

Для исследований было выбрано три участка с пятью контрольными станциями измерений (рис. 1), расположенными относительно базового приемника на расстоянии:

### 3'2010 Froupoou

#### **ТЕХНОЛОГИИ**

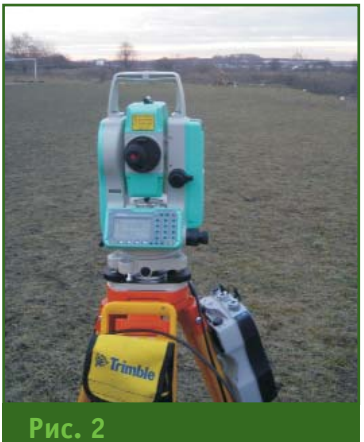

*Тахеометр Nikon NPR332, установленный на базисе*

— 15 и 20 км (контрольные станции 2 и 3) — приемлемая дальность для высокоточных измерений в режиме RTK;

— 50 и 60 км (станции 4 и 5) — «рискованное» удаление подвижного приемника от ба зовой станции;

— около 100 км (станция 6) — заведомо недопустимое рас стояние до базовой станции для режима «кинематика», во обще, и для RTK, в частности.

Базовая станция (А, рис. 1) размещалась в Москве, в райо не Останкино, и работала в ре жиме RTK с записью «сырых» данных. Места для контрольных станций выбирались с макси мально открытым небосводом, вдали от объектов, которые могли создавать помехи. Стан ции измерений располагались в юговосточном направлении: первые две — в районе Текс тильщики — Выхино, следую щие — вдоль Новорязанского шоссе. Кроме контрольных станций, данные с которых вошли в сводную таблицу ис следований, имелись и проме жуточные — вспомогательные станции, на которых оценива лось время инициализации.

В результате исследования определялась точность измере ния пространственных коорди нат контрольных точек стенда. Стенд представлял собой пря моугольный столик с пятью от верстиями (одно в центре и че

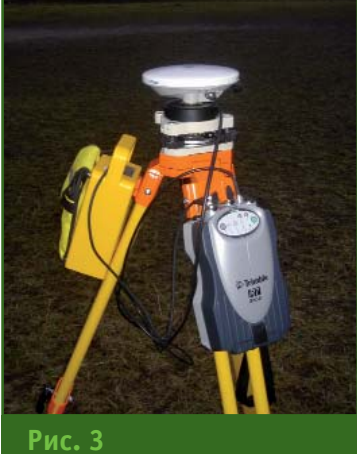

*Приемник Trimble R7GNSS*

тыре по углам) для принуди тельного центрирования отра жателя и спутниковых антенн. Геометрический центр каждого отверстия являлся контрольной точкой.

Координаты контрольных то чек стенда определялись в ло кальной системе координат с их последующей редукцией на по верхность относимости стенда (горизонтальную плоскость, совпадающую с плоскостью столика) при постобработке. Установочные приспособления для принудительного центриро вания обеспечивали постоян ство элементов редукции на по верхность относимости стенда, что минимизировало ошибки, связанные с учетом высоты ан тенн и отражателя.

Комплект оборудования для исследований включал:

— тахеометр Nikon NPR332 (рис. 2) с отражателем (мини призма);

— приемник Trimble R7GNSS с GSM-модемом EFT (устанавливался на базовой станции);

— приемник Trimble R7GNSS — подвижный комплект (рис. 3);

— приемник Trimble R8GNSS — подвижный комплект с GSM модемом (рис. 4);

— контроллер Trimble TSC2;

— комплект установочных приспособлений для принуди тельного центрирования антен

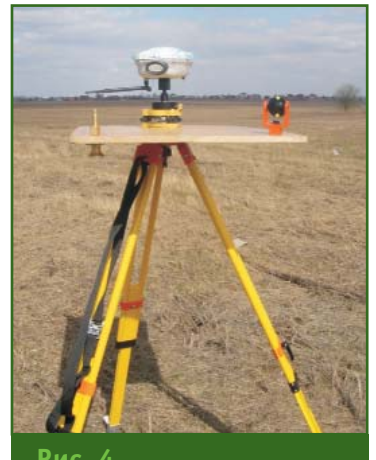

**Рис. 4** *Приемник Trimble R8GNSS со встроенным GSM&модемом и отражатель*

#### **Условия наблюдений на контрольных точках Номер Расстояние Среднее Среднее СКО, м Количество PDOP Время станции до базовой отклонение отклонение спутников инициалистанции, м в плане, м по высоте, м зации, с** 2 14 800 0,013 0,020 0,005 12–13 1,6 7 3 18 400 0,010 0,016 0,005 12–14 1,6 15 4 47 100 0,009 0,170 0,006 12–14 1,6 21 5 56 900 0,011 0,180 0,005 10 2,4 43 6 101 900 0,018 0,250 0,014 12–13 1,8 48 **Таблица 1**

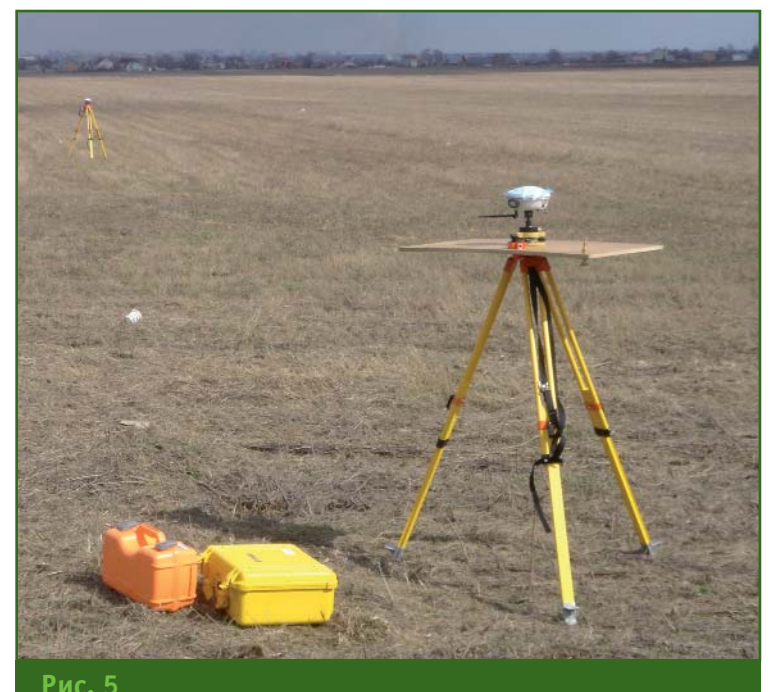

*Контрольный стенд и приемник ГНСС, установленные на базисе*

динат на контрольных точках стенда приемником ГНСС (Trimble R8GNSS) в режиме GSM RTK. Время измерений на каж дой из пяти контрольных точек составляло не более 1 минуты. Выполнялось по одному изме рению на каждой точке.

Таким образом, простран ственные координаты конт рольных точек стенда, вычис ленные по спутниковым наблю дениям в режиме «статика» и измеренные электронным тахе ометром, принимались за «эта лонные» и использовались для оценки точности спутниковых измерений пространственных координат контрольных точек в режиме GSM RTK. Оценивались как абсолютные значения коор динат контрольных точек, полу ченные различными методами,

ны спутникового приемника и отражателя;

— прямоугольный столик с контрольными точками.

Работы в ходе исследования на каждой станции были орга низованы следующим образом.

1. Разбивка базиса длиной около 50 м. Он располагался примерно перпендикулярно направлению от базового при емника на контрольную стан цию. На одной точке базиса размещался приемник ГНСС (и электронный тахеометр), а на противоположной (контроль ной станции) — прямоуголь ный столик, закрепленный на штативе (рис. 5).

2. Измерения приемниками ГНСС в режиме «статика» в те чение 1 часа на точках базиса. Антенна одного приемника (Trimble R7GNSS) устанавлива лась на штативе, а второго (Trimble R8GNSS) — в центре столика, также закрепленного на штативе.

3. Измерение длины базиса и расстояний до контрольных точек стенда электронным тахе ометром по отражателю.

4. Последовательные изме рения пространственных коор **Отклонение значений абсолютных координат контрольных точек, измеренных в режиме GSM RTK, от «эталонных» Таблица 2**

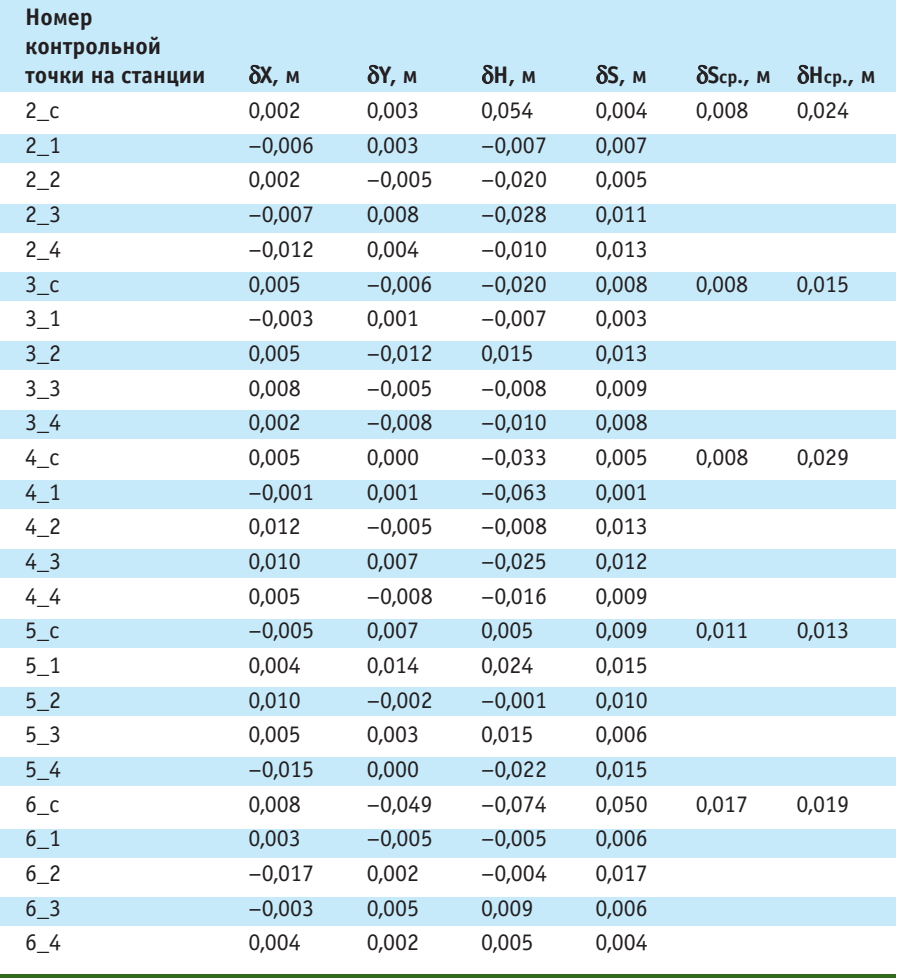

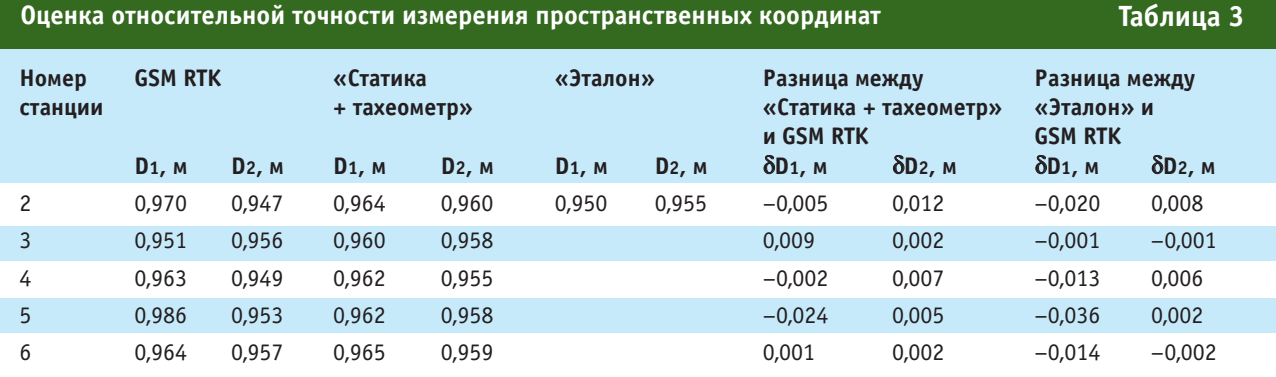

#### *Примечания:*

1. В графе «GSM RTK» приведены значения диагоналей, вычисленные по результатам спутниковых измерений в режиме GSM RTK.

2. В графе «Статика + тахеометр» приведены значения диагоналей, вычисленные по результатам измерений на базисе спут никовыми приемниками в режиме «статика» и электронным тахеометром.

3. В графе «Эталон» приведены «эталонные» значения диагоналей между контрольными точками стенда, измеренные ру леткой.

4. D1 и D2 — диагонали между контрольными точками стенда.

так и их относительные значе ния по диагоналям контроль ных точек стенда. Длины диаго налей контрольных точек были измерены мерной рулеткой и приняты за «эталонные».

В табл. 1 приведены условия и точность наблюдений на контрольных точках стенда каждой станции по данным контроллера, которые показы вают хорошую внутреннюю сходимость результатов изме рений.

По результатам измерения пространственных координат контрольных точек в режиме GSM RTK и их «эталонным» зна чениям («Статика + тахеометр») были вычислены средние зна чения отклонения абсолютных значений координат точек в плане  $(\delta S_{cp.})$  и по высоте  $(\delta H_{cp.})$ на каждой станции (табл. 2). Полученные результаты показы вают, что плановое и высотное отклонение абсолютных коор динат контрольных точек прак тически не зависит от расстоя ния до базового приемника.

Оценка относительной точ ности измерения простран ственных координат различны ми методами была получена из сравнения длин диагоналей на разных станциях (табл. 3).

Наблюдение не менее 12–15 спутников GPS и ГЛОНАСС од новременно, стабильность GSM-связи на протяжении всех измерений и благоприятные условия спутниковых измере ний позволили получить сред нюю квадратическую погреш ность определения абсолют ных пространственных коорди нат приемниками ГНСС в режи ме GSM RTK на различных рас стояниях от базового приемни ка в пределах от 1 до 3 см, при сохранении малого времени инициализации — не более 1 минуты. Данный результат, в целом, достигался и на удале нии от базовой станции в 20 км, 50–60 км и, даже, на 100 км.

Таким образом, при хорошем покрытии района вышками мо бильной связи и относительно несложных условиях наблюде ний пользователи, применяя технологию GSM RTK, смогут по высить производительность то пографо-геодезических работ в несколько раз. При этом орга низациям, использующим обо рудование компании Trimble, для перехода от технологии с постобработкой («статика», «кинематика») к измерениям в режиме реального времени

(RTK) достаточно приобрести комплект внешних GSM-модемов.

Очевидно, что на основании представленного объема иссле дований делать окончательные выводы преждевременно, но результаты тестовых измерений однозначно указывают на ши рокие перспективы использо вания технологии GSM RTK во многих направлениях геодези ческого обеспечения при вы полнении измерений с по мощью оборудования ГНСС. Кроме того, полученные резуль таты могут внести существен ные коррективы при разработ ке стратегии построения сетей постоянно действующих базо вых станций.

#### **RESUME**

Results of the studies are given, and based on those a con clusion is done on the possibility of defining the absolute spatial coordinates with an accuracy of 1 to 3 cm using the GNSS receivers in the GSM RTK mode. For this experiment the initialization time does not exceed 1 minute and the offset range from the base station is less than 100 km. Equipment by the Trimble company and the self designed GSM-modem were used in this experiment.

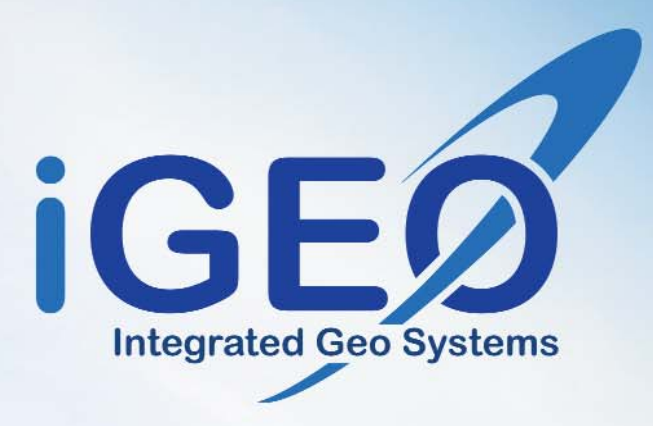

Компания «ИГЕО» не просто дистрибутор современного цифрового аэросъемочного оборудования мировых производителей, но и ведущий интегратор и поставщик законченных аэросъемочных технологий.

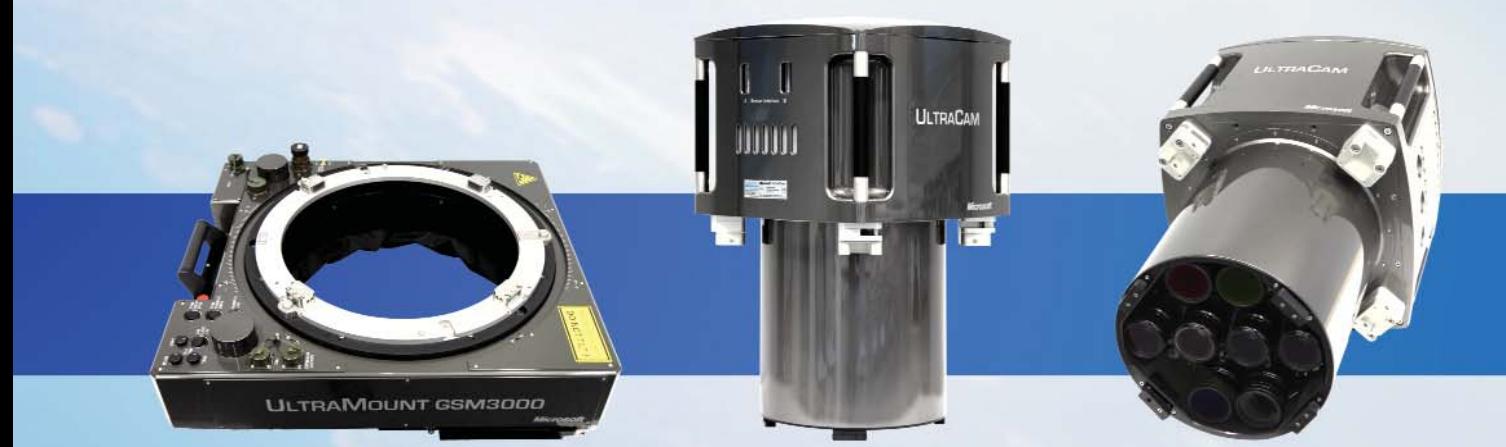

Основный виды деятельности:

- поставка всего спектра современного аэросъемочного оборудования и технологий авиационного ДЗЗ, оборудование летающих лабораторий.
- разработка специализированного программного обеспечения.
- подготовка персонала Заказчика.

Trimble Optech

**Etres** 

• техническое сопровождение в процессе эксплуатации оборудования, гарантийное и постгарантийное обслуживание.

> Москва, ул. Вавилова, д. 5, корп. 3 тел.: 231-12-82, факс: 231-12-92 www.igeo-systems.ru

WEXCEL

## **СОБЫТИЯ**

**IV Международная конференция «Космическая съемка — на пике высоких технологий» (Московская обл., 14–16 апреля 2010 г.)**

Конференция была организо вана компанией «Совзонд». Ее спонсорами выступили следую щие компании: DigitalGlobe (США), GeoEye (США), ITT VIS (США) и RapidEye (Германия). Партнером в подготовке конфе ренции стала ГИС-Ассоциация. Информационную поддержку конференции оказали журналы «Аэрокосмический курьер», «Геоинформатика», «Геология нефти и газа», «ГЕОМАТИКА», «Геопрофи», «Информация и Космос», «Нефтегазовая верти каль», «Новости космонавтики», BYTE/Россия, GEOconnexion, GIM International, газета новостей «ГИСинфо», Интернет-портал GISCafe, электронный каталог GeoTop.

В мероприятии приняли учас тие руководители и ведущие специалисты российских и зару бежных компаний, работающих в области дистанционного зон дирования Земли (ДЗЗ), геоин формационных технологий, кар тографии, кадастра, экологии, градостроительства, территори ального планирования, регио нального и муниципального уп равления — более 350 делега тов из России, Белоруссии, Укра ины, Казахстана, Латвии, Таджи кистана, Австрии, Бразилии, Гер мании, Канады, США, Франции и Японии. На конференции имели

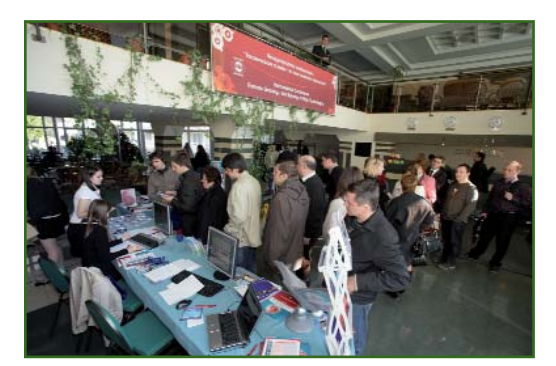

возможность обменяться опы том поставщики данных ДЗЗ, программных и аппаратных средств и пользователи, предс тавляющие различные сферы экономики (нефтегазовую от расль, лесное и сельское хозяй ство и многие др.).

Открывая конференцию, ге неральный директор компании «Совзонд» В.И. Михайлов отме тил, что геоинформационные технологии находят все боль шее применение в научных ис следованиях и производствен ной деятельности. Этому спосо бствует активное развитие и со вершенствование программных и технических средств. Одним из основных источников прост ранственных данных является дистанционное зондирование Земли из космоса, которое пере живает в последние годы поис тине революционные измене ния: увеличивается простран ственное разрешение съемоч ных систем и их производитель ность, улучшаются спектраль ные характеристики космичес ких снимков, повышаются воз можности мониторинга огром ных территорий в оперативном режиме. Постоянно совершен ствуется программное обеспе чение для обработки данных и создания геоинформационных проектов. Необходимым услови ем при внедрении геоинформа ционных технологий на совре менном этапе является совмест ное использование космических снимков с другими видами пространственной информации и программным обеспечением для обработки и анализа данных ДЗЗ, ГИС-приложений, комплексов визуализации простран ственных данных.

В первый день работы конфе ренции пленарное заседание было посвящено современному состоянию и тенденциям разви тия российских и зарубежных программ ДЗЗ и интегрирован

ным решениям в области ДЗЗ и ГИС. Концепцию современного подхода к организации опера тивного космического монито ринга представил заместитель генерального директора компа нии «Совзонд» М.А. Болсуновс кий. Он, анализируя существую щие традиционные подходы к получению космических данных ДЗЗ, отметил, что большее преи мущество имеет заказ и получе ние данных у операторов спут ников ДЗЗ через дистрибьютора, а система приема данных ДЗЗ непосредственно на собствен ные станции приема дает огра ниченные возможности исполь зования и малую экономичес кую эффективность. Технологи ческий прогресс, тем не менее, потребовал нового подхода, ко торый предоставляет заказчику непосредственный доступ к ба зам космических снимков опе раторов съемочных систем по принципу «виртуального прие ма». В этом случае возрастает роль системных интеграторов, предлагающих комплексные ре шения на основе геосерверных технологий. Именно разработка таких технологий, а также вы полнение геоинформационных проектов и оказание услуг в об ласти информационного обес печения данными ДЗЗ является основным направлением дея тельности компании «Совзонд» в последние годы.

Большой интерес вызвал док лад первого вице-президента компании DigitalGlobe Р. Хана (R. Khan), посвященный наибо лее производительной в настоя щее время системе спутников сверхвысокого разрешения. C вводом в коммерческую эксплу атацию космического аппарата WorldView-2 производительность группировки спутников компании DigitalGlobe достигла 2,7 млн км2 в сутки. Докладчик отметил, что архив космических снимков компании уже достиг

#### **НОВОСТИ**

1 млрд км<sup>2</sup> покрытия земной поверхности.

Вице-президент компании GeoEye П. Коломби (P. Colombi) рассказал о новых разработках, в частности, о сервисах доступа к архивным данным GeoFUSE, GeoQ и др., а также о работах по подготовке нового космическо го аппарата (КА) GeoEye-2 и его характеристиках.

Применению данных ДЗЗ с КА ALOS посвятил свой доклад К. Кувабара (K. Kuwabara), за меститель генерального дирек тора RESTEC (Япония). Он поде лился планами запуска спутника ALOS-2 (2013 г.) с радиолокационной аппаратурой с разреше нием 1 м и спутника ALOS-3 (2014 г.) с тремя оптикоэлект ронными системами для съемки в панхроматическом (разреше ние — 0,8 м), мультиспектраль ном (5 м) и гиперспектральном (30 м) режимах.

Об интеграции программного обеспечения ENVI и ArcGIS рас сказал президент компании ITT VIS Р. Кук (R. Cooke).

С планами развития отечест венной группировки спутников ДЗЗ ознакомил собравшихся В.А. Заичко, начальник отдела Роскосмоса. Он отметил перво очередные задачи, на которых сосредоточены усилия Роскос моса: создание системы радио локационного наблюдения (2013 г.); развертывание косми ческой системы мониторинга чрезвычайных ситуаций (2010–2013 гг.) и земель сельс кохозяйственного назначения (2015 г.); создание специализи рованной отечественной систе мы для решения задач по кар тографированию территорий (2015–2017 гг.) и др. К 2020 г. российская орбитальная груп пировка средств ДЗЗ будет включать 15–20 космических аппаратов.

Перспективы развития сис тем ДЗЗ в России и их использо вания для решения важных го сударственных задач в своих выступлениях отметили гене ральный директор Госцентра «Природа» В.П. Седельников и руководитель департамента ОАО «НПК «РЕКОД» А.М. Абросимов.

Интересные доклады были представлены специалистами Института космических иссле дований РАН, ФКЦ «Земля», НАЦРН им. В.И. Шпильмана, ФГУП «Уралгеоинформ» (Екате ринбург), Конструкторского бю ро «Южное» им. М.К. Янгеля (Украина) и др. Менеджер ком пании MDA (Канада) Г. Вуджа нич (G. Vudjanic) ознакомила участников конференции с воз можностями радиолокационной системы Д33 RADARSAT-2. Президент ГИС-Ассоциации С.А. Миллер рассказал о дина мике развития и основных проб лемах получения и использова ния данных ДЗЗ в России.

Во второй день конференции прошло два пленарных заседа ния: «Программные комплексы, системы и решения для обра ботки данных ДЗЗ от ведущих российских и зарубежных раз работчиков» и «Опыт решения практических задач с использо ванием данных ДЗЗ».

О новых возможностях прог раммного комплекса по фотог рамметрической обработке кос мических снимков INPHO расска зал директор по международным продажам компании Trimble Germany GmbH (Германия) Р. Би зио (R. Bisio). Интеграции прог раммных комплексов обработки данных ДДЗ ITT VIS и ГИС-приложений компании ESRI посвятила свой доклад технический специ алист по маркетингу компании ITT VIS Ш. Дарнел (Сh. Darnel). С критериями выбора профессио нального стереомонитора озна комил собравшихся директор по международным продажам ком пании Planar Systems (США) Т. Тровер (T. Trover).

Доклады представителей российских компаний были пос вящены: системе PHOTOMOD 5.0 (генеральный директор фирмы «Ракурс» В.Н. Адров), реализа ции мультимасштабной модели пространственных данных (за меститель генерального дирек тора КБ «ПАНОРАМА» А.Г. Деми денко), ArcGIS 10 (руководитель отдела компании «ДАТА+» Н.А. Глебова), серверным и гео портальным решениям (ГИС разработчики компании «Сов зонд»).

На втором пленарном заседа нии докладчики наглядно про демонстрировали широкие воз можности данных ДДЗ и геоин формационных технологий при решении различных задач в сельском хозяйстве (RapidEye, «Терра» (Казахстан)), лесном хозяйстве («Запсиблеспроект», Новосибирск) и др.

Пленарное заседание заклю чительного дня конференции было посвящено опыту решения практических задач с использо ванием данных ДЗЗ, уникальным и перспективным технологиям дистанционного зондирования Земли из космоса. С докладами выступили руководители и спе

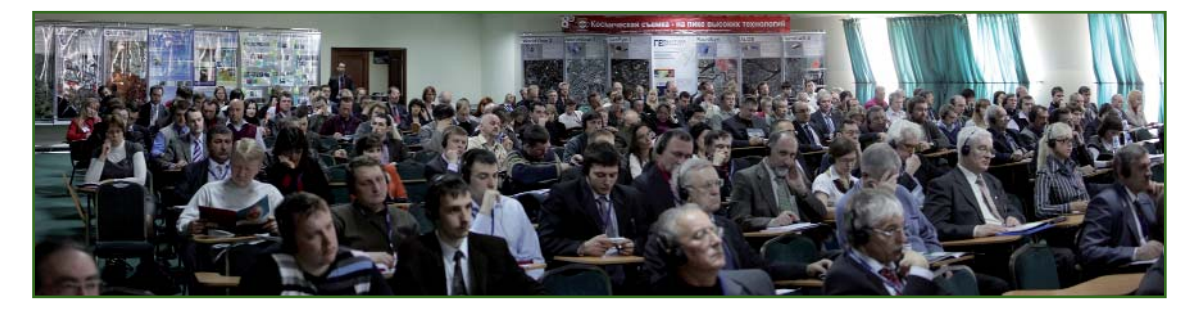

### 3'2010 Froupoou

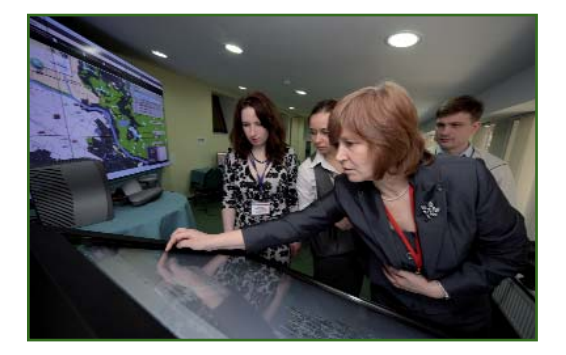

циалисты многих российских организаций и компаний, в том числе ГНПРКЦ «ЦСКБ-Прогресс», НЦ ОМЗ, ГКНПЦ им. М.В. Хруничева, НПК «БАРЛ», ООО «Газпром ВНИИГАЗ» и др.

В рамках конференции прош ли специализированные семи нары, которые провели предста вители компаний-спонсоров конференции и ведущие специ алисты компании «Совзонд». Особый интерес вызвала пре зентация старшего научного сотрудника компании DigitalGlobe Дж. Марчизио (G. Marchisio), в которой он на многочисленных примерах про демонстрировал уникальные возможности мультиспектраль ной аппаратуры КА WorldView2.

Стандартизации обменных форматов данных ДЗЗ из космо са было посвящено заседание в формате «круглого стола — дис куссии», проведенное совмест но с ГИС-Ассоциацией.

В рамках конференции рабо тала выставка, в которой приня ли участие российские и зару бежные компании: DigitalGlobe, GeoEye, ITT VIS, RapidEye, Trimble/INPHO, RESTEC, TTS, НЦ ОМЗ, НИИ ТП, «Уралгеоинформ» и «Совзонд».

Во время конференции рабо тал демонстрационный вариант прототипа ситуационного цент ра космического мониторинга. Демонстрация проходила на примере тематических геопор талов, разработанных специа листами компании «Совзонд». В качестве средства визуализации пространственных данных ис пользовался программно-аппаратный комплекс TTS.

Впервые на конференции проводился конкурс «Лучшие проекты в области геоинформа ционных технологий и дистан ционного зондирования Земли». Были определены победители в следующих номинациях:

— «Лучший отраслевой ин новационный проект с исполь зованием космических данных ДЗЗ». Победитель — ПИИ «ФАЗО», Агентство по землеуст ройству, геодезии и картогра фии при Правительстве Респуб лики Таджикистан;

— «Лучший региональный инновационный проект с ис пользованием космических дан ных ДЗЗ». Победитель — Управ ление архитектуры и градостро ительства Администрации г. Дзержинска;

— «Значимый вклад в разви тие сферы геоинформационных технологий и ДЗЗ». Победитель — ООО «Газпром ВНИИГАЗ»;

— «Уникальная разработка технологий в области ДЗЗ и ГИС». Победитель — Институт водных и экологических проб лем СО РАН.

В торжественной обстановке им были вручены оригинальные призы.

Помимо официальной части конференция включала разно образную и насыщенную разв лекательную программу. 15 ап реля состоялся вечерний прием с банкетом для участников кон ференции и ее гостей. Интерес ная шоу-программа в исполнении музыкальной группы «Са моцветы» и ее руководителя Юрия Маликова доставила не мало приятных минут участни кам приема.

Тезисы и презентации выс туплений участников конферен ции в настоящее время доступ ны на сайте www.sovzondconfer ence.ru в разделе «Программа».

На конференции работала съемочная группа телеканала «Россия». Подробный репортаж о конференции был представ лен в программе «Вести 24» 14 апреля.

Компания «Совзонд» благо дарит всех участников за актив ную работу и приглашает при нять участие в юбилейной V Международной конференции «Космическая съемка — на пике высоких технологий», которая состоится в апреле 2011 г.

#### **По информации пресс-релиза компании «Совзонд»**

#### **XV Международная научнотехническая конференция «ГЕОФОРУМ-2010» (Украина, 22–24 апреля 2010 г.)**

Организатором «ГЕОФОРУМ 2010» выступило Западное гео дезическое общество Украинс кого общества геодезии и кар тографии (ЗГО УОГК) при подде ржке Министерства образова ния и науки Украины, Министер ства охраны окружающей при родной среды Украины, Минис терства обороны Украины, На циональной академии наук Ук раины, Государственной службы геодезии, картографии и када стра Украины, Национального университета «Львовская поли техника», а также ряда органи заций, предприятий и фирм, ра ботающих в области геодезии и картографии. Конференция бы ла посвящена 15-й годовщине учреждения на Украине профес сионального праздника работ ников геологии, геодезии и кар тографии.

Информационную поддержку конференции оказали журналы: «Вестник геодезии и картогра фии» (Украина), «Геопрофи», GIM International, «GEODETA» (Польша) и др.

Мероприятие проходило в пригороде Львова, в пгт. Брюхо вичи, и включало несколько тех нических экскурсий по Львову и на Яворовский полигон. В работе конференции приняли участие около 260 человек из Украины и других стран: Армении, Белорус сии, Германии, Молдовы, Польши, России, Словакии, Швейцарии и Чехии. Среди участников конфе ренции — 40 докторов наук, 46 кандидатов наук, 64 руководите ля учреждений, предприятий,

#### **НОВОСТИ**

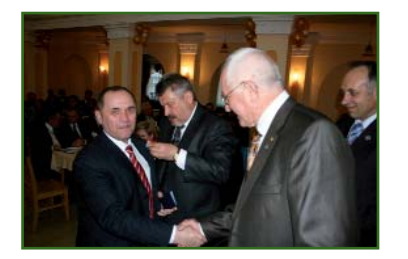

фирм и институтов, 80 докторан тов, аспирантов и студентов ву зов Украины и Польши. Кроме то го, в конференции участвовали представители Министерства обороны Украины.

Оргкомитет конференции возглавляли президент УОГК, доктор технических наук, про фессор И. Тревого и директор Главной астрономической об серватории Украины, доктор фи зико-математических наук, академик НАН Украины Я. Яцкив. Традиционно перед началом «ГЕОФОРУМ-2010» вышел в свет очередной номер сборника на учных трудов ЗГО УОГК «Совре менные достижения геодези ческой науки и производства» (№ 1(19), 2010), который вместе с материалами конференции по лучил каждый участник.

Открывая конференцию, И. Тревого познакомил ее участни ков с деятельностью Украинско го общества геодезии и картог рафии в прошедшем году и от метил, что в 2009 г. УОГК приз нано лучшей общественной ор ганизацией на Украине. Далее с докладом «Современные проб лемы геодезической науки» выступил Я. Яцкив.

С приветствием к участникам конференции обратились: К. Третяк (Институт геодезии На ционального университета «Ль вовская политехника»), И. Заец (Государственная служба геоде зии, картографии и кадастра Ук раины), П. Бурбан (Новгородс кое АГП, Великий Новгород), К. Цисек (Общество геодезистов Польши), К. Радей (НИИ геоде зии, топографии и картографии), Л. Перовыч (Институт геодезии Национального университета «Львовская политехника»), П. Черняга (Институт геодезии Национального университета «Львовская политехника») и др.

Затем состоялось награжде ние профессиональными награ дами представителей науки, об разования и производства. Сре ди награжденных медалью «За заслуги в геодезии и картогра фии» был директор Пятигорско го АГП В. Шавук. Почетной наг радой УОГК — медалью имени профессора А.Л. Островского были награждены: Я. Яцкив и директор Новгородского АГП П. Бурбан.

В рамках конференции прош ло два пленарных и шесть сек ционных заседаний по следую щим направлениям: «Геодезия и геодинамика», «Фотограммет рия, картография и ГИС», «Ин женерная геодезия, кадастр и землеустройство», «Военные геодезические и ГИС техноло гии», «Приборы и технологии, программное обеспечение», «Разработки молодых ученых (аспирантов и студентов)». Все го был заслушан 81 доклад.

В период проведения конфе ренции работала выставка сов ременного геодезического обо рудования, технологий, прог раммного обеспечения, а также научно-технической литературы. Состоялись презентации че тырех компаний.

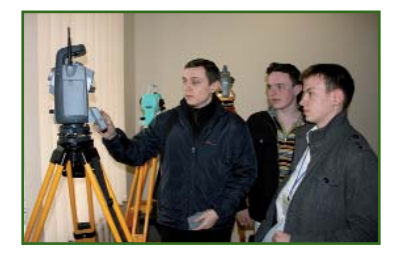

В последний день работы на пленарном заседании в ходе выступлений руководителей секций и участников была про ведена дискуссия по рассмот ренным вопросам и принято постановление конференции.

Следующая XVI Международ ная научно-техническая конференция «ГЕОФОРУМ-2011» будет проведена в апреле 2011 г.

> **И. Тревого**, **А. Денисов**, **Ю. Голубинка** (ЗГО УОГК)

**VI Международная выставка и научный конгресс «ГЕО-Сибирь» (Новосибирск, 27–29 апреля 2010 г.)**

Организаторами мероприя тия выступили Международный выставочный центр «ITE Сиби рская Ярмарка» и Сибирская го сударственная геодезическая академия (СГГА).

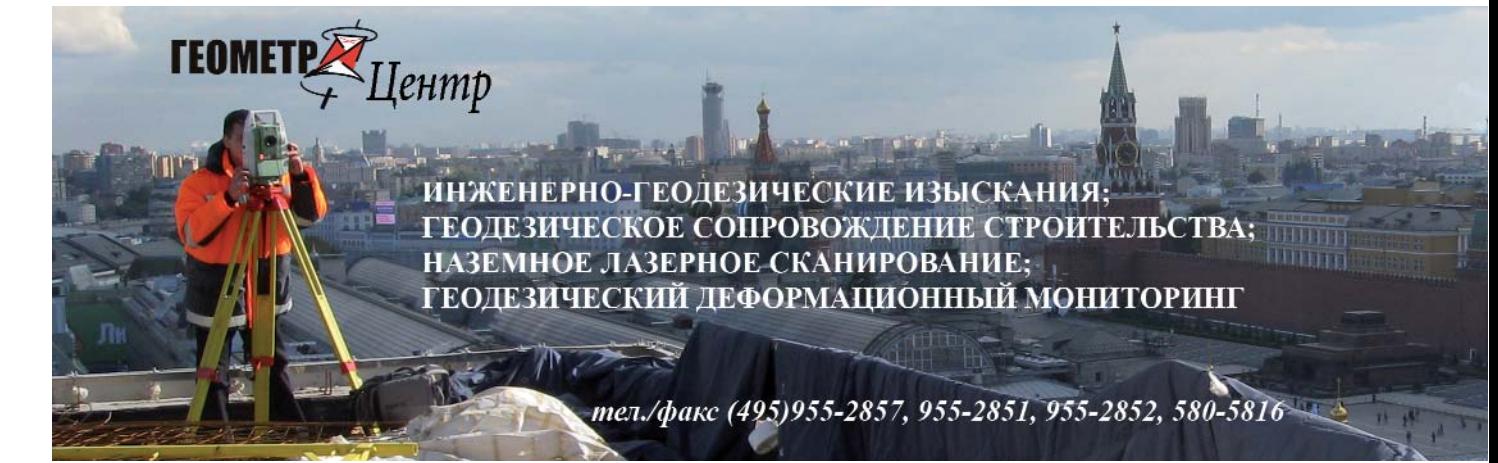
## 3'2010 Froupoou

#### **НОВОСТИ**

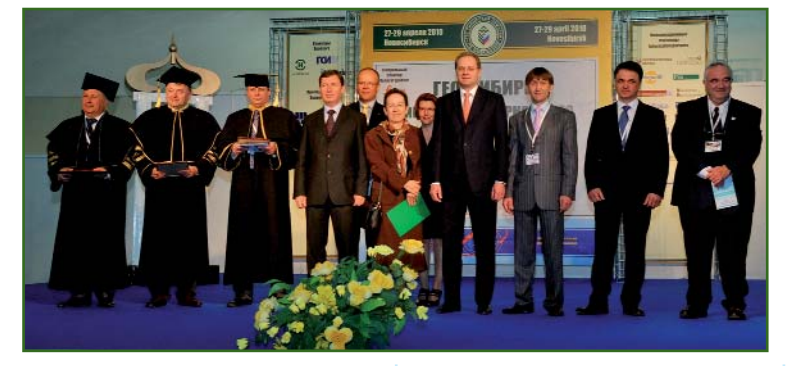

На торжественной церемо нии открытия с приветственным словом к участникам обрати лись: первый заместитель гу бернатора Новосибирской об ласти В.А. Юрченко, помощник полномочного представителя президента в Сибирском феде ральном округе В.Л. Попов, ге неральный консул Германии в Новосибирске Г. Штайнаккер, вице-президент Союза немецких геодезистов (DVW), второй вице-президент Международного общества фотограмметрии и дистанционного зондирования (ISPRS) А. Пелед, вице-президент Международного общества «Цифровая земля» М. Конечны, вице-президент компании Leica

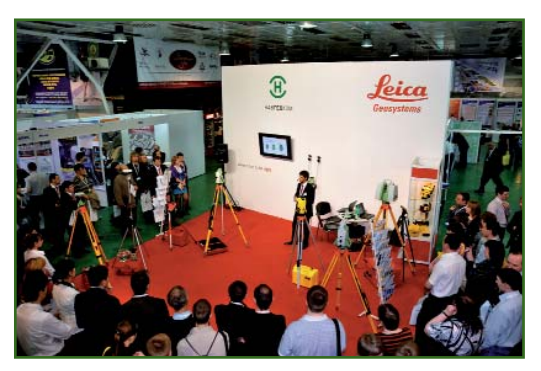

Geosystems (Швейцария) М. Мудра, ректор МИИГАиК В.А. Малинников и ректор СГГА А.П. Карпик. Президент клуба «Белые слоны» ISPRS А. Грюн открыл выставку троекратным ударом в колокол.

Одновременно с выставкой «ГЕО-Сибирь» прошли выставки «Сибнефтегаз» и «Горное дело Сибири». В трех выставках при няли участие более 100 компа ний из разных городов России, а также стран ближнего и дальне го зарубежья — США, Швейца рии, Франции, Германии, Китая, Украины, Казахстана, Белорус сии.

Генеральным спонсором выс тавки «ГЕО-Сибирь» в шестой раз выступила компания Leica Geosystems, которая принимала активное участие в работе выс тавки и конгресса. Так, на стен де компании можно было озна комиться с ее передовыми раз работками, связанными с полу чением, обработкой и представ лением пространственной ин формации. Спектр оборудова ния и технологий, представлен

ных компанией, охватывал гео дезию и фотограмметрию, ка дастр и землеустроительные ра боты, создание ГИС, строитель ство и мониторинг природных и техногенных объектов, дорож ное строительство и метроло гию. Состоялась презентация возможностей нового спутнико вого оборудования и програм много обеспечения, которые в совокупности представляют со бой систему интегрированных решений для геодезии.

Оборудование и услуги для геодезии, геологии, геофизики, кадастра были представлены компаниями Trimble (США), «Геостройизыскания», «НАВГЕО КОМ» — спонсорами выставки; South (Китай), «ВАДИС ИГП», «Ге оПолигон», «Интер-Гео» (Екатеринбург), Уралгеотехнологии (Екатеринбург), «ПРИН», «РИРВ» (Санкт-Петербург), «Нева Технолоджи» (Санкт-Петербург), «ГЕО-КАД ПЛЮС» (Новосибирск), Зап сиблеспроект (Новосибирск), «Геостарт» (Новосибирск), «Геоприбор» (Санкт-Петербург) и др. Геодезическое оборудова ние Nikon демонстрировалось на стенде компаний «Метрика» и «Интер-Гео», объединившихся для презентации новых тахео метров Nikon Nivo и приемников ГНСС Spectra Precision — Epoch 10, Epoch 25, Epoch 35. Фирма NavXperience (Германия) предс тавила собственную разработку — спутниковую антенну «3G+C», сконструированную для слож ных условий эксплуатации и при

ПОСТАВКА ОБОРУДОВАНИЯ - ОТ ЛАЗЕРНЫХ РУЛЕТОК ДО НАЗЕМНЫХ СКАНЕРОВ И СИСТЕМ АВТОМАТИЗИРОВАННОГО ГЕОДЕЗИЧЕСКОГО ДЕФОРМАЦИОННОГО МОНИТОРИНГА

КОНСУЛЬТАЦИОННЫЕ УСЛУГИ ПО ПРИМЕНЕНИЮ СОВРЕМЕННЫХ ПРИБОРОВ И ТЕХНОЛОГИЙ, КУРСЫ ПОВЫШЕНИЯ КВАЛИФИКАЦИИ

**TEOMET** 

info@geometer-center.ru www.geometer-center.ru

**Іентр** 

## Геопрофи 3'2010

#### **НОВОСТИ**

нимающую сигналы ГЛОНАСС, GPS, Galileo и Compass даже при малых углах склонения спутников ГНСС. Системы для автоматизации сбора и обработки пространственных данных, включая ГИС-технологии, демонстрировали компании Ashtech (Франция), Intergraph (Швеция), СНС (Китай), «ДАТА+», «ГЕОКАД плюс», «Совзонд», КБ «Панорама», «Ракурс», «Гео-Альянс» и др.

На стенде СГГА были представлены собственные разработки для автоматизации процесса инвентаризации земель и организации информационной основы ведения геомониторинга территорий крупных промышленно-хозяйственных комплексов, а также разнообразная картографическая продукция, в том числе подготовленная с применением технологии трехмерного моделирования. Активное участие в работе выставки приняли также профильные вузы и научно-исследовательские институты: МИИГАиК, Университет прикладных наук Карслуэ (Германия), НИИ СО РАН и др.

Научный конгресс «ГЕО-Сибирь» объелинил специалистов из разных стран (Австралия, Венгрия, Германия, Дания, Израиль, Казахстан, Китай, Монголия, Россия, США, Чешская Республика, Швеция, Швейцария, Япония) и стал дискуссионной плошадкой геодезической и горногеологической общественности на международном уровне. В конгрессе приняли участие руководители органов управления, представители государственных и частных организаций, высших и средних учебных заведений, специалисты и ученые, а также студенты и аспиранты вузов Новосибирска, Томска, Барнаула, Среди иностранных участников были ведущие ученые, руководители вузов и представители крупных компаний.

Всего в научном конгрессе, семинарах и заседаниях в формате «круглого стола» приняли участие более 1500 человек из 200 организаций, 30 городов России и зарубежных стран. Было представлено более 750 докладов.

Знаковым событием стало прошедшее заседание клуба «Белых слонов» ISPRS, на котором с лекциями для аспирантов, магистрантов и молодых ученых выступили специалисты из Германии, Японии, Швейцарии и Китая.

Семинар «Раннее предупреждение и управление в кризисных и чрезвычайных ситуациях», проходивший по инициативе СГГА при поддержке Международной картографической ассоциации (ICA) и Международного общества «Цифровая Земля», стал одним из центральных мероприятий конгресса. С докладами выступили ученые, сотрудники МЧС, специалисты из России, Германии, Израиля, Сингапура, Чехии и Японии. Ими был охвачен широкий ряд вопросов, касающихся как наиболее эффективных методов мониторинга и раннего предупреждения возникновения чрезвычайных ситуаций, так и современных достижений в управлении, отслеживании динамики развития и ликвидации кризисных ситуаций, а также дальнейшей оценки нанесенного ущерба в случаях активизации опасных природных и техногенных процессов.

М. Конечны в своем докладе затронул региональные аспекты программ действий для раннего предупреждения и при управлении в кризисных ситуациях. Аналитический характер носил доклад «Использование средств оперативного геомоделирования для мониторинга ЧС на территории Сибирского федерального округа», который представили А.А. Евсюков, В.В. Ничепорчук и А.А. Марков (Институт вычислительного моделирования СО РАН, Красноярск). С.В. Серебряков, В.В. Гусев и Ю.А. Зраенко («Уралгеоин-

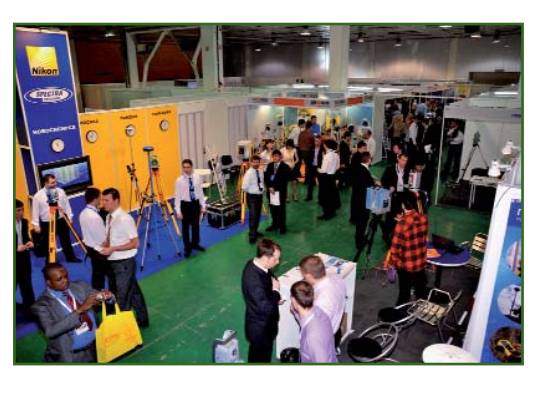

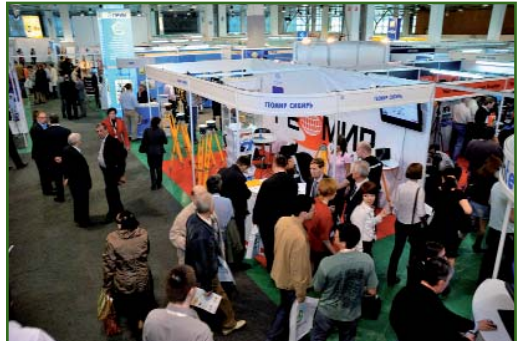

форм». Екатеринбург) рассказали об уже накопленном опыте создания геоинформационной системы управления рисками чрезвычайных ситуаций  $\overline{B}$ Свердловской области. Н.И. Стефаненко (Саяно-Шушенская ГЭС имени П.С. Непорожнего, Саяногорск) также обратился к практическому опыту оценки состояния арочно-гравитационной плотины Саяно-Шушенской ГЭС после аварии 17 августа 2009 г. В.А. Середович (СГГА) осветил вопрос создания трехмерных паспортов безопасности потенциальноопасных объектов.

В рамках заседаний в форме «круглого стола» обсуждались актуальные вопросы, касающиеся практики функционирования российского рынка недвижимого имущества; проблем градостроительной деятельности; состояния и перспектив развития геодезической отрасли; технологий для сбора пространственных данных, оптимизации ГИС; новых технологий поиска, разведки и разработки месторождений полезных ископаемых; недропользования, горного дела: оптимизации управления. разработок, инновационных

## 3'2010 Franpa@u

экономической и инвестиционной составляющих геодезической и горно-геологической отраслей в России и в мире.

На одном из них («Вопросы развития и внедрения систем высокоточной спутниковой навигации ГЛОНАСС/GPS») специалисты и ученые выступили с докладами о дальнейшем развитии и эффективном использовании глобальных навигационных спутниковых систем, а также построении геодезических сетей, объединенных в высокоточную единую систему координат, при максимальном использовании потенциала существующих геодезических сетей. А.П. Карпик рассказал о важности реализации проекта по созланию наземной инфраструктуры системы ГЛОНАСС на территории Новосибирской области, об уникальных решениях, разработанных СГГА, а также об используемом аппаратнопрограммном обеспечении Leica Geosystems. Специалисты ОАО «РИРВ» представили новую разработку - двухчастотный геодезический приемник ГНСС «Изыскание», который может использоваться для точного определения пространственных координат как службами эксплуатации инженерных сетей, так и другими организациями.

Другое заседание («Организационно-правовые изменения в практике функционирования российского рынка недвижимого имущества») прошло при участии представителей Росреестра, Администрации Новосибирской области, Международной федерации геодезистов

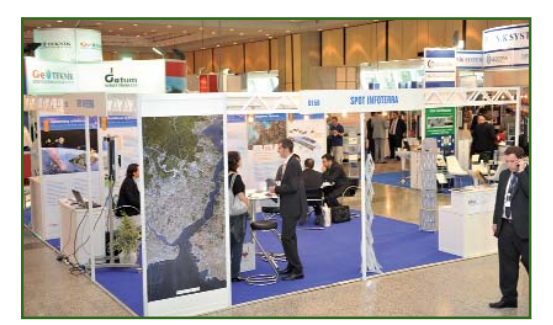

(FIG) и было посвящено следующим вопросам: роли кадастровых инженеров при оформлении документов по учету недвижимости, переподготовке кадров для обеспечения кадастровой деятельности, техническому и программно-информационному обеспечению кадастровых работ и др.

Работа форума завершилась подведением итогов конкурса «Золотая медаль» ITE Сибирская Ярмарка» и награждением победителей.

По информации пресс-службы «ITE Сибирская Ярмарка»

• Международный форум INTERGEO East 2010 (CTAMбул. Турция. 19-21 мая  $2010$  r.)

Специализированная выставка и конференция INTERGEO East по вопросам управления земельными ресурсами, геоинформатике, строительной индустрии и зашите окружающей среды задумывалась ее организаторами как площадка для обсуждения проблем, существующих на различных уровнях (международном, национальном, междисциплинарном) и выходящих за пределы границ между странами. Правильность этой стратегии подтвердили мероприятия, проведенные в городах Восточной Европы — Белграде (Сербия) в 2004, 2006 и 2008 гг., Загребе (Хорватия) в 2005 г. и Софии (Болгария) в 2007 г.

Выбор Стамбула в качестве места проведения очередного форума был символичен, поскольку позволял расширить границы обсуждаемых проблем. Этот город, расположенный на двух континентах — Европе и Азии, давал надежду на расширение географии ее участников за счет привлечения фирм и специалистов из региона Юго-Восточной Европы и Ближнего Востока.

Несмотря на то, что проведение INTERGEO East в 2009 г. пришлось отложить из-за экономического кризиса, организаторы мероприятия были уверены в его успехе и провели форум в Стамбуле в 2010 г.

Информационную поддержку мероприятию кроме зарубежных специализированных изданий оказали ряд изданий из России, в том числе журнал «Геопрофи».

В работе специализированной выставки и конференции INTERGEO East 2010 участвовало 87 компании из 23 стран, из них российские компании: «Ракурс» и ИТЦ «СканЭкс».

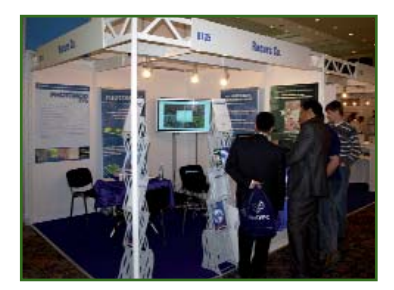

Специалисты компании «Ракурс» представили новую версию ПО РНОТОМОД 5.0 со значительно расширившимися функциональными возможностями и производительностью при обработке данных ДЗЗ. Большой интерес у участников форума вызвали предложения компании «Ракурс» для учебных заведений, в частности, была достигнута договоренность об использовании системы РНОТО-MOD для обучения студентов в Техническом университете (г. Стамбул). В настоящее время ПО РНОТОМОВ используется в пяти компаниях Турции. Компания «Ракурс» участвует в выставке INTERGEO East уже в четвертый раз и находит это мероприятие важным для продвижения своих разработок в страны Восточной Европы.

Специалисты ИТЦ «СканЭкс» представили современные технологии в области ДЗЗ из космоса, в том числе станции приема космической информации, программное обеспечение для работы с данными ДЗЗ и решения в области web-технологий, разра-

#### **НОВОСТИ**

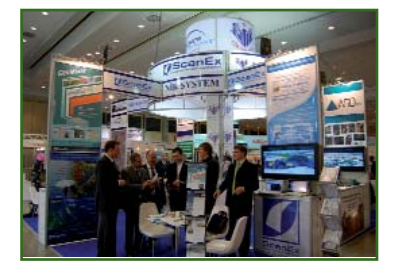

ботанные в компании. Особый интерес вызвала web-технология GeoMixer, на основе которой работает ресурс Kosmosnimki.Ru и специализированные тематические геопорталы.

Подводя итоги INTERGEO East 2010, его организаторы отметили недостаточное количество посетителей выставки, по сравнению с ожидаемым. Однако новое место проведения мероприятия с его потенциалом позитивно оценили все ведущие мировые компании, участвовавшие в форуме.

Было принято решение провести INTERGEO East в 2012 г. снова в Стамбуле, поскольку в ближайшие годы из-за серьезных инфраструктурных изменений и усиленной деятельности в области развития этого региона ожидается повышенный спрос на высокие технологии. Кроме того, к партнерам INTER-GEO East - Техническому университету (г. Стамбул) и Международному обществу фотограмметрии и дистанционного зондирования (ISPRS) присоединилась Турецкая государственная ассоциация кадастра и торговая палата.

По информации пресс-релиза **HINTE GmbH** 

#### • ОАО «Российские космические системы» и компания Trimble создают совместное предприятие

ОАО «Российские космичессистемы» Trimble КИР  $\mathsf{M}$ Navigation Group сообщили о подписании учредительных документов и начале регистрации первого в истории совместного предприятия между Российской Федерацией и США в области спутниковой навигации (000 «Руснавгеосеть»). Основной целью работы нового совместного предприятия является создание инфраструктуры высокоточного позиционирования для гражданских потребителей в России и странах СНГ.

Учредительные документы пописали: М. Харрингтон — вице-президент Trimble и Ю. Урличич — генеральный директор генеральный конструктор ОАО «Российские космические системы».

Завершение регистрации предприятия планируется в июне 2010 г.

ОАО «Российские космические системы» основано в 1946 г. 100% акций общества находится в федеральной собственности. Его численность составляет более 10 000 человек.

Приоритетными направлениями деятельности корпорации определены разработка, производство, испытание, сертификация, реализация, модернизация, послепродажное обслуживание. эксплуатация и утилизация:

- наземного автоматизированного комплекса управления космическими аппаратами, ракетами-носителями и разгонными блоками:

- полигонных измеритель-НЫХ КОМПЛАКСОВ.

- автоматизированных систем управления;

- систем измерения, мониторинга ресурсов и объектов:

- космических систем поиска и спасания, геодезии, навигационно-временного и гидрометеорологического обеспечения, связи и ретрансляции, дистанционного зондирования Земли, планет и других космических объектов, радиотехнического обеспечения научных исследований космического простран- $CTBA$ 

- бортовых и наземных радиотехнических и оптоэлектронных приборов и комплексов, включая бортовые ретрансляционные комплексы космических аппаратов гражданского назначения, в том числе поставляемых на экспорт;

- систем, комплексов и средств сбора, обработки и доведения информации от космических систем наблюдения, систем и средств, информационного обеспечения различного назначения.

В состав корпорации «Российские космические системы» включены: НИИ точных приборов, НИИ физических измерений (Пенза), НПО измерительной техники (Королев, Московская область), НИИ космического приборостроения, НПО «Орион» (Краснознаменск, Московская область), ОКБ Московского энергетического института.

К ОАО «Российские космические системы» в порядке универсального правопреемства перешли все права и обязанности ФГУП «РНИИ КП», включая права и обязанности по всем контрактам, договорам и соглашени-ЯМ.

Компания Trimble основана в 1978 г. Она является акционерным обществом. Ее численность составляет более 3700  $U \triangle B \cap R \triangle V$ 

Основными видами деятельности компании являются разработка и производство:

- спутниковых, электроннооптических и лазерных систем точного позиционирования для геодезии, строительства, ГИС, маркшейдерии, навигации под марками Trimble, Spectra Precision, Tripod Data Systems, Quadriga, Pacific Crest;

- средств беспроводной связи (в том числе спутнико- $B$ bl $X$ );

- систем автоматизированного управления пассажирским и производственным транспор-TOM:

- систем управления материальными ресурсами;

- программного обеспечения.

По информации пресс-службы **ОАО «Российские** космические системы»

# ТЕХНОЛОГИИ

#### $\overline{\phantom{a}}$  NO Trimble VRS3Net и спутниковый приемник ГНСС **Trimble NetR9**

Компания ПРИН предлагает современные технологии, разработанные компанией Trimble для создания сетей ПОСТОЯННО действующих референцных (базовых) станций ГНСС, основанные на использовании программного обеспечения Trimble VRS3Net и спутникового приемника ГНСС Trimble NetR9.

VRS3Net является программным комплексом для решения задач управления сетями референцных станций и обеспечения их потребителей пользовательской и научной информацией. Он имеет единый русифицированный интерфейс и предназначен для оказания услуг точного позиционирования в режиме реального времени с применением технологии VRS. VRS3Net обеспечивает контроль целостности предоставляемых потребителям данных от референцных станций и решает задачу идентификации и аутентификации пользователей, ведение базы данных с подключением мошной биллинговой системы.

В комплексе предусмотрена возможность обеспечения мониторинга сети в режиме реального времени с одновременной работой системы выдачи тревожных сообщений, а также создания распределенных сетей с передачей части обязанностей операто-

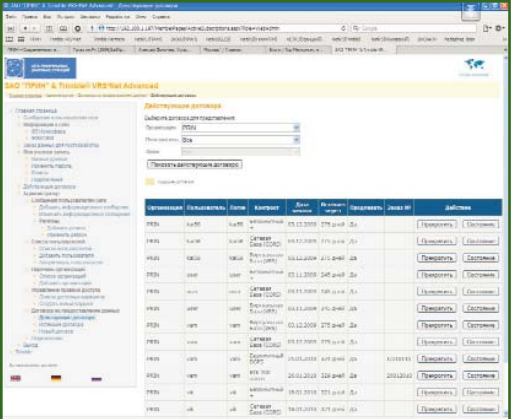

ра сети другим операторам подсетей. Программный комплекс VRS3Net работает с современными приемниками ГНСС, в частности, с Trimble NetR9.

Приемник ГНСС Trimble NetR9 предназначен для использования в качестве постоянно референцной лействующей станции и основан на технологии слежения за сигналами ГНСС Trimble R-Track. Он оснащен 440 каналами и поддерживает сигналы L1, L2, L2C и L5 системы GPS, L1 и L2 системы ГЛОНАСС, GIOVE-A и GIOVE-В системы Galileo. Кроме того, приемник имеет возможность работы с геостационарными спутниковыми созвездиями SBAS, WAAS в Северной Америке, EGNOS в Европе и MSAS в Японии, а также с дифференциальными сервисами OmniSTAR и др.

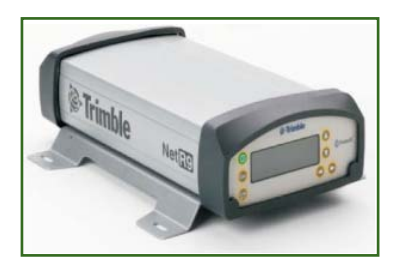

Приемник имеет встроенную память, размером 8 Гбайт, и возможность записи данных на внешние дисковые устройства USB, объемом более 1 Тбайт. В нем реализована функция записи данных по восьми независимым расписаниям сеансов с поддержкой разнообразных форматов представления данных измерений. Встроенная батарея, выполняющая функции источника бесперебойного питания, рассчитана на 15 часов непрерывной работы. В приемнике предусмотрен дистанционный доступ и настройка, при этом поддерживаются интерфейсы Bluetooth Ethernet, RS232 и USB.

При определении пространственных координат в режиме RTK при времени инициализации 10 секунд и надежности >99,9% сетевое решение обеспечивает следующую точность  $(CKO): 8$  MM + 0,5 ppm (в плане) и 15 мм + 0,5 ррт (по высоте).

#### Департамент геодезических технологий ЗАО «ПРИН»

#### • Новые данные в каталоге космических снимков компании «Совзонд»

В каталог (http://catalog.sovzond.ru) добавлены данные Д33 с космического аппарата (КА) «Монитор-Э» и спутников серии «Ресурс» («КФА-1000», «МК-4»), полученные в 1974-1999 гг., а также с первого российского КА ДЗЗ сверхвысокого разрешения назначения гражданского «Ресурс-ДК».

Данные «Монитор-Э» могут представлять интерес для решения различных природоресурсных и экологических задач, а данные со спутников серии «Pecypc», полученные R 1989-1999 гг., позволяют выявить интересные закономерности в развитии территорий при комбинировании этих данных с современными снимками.

Таким образом, каталог позволяет любому пользователю искать данные на интересующую его территорию со следующих KA: QuickBird. WorldView-1. WorldView-2, GeoEye-1, Ikonos, TerraSAR, ALOS, Formosat-2, RapidEve, Spot, «Монитор-Э», «КФА-1000», «МК-4» и «Ресурс-ДК». Основными критериями поиска снимков являются название спутника, интервал времени съемки, допустимый процент облачности.

В ближайшее время будет добавлен поиск по административным территориям (область, край, населенный пункт) с автоматической обрисовкой области поиска. В настоящее время интересуемая территория загружается из SHP-файла или задается вручную.

По информации пресс-релиза компании «Совзонд»

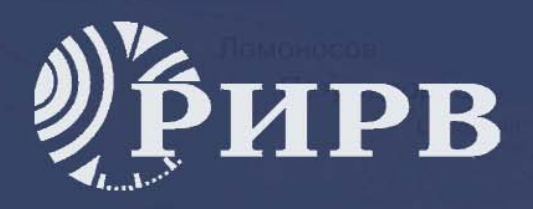

ПРОФЕССИОНАЛЬНОЕ **ГЕОДЕЗИЧЕСКОЕ** ОБОРУДОВАНИЕ ГЛОНАСС/GPS

## АППАРАТУРА «ГЕОДЕЗИЯ»

- Портативная одночастотная аппаратура «Геодезия» обеспечивает высокоточные геодезические съёмки и сочетает в себе:
- передовую технологию, компактность и высокое качество;
- мощные возможности обработки данных, открытую архитектуру и надёжность программ обработки результатов.
- БАЗОВАЯ СТАНЦИЯ «СБС-161»

Портативная многофункциональная одночастотная базовая станция СБС-161 предназначена для обеспечения высокоточных геодезических съёмок. В состав аппаратуры входит:

- 16-канальный модуль НТ-101
- кабель антенный, кабели питания и связи с ПК
- пакет программ управления, регистрации и преобразования данных измерений.

## АППАРАТУРА «ИЗЫСКАНИЕ»

Двухчастотная аппаратура «Изыскание» предназначена для максимального повышения эффективности статических и динамических съёмок. «Изыскание» обеспечивает определение координат точек земной поверхности в режиме реального времени с использованием корректирующей информации, переданной по радиоканалу стандарта GSM или УКВ-каналу от ГККС.

## АППАРАТУРА «ГККС»

Аппаратура геодезической контрольно-корректирующей станции обеспечивает:

- выработку и передачу корректирующей информации для проведения съёмок в режиме RTK; -выработку и передачу дифференциальных поправок для реализации стандартного дифрежима:
- регистрацию данных ПНСС для последующей постобработки.

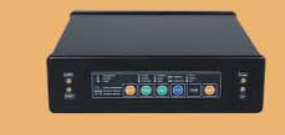

ОАО «Российский институт радионавигации и времени» 191124, Россия, Санкт-Петербург, пл. Растрелли, 2 Отдел продаж: тел/факс (812)274-18-94 E-mail: office@rirt.ru; sales@rirt.ru

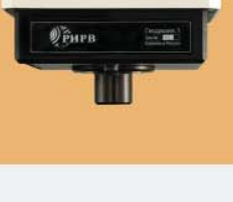

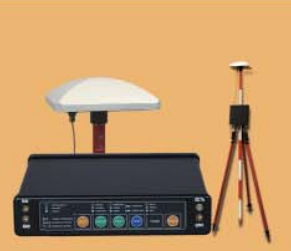

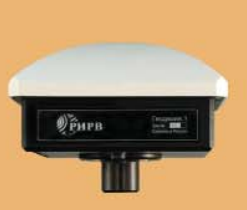

# ГЕОДЕЗИЧЕСКОЕ ОБОРУДОВАНИЕ ОАО «РИРВ» — ДВОЙНОЙ ЗАПАС ТОЧНОСТИ

#### **Б.Б. Тикко** («Российский институт радионавигации и времени», Санкт-Петербург)

В 1983 г. окончил математико-механический факультет Ленинградского государственного университета по специальности «математика». После окончания университета работал в Ленинградском научно-<br>исследовательском радиотехническом институте (в настоящее время — ОАО «Российский институт<br>радионавигации и времени»), с 1996 г. — в радионавигации и времени», в настоящее время — начальник лаборатории прецизионных средств .<br>координатно-временного обеспечения.

Фазовые технологии спутниковых измерений позволяют с сантиметровой точностью определять взаимное положение объектов, удаленных на десятки и сотни километров друг от друга, благодаря чему находят широкое применение в геодезии, землеустройстве, строительстве и во многих других смежных с ними областях науки и техники [1, 2].

Работы по созданию геодезической спутниковой аппаратуры были начаты Российским институтом радионавигации и времени (РИРВ) еще в конце 1980-х гг. однако впервые освоить ее серийное производство удалось только в 1995-1998 гг. в сотрудничестве с компанией Leica Geosystems (Швейцария). Одночастотная 6-ти канальная GPSаппаратура «Землемер-Л1», а затем и 12-ти канальная — «Землемер-Л1М» обеспечивали определение приращений координат и длин линий со средней квадратической погрешностью (СКП) 2 см + 2 ррт. В 1995-1998 гг. было изготовлено порядка 200 комплектов указанной аппаратуры, некоторые из них эксплуатируются в настоящее время.

В 2000-2003 гг. в институте на основе собственных технологий была разработана спутниковая ГЛОНАСС/GPS геодезическая аппаратура «ГЕО-161» [3], которая по критерию «качество-стоимость» не уступала лучшим за-

рубежным аналогам в своем классе. С 2004 г. по 2008 г. в РИРВ велось ее серийное производство, было выпущено около 450 приемников.

С 2005 г. в институте освоено производство ряда новых геодезических приборов, разработанных в рамках ФЦП «ГЛОНАСС», в том числе двухчастотных, среди которых приемники ГНСС «Геодезия», «ГККС» и «Изыскание».

#### • Геодезический приемник FHCC «FFO-161»

Основой приемника «ГЕО-161» является совмещенный ГЛОНАСС/GPS одночастотный приемоизмерительный модуль, разработанный институтом, имеющий 16 универсальных каналов слежения за космическими аппаратами ГНСС. В стандартном режиме работы приемник проводит одновременные измерения по сигналам спутников систем ГЛО-НАСС и GPS, но может быть переключен и на работу по любой из этих систем в отдельности. Он позволяет выполнять основные виды измерений, включая режим навигации, без использования внешнего контроллера.

СКП измерения длин линий зависит от их протяженности и условий наблюдения и составляет от 5 мм + 1 ррт до 10 мм + 2 ppm.

Конструктивно приемник выполнен в виде моноблока (рис. 1), объединяющего микрополосковую антенну, приемоизмеритель, накопитель данных, панель управления и аккумуляторную батарею. Достоинством такой конструкции является отсутствие кабельных соединений, что, несомненно, удобно для работы в полевых условиях.

Приемник разрабатывался в расчете на реальные погодноклиматические условия эксплуатации в России. Он имеет высокую ударопрочность и может работать (включая встроенные батареи) в температурном диапазоне от -30° С до +55° С (а в специальном исполнении от -40° С до  $+60^{\circ}$  C).

Благодаря небольшой потребляемой мощности (в среднем 2,3 Вт) длительность работы приемника без подзарядки аккумулятора составляет 11-13 часов. Емкость внутренней памяти и оригинальный алгоритм сжатия

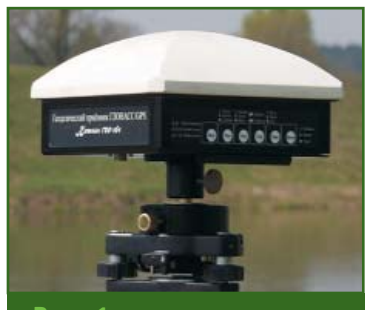

Рис. 1 Внешний вид приемника  $THCC$  «FEO-161»

#### ТЕХНОЛОГИИ

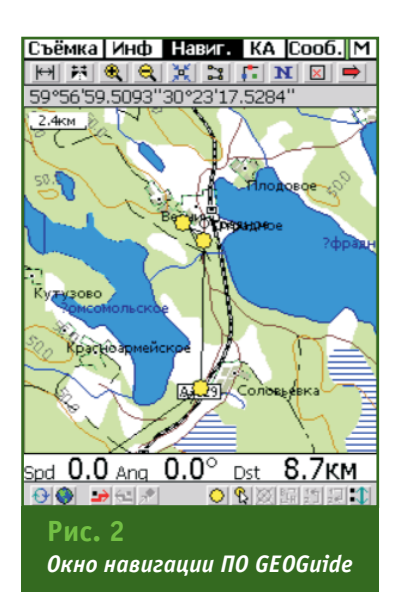

данных обеспечивают их регистрацию с дискретностью 1 с до 10 часов, а при дискретности 10 с — до 3-5 рабочих дней.

Управление приемником осушествляется при помоши расположенной на его корпусе панели с набором светодиодных индикаторов и псевдосенсорных кнопок. Контроль работы приемника обеспечивается при помощи световой и звуковой индикации.

Программное обеспечение (ПО) GEOGuide (рис. 2), разработанное для внешнего контроллера, в качестве которого может использоваться КПК, позволяет реализовывать большой набор дополнительных функций: ввод и редактирование имен снимаемых точек, высоты установки антенны приемника, оперативное управление параметрами сбора данных, навигацию по заданному маршруту (в том числе с использованием электронных векторных карт) и т. д. Дополнительная утилита EdRoutes позволяет осуществлять подготовку маршрутов и преобразование цифровых карт (обменных форматов SXF и MIF), а также их загрузку в КПК.

Настройка приемника, ввод сценариев работы, а также выгрузка накопленных измерений осуществляется в камеральных условиях при помощи интерфейсного ПО [4].

Реализована возможность самостоятельного обновления программного обеспечения приемника пользователем. Поддерживается режим автоматической регистрации и передачи данных, поэтому приемник может быть использован в качестве постоянно действующей базовой станции, размещаемой, например, на крыше здания. В качестве выходного формата данных, как и в приемнике «Землемер», используется формат BL DataSet.

В 2004 г. аппаратура была сертифицирована Госстандартом России.

В то же время на основе навигационной аппаратуры HT101M разработана спутниковая базовая станция «СБС161» с геодезической антенной, предназначенная для стационарного использования, в том числе совместно с «ГЕО-161».

#### • Программное обеспечение для обработки спутниковых измерений

Разработанные для поддержки работы геодезической аппаратуры программные средства серии BL for Windows ориентированы на обработку результатов измерений как спутниковыми приемниками производства РИРВ, так и одно- и двухчастотными геодезическими приемниками ГНСС (ГЛОНАСС/GPS или GPS) других производителей [5]. Программы позволяют обрабатывать данные, полученные в различных режимах измерений: «статика», «быстрая статика», «истинная кинематика» (с инициализацией), «кинематика-на-леинициализации), **TV»** (без «стой/иди» (Stop-and-Go) и «реоккупания».

Алгоритмы разрешения фазовой неоднозначности позволяют быстро получить высокоточные определения пространственных координат измеряемых точек, расположенных на расстоянии до 100 км и более от базовой станции, в том числе с использованием точных эфемерид в формате SP3.

Организация обработки данных сочетает высокую степень автоматизации с широкими возможностями редактирования данных и участия в процессе обработки пользователя. Наряду со стандартными возможностями обработки предусмотрен обширный набор средств для решения задач в неблагоприятных условиях.

Программное обеспечение позволяет решать типовые задачи уравнивания координат пунктов геодезических сетей, а также перевычислять координаты и высоты пунктов в другие системы координат.

Базы данных создаваемых проектов основаны на использовании стандартных таблиц Paradox и полностью открыты. В результате ПО можно легко дополнить новыми утилитами, разработанными пользователями. Это открывает возможность дальнейшего расширения его функций для специальных применений.

#### • Одночастотный приемник **ГНСС «Геодезия»**

Спутниковый приемник «Геодезия» разработан РИРВ по ФЦП «ГЛОНАСС» на основе базовых модулей, также созданных в рамках этой программы. Конструктивное решение приемника моноблочное и во многом похоже на «ГЕО-161» (рис. 3). В то же время в нем улучшен ряд технических и эргономических характеристик, снижено энергопотребление и масса, увеличено время автономной работы.

Результаты испытаний аппаратуры «Геодезия» подтвердили, что СКП измерений не превосхо-

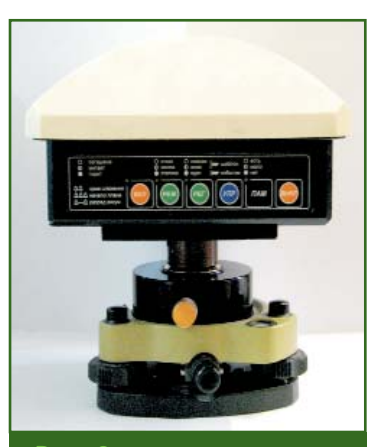

Рис. 3 Внешний вид приемника ГНСС «Геодезия»

## 3'2010 Franpa@u

дит 5 мм + 1 ррм в плане и 10 мм + 2 ррт по высоте, а при измерении геодезических азимутов - $0.5 - 1$ ".

Испытания на аттестованном базисе института, длиной 25 м, показали, что СКП измерений не превосходит 3 мм и практически не зависит от взаимной ориентации антенн, что позволяет отказаться от ориентирования приемников в процессе проведения измерений.

Одночастотный приемник ГНСС «Геодезия» сертифицирован и включен в Государственный реестр средств измерения.

#### • Двухчастотная спутниковая геодезическая аппаратура «ГККС» и «Изыскание»

В 2006 г. в рамках ФЦП «ГЛО-НАСС» на базе приемоизмерительных модулей второго поколения разработан и испытан принципиально новый комплект двухчастотной геодезической аппаратуры в составе базового приемника ГНСС «ГККС» и мобильного - «Изыскание», предназначенный в том числе для выполнения измерений в режиме реального времени (RTK).

В нем значительно расширены функциональные возможности и интерфейс аппаратуры, в частности, реализована беспроводная передача информации с помощью технологии Bluetooth. Для передачи данных в режиме реального времени могут использоваться как встроенные GSM-модемы, так и внешние УКВрадиостанции.

На проведенных в 2006 г. испытаниях подтверждена возможность измерения пространственных координат приемником ГНСС «Изыскание» в режиме RTK с использованием поправок, передаваемых по GSM-каналам от базового приемника ГНСС «ГККС», с СКП 10-15 мм, в зависимости от внешних условий.

С 2008 г. велется серийное производство данной аппаратуры.

• Результаты натурных испытаний и опыт эксплуатации аппаратуры

С целью подтверждения заявленных параметров точности и эксплуатационных характеристик разработанной в РИРВ геодезической аппаратуры в период 2003-2004 гг. были проведены ее испытания в различных организациях, в частности, в ФГУП «Госземкадастрсъемка» ВИСХАГИ, МИИГАиК, ВНИИФТРИ и в ряде организаций Министерства обороны РФ [3, 6, 7]. Испытания проводились в различных погодно-климатических условиях применительно к решению широкого круга практических задач. При этом удалось полностью подтвердить, а в ряде случаев превзойти заявленные показатели точности и эксплуатационные характеристики. Среди положительных качеств приборов были отмечены следующие: низкий уровень шума фазовых измерений, хорошая защищенность от влияния многолучевого распространения навигационных радиосигналов, а также простота в освоении и эксплуатации.

Совместно с ФГУП «Государственный научно-исследовательский навигационно-гидрографический институт» была проведена экспериментальная проверка точности одночастотных приемников ГНСС «ГЕО-161» и «Геодезия» ДЛЯ измерения пространственного положения морского судна в режиме «кинематика». В результате испытаний установлено, что данная спутниковая геодезическая аппаратура по своей точности может быть рекомендована для навигационного координирования при выполнении морских инженерных изысканий в прибрежной зоне (на удалении до 50 км).

В августе 2006 г. сторожевые корабли береговой охраны СВУ ПВ ФСБ осуществили сквозной переход по Северному морскому пути. В процессе перехода был поставлен ряд экспериментов по оценке точности определения пространственных координат различными методами в условиях Крайнего Севера. В данных экспериментах использовался

одночастотный приемник ГНСС «Геодезия». Обработка данных эксперимента показала, что при удалении от опорной станции до 500 км точность относительного определения положения судна этим приемником выше (до 3 раз) по сравнению с результатами автономной навигации, что позволяет использовать приемники типа «Геодезия» в качестве средства апостериорной оценки точности автономной навигации.

В ходе испытаний также подтверждена возможность высокоточного определения геодезических и астрономических азимутов.

В настоящее время аппаратура РИРВ используется во многих предприятиях и организациях РФ, в ряде организаций Минобороны России, поставляется в Белоруссию и Казахстан. Значительный опыт эксплуатации аппаратуры накоплен в собственной геодезической службе РИРВ.

Спутниковая аппаратура РИРВ нашла применение и на предприятиях городского коммунального хозяйства. В 2005-2006 гг. ГУП «Водоканал Санкт-Петербурга» создал сеть из 10 постоянно действующих одночастотных базовых станций на основе аппаратуры ГНСС «СБС161», производимой РИРВ [8]. Сеть работает в режиме автоматической регистрации. Собранные данные поступают в централизованную базу данных предприятия. Подсистема выдачи информации по запросам потребителей обеспечивает их данными, измеряемыми на базовых станциях, для любой точки на территории Санкт-Петербурга и пригородной зоны при удалении от базовых станций не более 10 км.

Развернутая система используется службами ГУП «Водоканал Санкт-Петербурга» при проведении различных геодезических работ, в том числе в целях актуализации объектов, содержащихся в специализированных корпоративных ГИС, и повышения точности определения их координат. Для полевых геодезических ра-

## Геопрофи з'эо

#### ТЕХНОЛОГИИ

бот используется одночастотная спутниковая аппаратура «ГЕО-161», а для совместной обработки данных постоянно действуюших базовых станций и подвижных геодезических приемников **ГНСС** — разработанное в РИРВ программное обеспечение.

Дальнейшее развитие этой системы ориентировано на обеспечение потребителей ГУП «Водоканал Санкт-Петербурга» контрольно-корректирующей информацией в режиме реального времени. В рамках развернутой беспроводной сети VPN (Virtual Private Network) ГУП «Водоканал Санкт-Петербурга» на основе средств SkyLink осуществляется трансляция контрольно-корректирующей информации (ККИ) по запросам мобильных клиентов (аварийные бригады и т. д.). ККИ в стандартном формате RTCM формируется сервером BSNet, разработанным РИРВ, и передается по сети с использованием протокола NTRIP.

Используя ККИ и двухчастотные приемники ГНСС «Изыскание», потребители данной сети смогут определять пространственные координаты в режиме реального времени с сантиметровой точностью.

Данная система и примененные в ней технические решения могут использоваться, в принципе, для прецизионного навигационного обеспечения и других служб и организаций города.

В настоящее время в РИРВ завершается разработка нового поколения геодезической аппаратуры ГНСС — «Изыскание-М», «МГККС» и «Гео-П». Эти приборы будут обладать лучшими эксплуатационными характеристиками, включая точность измерений за счет использования новых сигналов глобальных навигационных спутниковых систем GPS и ГЛОНАСС.

Проведенные испытания и опыт эксплуатации геодезической аппаратуры ГНСС, разработанной в РИРВ, подтвердили, что она обеспечивает проведение основных видов геодезических и земельно-кадастровых работ, может применяться для навигационного координирования при морских инженерных изысканиях. Спутниковые приемники ГНСС и сопутствующее программное обеспечение могут также использоваться в рамках различных сетевых решений. В ходе испытаний была подтверждена возможность высокоточного определения геодезических и астрономических азимутов.

Полученная по результатам испытаний средняя квадратическая погрешность определения длины базовой линии составляет не более:

 $-1-1.5$  ppm в режиме «статика»:

- 1 см в режимах «стой/иди» и «кинематика с инициализацией» (при удалении от базовой станции не более 5 км).

При определении пространственных координат в режиме RTK на расстоянии от базовой станции не более 5 км СКП составляет 10-15 мм.

Экспериментально подтверждены следующие достоинства аппаратуры:

- удобство в эксплуатации, обеспечиваемое за счет компактности приемников и отсутствия или минимизации количества кабельных соединений:

- возможность оперативного контроля работы приемника при измерениях в полевых условиях с помощью световой и звуковой индикации, а также дополнительного контроллера;

- простота интуитивно понятного пульта управления и индикации:

- низкий уровень энергопотребления, что позволяет проводить полевые работы без перезарядки аккумулятора в течение 10-15 часов и более:

- возможность работы в широком температурном диапазо-He:

- надежность работы аппаратуры в полевых условиях.

Программное обеспечение приемников ГНСС имеет широкий набор функций, необходимых как для обеспечения полевых работ, так и для последующей камеральной обработки измерений.

Технология спутниковых наблюдений с использованием комплектов аппаратуры ГНСС и ПО для постобработки, разработанных в РИРВ, могут быть освоены специалистами, имеющими геодезическое образование и навыки работы с персональным компьютером, в течение 3-5 дней.

#### • Список литературы

1. Генике А.А., Побединский Г.Г. Глобальная спутниковая система определения местоположения GPS и ее применение в геодезии. - М.: Картгеоцентр, 1999.

2. Антонович К.М. Использование спутниковых радионавигационных систем в геодезии. - М.: Картгеоцентр, 2005.

3. Кораблев М.Е., Тикко Б.Б. Геодезический приемник ГЛОНАСС/GPS ГЕО-161 // Геопрофи. - 2004. - $N^{\circ}$  5. - C. 8-11.

4. Интерфейсная программа для геодезических приемников изделия ГЕО-161. Руководство пользователя. - С-Пб.: ОАО РИРВ. 2006.

5. BL-L/G for Windows. Руководство пользователя. - С-Пб.: ОАО PUPB, 2006.

6. Заключение о результатах испытаний аппаратуры ГЕО-161. -М.: Центр спутниковых технологий УФГП «Госземкадастрсъемка», 2003.

7. Луповка В.А., Крылов В.И., Луповка Т.К. Испытания спутниковой геодезической аппаратуры ГЕО-161 // Геодезия и картография.  $-2005. - N92.1.$ 

8. Семенов Ю.В., Борисенко А.Н., Кабиров А.И., Тикко Б.Б. Спутниковые технологии городскому хозяйству // T-Comm. Телекоммуникации и транспорт. - 2008. - № 2.

#### **RESUME**

A description is given for the both «Geodezia», «GKKS» and «Izyskanie» geodetic equipment and software of the BL series for Windows to process satellite measurements. The above are of the RIRT development within the framework of the Federal Target Program «GLONASS». Results of the both in-situ studies and actual usage of this equipment by various organizations in the Russian Federation are given.

# **GIODIS — HOBAS ПРОГРАММА** ОБРАБОТКИ СПУТНИКОВЫХ <u>ИЗМЕРЕНИЙ</u>

#### А.В. Бойков («Джавад Джи Эн Эс Эс»)

В 1985 г. окончил факультет прикладной космонавтики МИИГАиК по специальности «космическая в 1909 г. окончил факультет прикладной космонавтики гититичик по специальности «космическая<br>геодезия». После окончания института работал в организациях Минобороны РФ, РосНИЦ «Земля»,<br>«Аштек»,Javad Positioning Systems и To GNSS), в настоящее время — научный сотрудник.

Специалисты компании «Джавад Джи Эн Эс Эс» разрабомногофункциональную тали программу GIODIS, предназначенную для высокоточной обработки измерений, полученных с помощью глобальных спутнико-**B**blX навигационных систем (ГНСС). Целью работ было создание программы, сочетающей возможность максимально точной обработки данных с современным, простым и удобным пользовательским интерфейсом. Иными словами, чтобы алгоритм обработки данных соответствовал серьезному научному программному обеспечению, такому как Bernese (Астрономический институт г. Берн, Швейцария) или GAMIT (Массачусетс-

кий технологический институт, США), а удобство при работе с интерфейсом - пользовательской программе, предназначенной для постобработки спутниковых измерений.

Последние годы характеризуются появлением для специалистов, работающих с оборудованием ГНСС, новых возможностей, помогающих получать результаты быстрее и с большей точностью, например, таких как:

— наличие в сети Интернет общедоступных измерений с постоянно действующих референцных (базовых) станций и их пространственных координат;

- увеличение числа постоянно действующих референц-

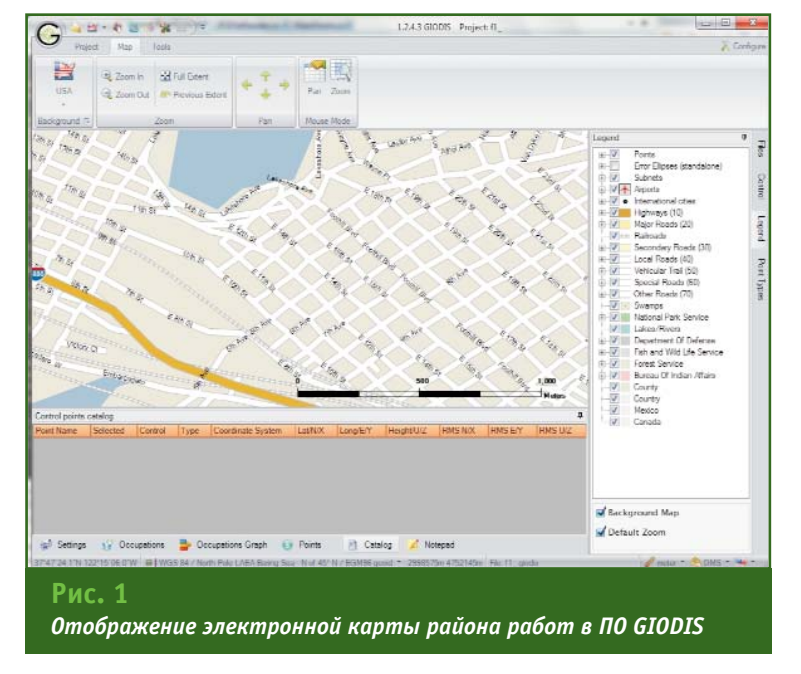

ных станций, составляющих глобальные и региональные сети:

- создание коммуникационных средств, позволяющих обмениваться данными в режиме реального времени между специалистами, работающими в полевых условиях и в офисе:

- наличие детальных электронных (растровых) карт, которые можно использовать в качестве подложки при полевых измерениях.

Все это было учтено при разработке программы. Например, одним из основных элементов ее интерфейса является электронная карта (план). В зависимости от детальности карты (иногда вплоть до отдельно стоящих домов), имеющейся на конкретный район, пользователь в процессе обработки может видеть на экране положение пунктов обрабатываемой сети относительно окружающих объектов (рис. 1).

Другим удобным средством, реализованным в программе, является наличие опции скачивания с ftp-сервера измерительной информации и координат для любого количества постоянно действующих станций сетей CORS и IGS на задаваемую пользователем эпоху. Это снимает проблему поиска исходных пунктов и позволяет вычислить координаты точек в системах координат ITRF-2000  $\mathbf{M}$ ITRF-2005 на любую эпоху.

Кроме карты, основными элементами интерфейса программы являются также две «закладки». расположенные в нижней части и справа от рабочего окна программы (рис. 2). В «закладке» справа отображается информация об импортированных файлах и контрольных точках проекта. В «закладке» внизу представлена измерительная информация и результаты, соответствующие этапам обработки от информации о времени и последовательности измерений на пункте до уравненных значений координат.

Окно для ввода основных характеристик проекта позволяет перед началом обработки выполнить следующие операции:

- ввести параметры обработки измерений и уравнивания;

- назначить спутники систем GPS и ГЛОНАСС, принимаемые в обработку;

- задать единицы измерений и систему координат, в которой будут вычисляться уравненные координаты пунктов.

После указания параметров для выполнения всех основных операций — импорта файлов, их обработки, уравнивания сети и выдачи отчета - достаточно нажать соответствующую кнопку.

В программе имеется возможность помещать координаты

точек в каталог на любом этапе обработки. Это позволяет как вводить координаты контрольных точек перед вычислениями, так и экспортировать координаты любой точки в каталог при обработке и уравнивании. Причем, благодаря системе маркировки, наглядно видно, на каком этапе координаты помещены в каталог, и в каком качестве они используются в проекте, например, как контрольная точка при обработке глобальной или локальной сети при уравнивании или как точка, координаты которой вычисляются исполнителем. Особенно удобна работа с каталогом при большом количестве точек и подсетей, определенных в разные дни, и, возможно, в разных локальных системах координат, когда ранее полученные пользователем точки могут использоваться в качестве контрольных при дальнейшем развитии сети.

В программе GIODIS сразу обрабатываются данные со всех пунктов, одновременно участвовавших в сеансе измерений. Аналогичный подход реализован в высокоточных программах для научных исследований. Такой процесс обработки называют «мультибазовым» или «сессионным». Он снимает проблему так называемых тривиальных векторов. В этом случае, если одновременно наблюдалось три пункта, то независимыми или нетривиальными являются только два вектора. А если все же обрабатывать и затем уравнивать как независимые, так и тривиальные векторы, то не стоит удивляться тому, что ошибка единицы веса после уравнивания будет сильно отличаться от единицы, поскольку столь необходимая в геодезии избыточность измерений на деле отсутствует. В GIODIS подобного не происходит за счет строгого учета корреляции между одновременно измеренными векторами. Так, результатом обработки единого сеанса измерений из N станций является сеть из независимых векторов и ее единая ковариационная матрица. размерностью (N - 1).

Для разрешения фазовых неоднозначностей измерений оборудованием ГНСС используется наиболее эффективный в настоящее время лямбда-метод, применяемый, в частности, и в программе постобработки Национальной геодезической службы США (NGS).

Другим новшеством явился отказ от формирования первых и вторых разностей фаз при обработке. В программе обрабатываются непосредственно фазовые измерения. Оцениваемыми параметрами, помимо векторов или координат пунктов, являются абсолютные значения фазовых неоднозначностей и ошибок часов спутников и приемников, а также оценки непосредственного влияния ионосферы и тропосферы.

Кроме того, в число неизвестных включены и ошибки параметров орбит наблюдаемых спутников. Уточняются не все параметры орбиты, а слвиг положения спутника, вычисляемый по бортовым эфемеридам, относительно «точной» орбиты. Такой метод позволил увеличить расстояния между определяемыми пунктами до 2000 км даже без применения точных эфемерид.

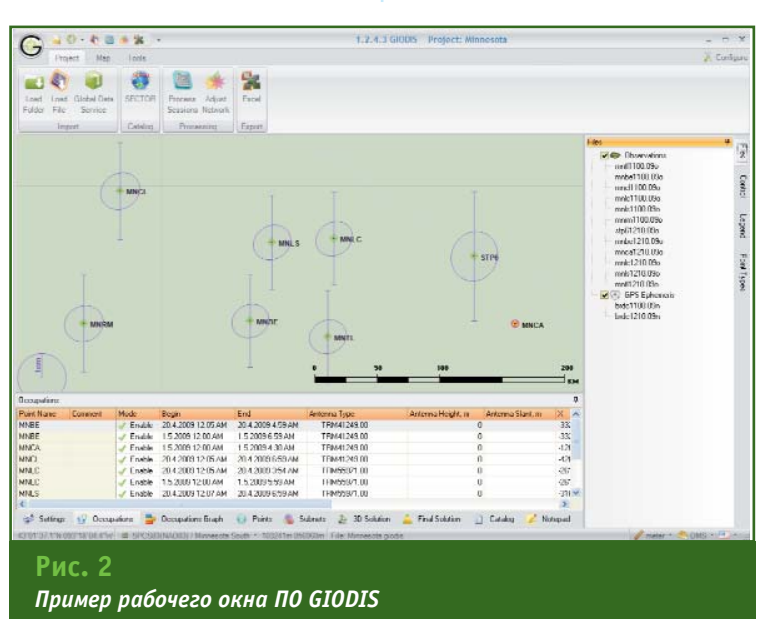

## 3'2010 FEOTPOPH

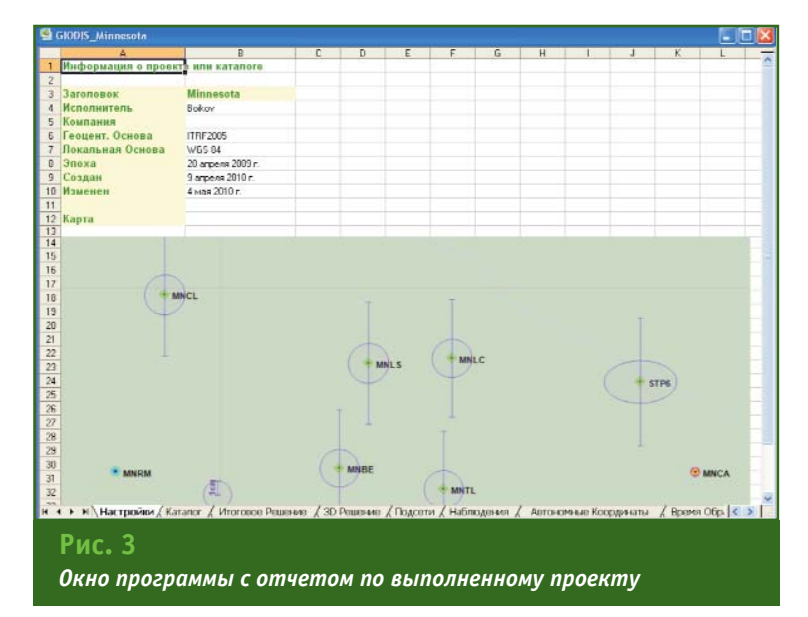

Новый подход реализован и в отношении использования постоянно действующих референцных станций, данные с которых размещены в Интернет. В GIODIS измерения на станциях и их опорные координаты обрабатываются совместно с данными, полученными пользователем, улучшая тем самым точность создаваемой съемочной сети. Естественно, возникает вопрос: каким образом пункты международной сети, удаленные от пунктов, расположенных в России, на тысячу километров, могут помочь при обработке? Во-первых, точность привязки к пунктам международной сети ITRF в GIODIS составляет порядка 2-3 см, что само по себе неплохо, а во-вторых - даже удаленные референцные станции позволяют уточнить параметры ионосферы и тропосферы, ошибки часов спутников и орбит, а значит, в конечном счете, и координаты точек создаваемого проекта. Разработанная математическая теория обработки обеспечивает хорошие результаты не только для решения геодезических задач по созданию опорных сетей, но и при измерениях в режиме «статика» даже при малом времени наблюдения на точках.

Еще одной особенностью программы является возможность получения метеопараметров для учета влияния тропосферы. На практике для пользователя не всегда удобно измерять метеопараметры непосредственно на пунктах наблюдения. Поэтому в программу GIODIS была включена база данных метеопараметров для глобальной сети метеостанций. В процессе обработки эти параметры автоматически интерполируются для местоположения пользователя. даты и времени суток его наблюдений. Таким образом, достигнут разумный компромисс между необходимостью использовать стандартные метеопараметры при обработке и необходимостью применять метеодатчик в полевых условиях.

В программе уравниваются как отдельные сети, так и наборы сетей (и их общие ковариационные матрицы), полученные из обработки разных сеансов наблюдений. При совместном уравнивании координат пунктов, определенных с помощью оборудования ГНСС, и пунктов наземной сети в число параметров уравнивания, помимо значений координат, включены и параметры перехода между глобальной (пространственной) и локальной (пространственной или плоской) системами координат. В зависимости от того, какая основа используется в проекте - высотная, плановая

или обе - можно выполнять уравнивание либо высот, либо плановых координат, либо совместно и тех и других.

Работа над проектом завершается подготовкой отчета. Он создается в виде файла формата Microsoft Excel и состоит из последовательности отдельных листов, которые содержат информацию по каждому этапу обработки (рис. 3):

- настройка проекта со схемой расположения пунктов;

- каталог координат;

- уравненные координаты (итоговое решение);

- координаты после обработки:

— информация о подсетях;

— информация о наблюденияx:

- автономные координаты, определенные методом точного позиционирования PPP (Precise Point Positioning) с использованием значений точных эфемерид;

- время обработки.

Отчет сохраняется автоматически в папке для отчетов, если пользователь не укажет иную папку, и всегда доступен для просмотра. Это особенно удобно при необходимости снова вернуться к работе над проектом достаточно внести какие-либо изменения в настройки или исходную информацию и выполнить обработку. При этом появляется возможность сравнить результаты, полученные в обоих случаях, и проанализировать расхождения между ними.

#### **RESUME**

Capabilities of the GIODIS multifunctional program for geodetic processing measurements acquired with the GNSS equipment are given. A possibility of using data of the both continuously operating reference stations and global meteorological stations network as a base for electronic maps is marked. This provides for the maximal accuracy of the data processed together with original processing algorithms.

# Воплощение вековых традиций качества!

# Полный спектр<br>геодезического<br>оборудования

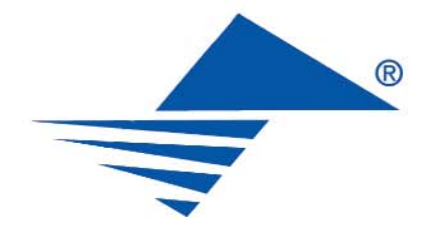

#### ЗАО «ГЕОДЕЗИЧЕСКИЕ ПРИБОРЫ»

197101, Санкт-Петербург, ул. Большая Монетная, д. 16 тел./факс: (812) 363-4323 e-mail: office@geopribori.ru www.geopribori.ru

# НОВЫЕ ВОЗМОЖНОСТИ **NO CREDO DAT**

#### А.П. Пигин («Кредо-Диалог», Минск, Белоруссия)

С 1962 г. работал в изыскательской партии института «Гипросталь» (Керчь, Украина), с 1965 г. - в строительных организациях Минска, с 1970 г. - в ГПИ «Минскинжпроект». Без отрыва от производства в 1974 г. окончил Ленинградский топографический техникум, в 1981 г. - геодезический факультет МИИГАиК по специальности «прикладная геодезия». В 1985-1990 гг. принимал участие в разработке программного комплекса «АРМГео». С 1992 г. работает в компании «Кредо-Диалог», в настоящее время технический директор. Кандидат технических наук.

Д.М. Васильков (Белорусский государственный университет)

В 1985 г. окончил факультет прикладной математики Белорусского государственного университета (БГУ) по специальности «прикладная математика». После окончания университета работает в БГУ, с 1995 г. по настоящее время — доцент кафедры дискретной математики и алгоритмики. Одновременно, с 1994 г. по настоящее время, работает в компании «Кредо-Диалог». Кандидат физико-математических наук.

Программное обеспечение CREDO\_DAT, разработанное компанией «Кредо-Диалог», на протяжении многих лет находит широкое применения среди производственных, научных и учебных организаций. В апреле 2010 г. в промышленную эксплуатацию введена новая версия 4.0 этой системы. Методы камеральной обработки полевых инженерно-геодезических данных, реализованные в системе CREDO DAT 4.0, предназначены для автоматизации:

— линейных и площадных инженерных изысканий объектов промышленного, гражданского и транспортного строитель- $CTBA$ 

— геодезического обеспечения строительства;

- подготовки информации для кадастровых систем (наземные методы сбора информации);

- геодезического обеспечения геофизических работ;

- маркшейдерского сопровождения добычи полезных ископаемых открытым способом;

- создания и реконструкции городских, межевых и государственных опорных сетей.

#### • Входные данные

Исходные данные для обработки в системе могут импортироваться:

- с электронных регистраторов и тахеометров различных производителей: Sokkia (SDR2x, 3x), Nikon (RDF), Geodimeter (ARE, JOB), Leica (GRE, GSI, IDEX), Topcon (GTS6, GTS7), Trimble (M5), YOM3 (3TA5, 4TA5), PENTAX (DC1, AUX, CSV), FOIF (RTS600, 680), KOLIDA (KTS440, 550):

— после постобработки результатов измерений, выполненных с помощью оборудования глобальных навигационных спутниковых систем (ГНСС) в виде: SNAP-файлов (Pinacle, JAVAD GNSS), данных по станциям и базовым линиям в форма-Tax TXT, CSV (LGO, Leica ASC Geosystems), (Trimble) Geomatics Office u Trimble Business Center), TVF (Topcon Tools) и отчетов по решению базовых линий (Survey Office, Spectra Precision);

- непосредственно с электронных тахеометров через последовательный порт;

— в виде текстовых файлов прямоугольных координат и результатов измерений в произвольных форматах, настраиваемых пользователем.

Предусмотрена загрузка растровых подложек, подготовленных в программах CREDO TPAHC-ФОРМ, MapInfo, ArcView/ArcInfo, РНОТОМОD, растровых файлов без привязки в форматах ВМР, TIFF, JPEG.

Обеспечена настройка и использование нескольких классификаторов, обработка кодовых строк расширенной системы кодирования для полевой регистрации геометрической и атрибутивной информации о топографических объектах, а также возможность создания и использования собственных систем (наборов кодов) полевого кодирования.

Кроме того, система позволяет осуществлять ввод и табличное редактирование данных, включая работу с буфером обмена для станций, ходов, пунктов, векторов ГНСС и отдельных измерений, отключение/восстановление пунктов и измерений, работу с блоками данных, использование интерактивных графических операций.

#### $\sim$  Обработка данных

В CREDO DAT 4.0 реализованы следующие функции:

— предварительная обработка измерений;

- учет различных поправок (атмосферных, за кривизну Земли и рефракцию);

- переход на поверхность относимости;

#### ТЕХНОЛОГИИ

- редуцирование направлений и линий на эллипсоид, плоскость в поперечно-цилиндрической проекции Меркатора в системах прямоугольных координат СК-42, СК-63, СК-95, МСК, UTM и им подобных или пользовательских с настраиваемыми значениями долготы осевого меридиана, смещений по Х и Ү, а также масштаба по осевому меридиану:

- учет аномалий высот геоида (модель EGM-2008) в спут-НИКОВЫХ ВЫСОТНЫХ ИЗМЕРЕНИЯХ:

- выявление, локализация и нейтрализация грубых ошибок в исходных данных, линейных и **УГЛОВЫХ ИЗМЕРЕНИЯХ, НИВЕЛИРО**вании автоматически (Lp-метрика) и в диалоговом режиме (трассирование);

- совместное или раздельное уравнивание плановых спутниковых измерений, (линейно-угловых) и высотных (сетей, ходов геометрического и тригонометрического нивелирования) геодезических сетей разных форм, классов и методов (комбинации методов) создания, выполняемое параметрическим способом по методу наименьших квадратов;

- совместное уравнивание измерений разной точности и методик с развернутой оценкой точности, включая эллипсы ошибок:

- уравнивание геодезических построений с учетом ошибок исходных данных:

- поэтапное или совместное уравнивание многоранговых сетей.

- преобразование координат Хельмерта и аффинное;

- пересчет координат из прямоугольных в геодезические;

– расчет обратных геодезических задач в различных видах с выдачей ведомостей;

- обработка тахеометрической съемки с формированием точечных, линейных и плошадных топографических объектов и их атрибутов по данным полевого кодирования;

- интерактивное формирование точечных, линейных и площадных топографических объектов и их атрибутов по данным полевых абрисов;

- проектирование опорных геодезических сетей (в том числе с учетом ошибок исходных пунктов), выбор оптимальной схемы сети, необходимых и достаточных измерений, подбор точности измерений.

#### • Представление результатов обработки

Предусмотрена подготовка ведомостей и каталогов, а также их выдача в принятой форме. При этом выполняется настройка выходных документов согласно национальным стандартам или стандартам предприятия на любые языки, включая иврит или арабский, с использованием редактора шаблонов.

Могут создаваться чертежи и планшеты  $\overline{B}$ масштабах 1:500-1:5000, схемы планововысотного обоснования в принятых или настраиваемых условных обозначениях, включая полное оформление в чертежной модели и печать графических документов.

Реализован экспорт результатов обработки:

- в распространенные форматы: DXF (AutoCAD), MIF/MID (MapInfo), в форматы CREDO (CDX), в настраиваемые пользователем текстовые форматы;

- непосредственно в электронные тахеометры через последовательный порт.

#### • Основные отличия и новые **ВОЗМОЖНОСТИ**

Версия 4.0 отличается многообразием типов данных, что было учтено при проектировании интерфейса системы. Значительувеличилось количество  $H<sub>0</sub>$ окон, содержащих графические и табличные представления. Одновременное присутствие всех окон на экране не нужно в практической работе, поэтому с помощью меню «Вид» реализован механизм организации рабочей области, позволяющий управлять видимостью окон и их размещением на экране монитора (рис. 1). Конфигурация рабочей области может быть сохранена и затем, при необходимости, выбрана в меню «Вид».

Рационально размешены и сгруппированы необходимые настройки свойств проекта (карточка проекта, параметры обработки, априорные характеристики точности и другие элементы). используемые библиотечные данные (классификаторы, эллипсоиды, системы координат, редакторы шаблонов) и параметры отображения, настройки панели инструментов.

Существенно развито представление данных в графическом

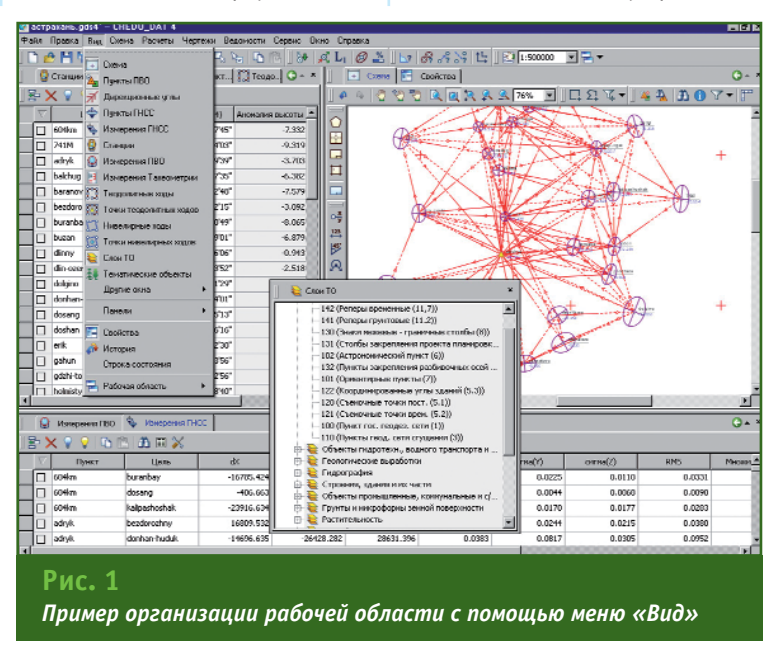

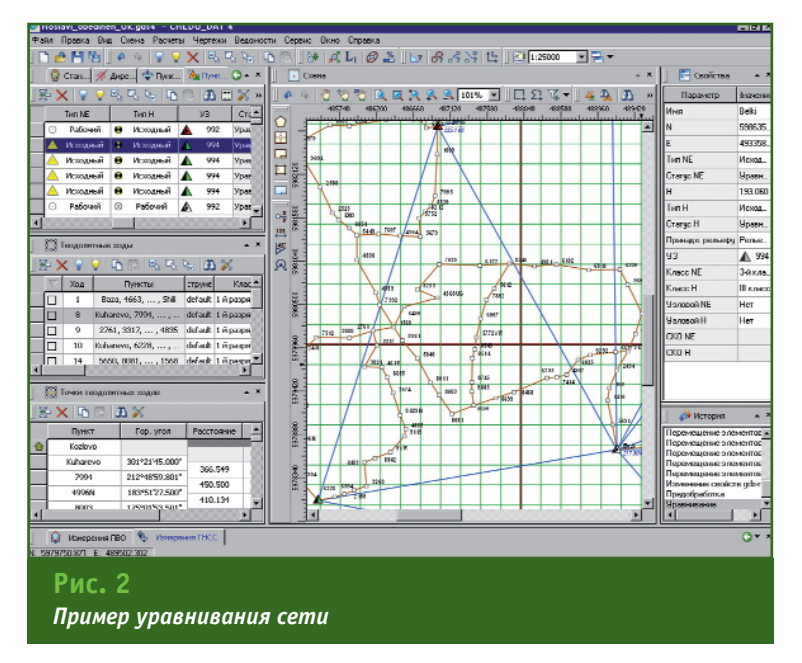

окне. Реализованы следующие типы отображения:

- рабочие схемы плановых и высотных данных с возможностью выбора информации по пунктам и измерениям с их последующим представлением в виде таблицы;

- режим «чертеж», в котором отображаются пункты, пла-НОВЫЕ И ВЫСОТНЫЕ СВЯЗИ В СООТветствии с назначенными условными знаками.

В системе предусмотрена совместная или раздельная обработка и уравнивание результатов измерений, выполненных традиционным геодезическим оборудованием и приемниками ГНСС. В основу обработки принят следующий принцип. Пространственные геоцентрические координаты ( $\Delta X$ ki,  $\Delta Y$ ki,  $\Delta Z$ ki), полученные в результате постобработки в программах производителей спутникового оборудования, преобразовываются в топоцентрическую горизонтную систему координат точки k, т. е. в наклонные расстояния, направления и зенитные расстояния, «измеренные» с базовых станций k на определяемые пункты i. Далее данные обрабатываются на плоскости в рабочей системе координат в обычном порядке, на основе уже реализованного и проверенного практикой математического аппарата CREDO DAT. Исходными данными, включаемыми в совместную обработку, являются:

— приближенные (навигационные) геодезические координаты базовых станций (B, L);

- приращения геоцентрических координат (ДХкі, ДҮкі,  $\Delta$ Zki), полученные в программах постобработки из решения базовых линий в системе WGS-84:

- характеристики точности приращений геоцентрических координат (δx, δy, δz).

Эти данные могут считываться из файлов, созданных в программах различных производителей: Pinacle. LGO. Trimble Office, Geomatics Trimhle Business Center, Topcon Tools и Survey Office.

При уравнивании сети используются также координаты и нормальные высоты исходных пунктов на участке работ в рабочей системе координат (х, у, Ну). Для перехода от эллипсоидальных (геодезических) превышений к превышениям нормальных (точнее ортометрических) высот используются аномалии высот из модели геоида FGM-2008.

Для многоранговых сетей реализована возможность выполнять уравнивание как совместно, с использованием весов измерений соответствующих классов (рангов), так и поэтапно, когда уравненные пункты старших классов (рангов) считаются исходными для измерений младших классов (рис. 2).

При уравнивании, проектировании сетей, поиске грубых ошибок измерений предусмотрена возможность учета ошибок исходных данных - координат и высот исходных пунктов.

Улучшена система создания точечных, линейных и площадных объектов по данным полевого кодирования и абрисам. Создана более наглядная и удобная система классификации, реализовано использование символов в стандартном векторном формате SVG, упрощен механизм интерактивного формирования топографических объектов по абрисам.

Полностью переработана процедура создания графических документов. Реализован принцип чертежной модели. Созданные в CREDO DAT графические документы не требуют какой-либо доработки в других программах.

Ввод и отображение текста осуществляется с использованикодировки e M «юникол» (Unicode), что позволяет работать с произвольной языковой средой и совмещать текст кириллицы с текстами других языков типа иврит или арабский.

Разработчики системы надеются, что CREDO\_DAT 4.0 станет повседневным и надежным помошником геодезистов, маркшейдеров, изыскателей и кадастровых инженеров.

#### **RESUME**

New functional capabilities of the CREDO DAT system (ver. 4.0) are described. Its main differences from the version 3.1 are given. The new version implements processing and measured data adjustment using the GNSS receivers either in combination with the traditional surface techniques of geodetic measurements or independently.

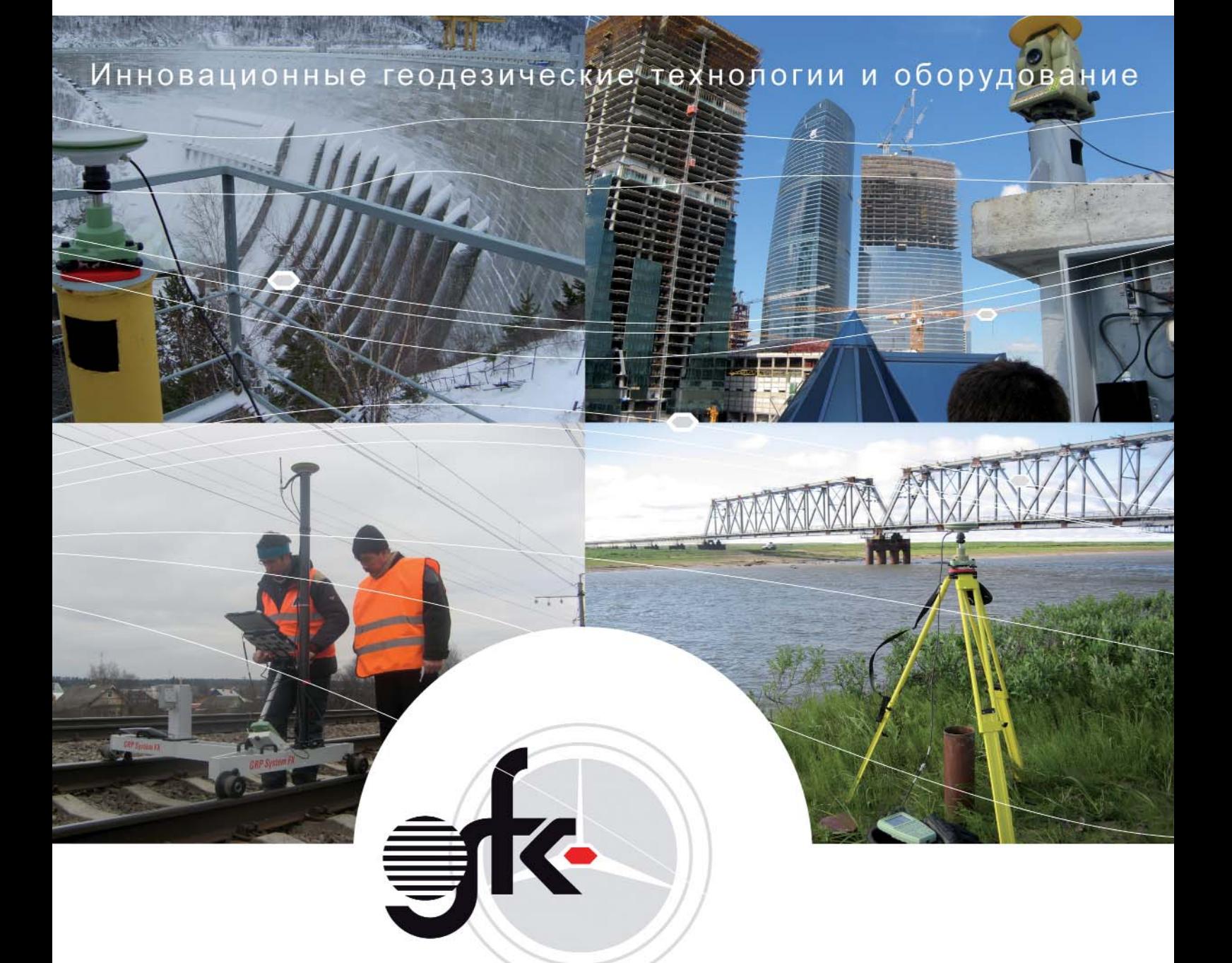

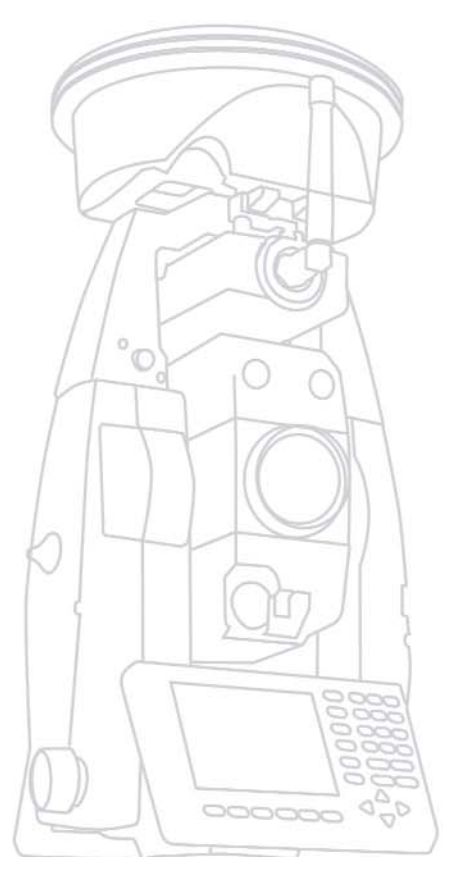

Компания ООО «Фирма Г.Ф.К.» более 16 лет успешно поставляет и внедряет инновационные геодезические технологии и оборудование в России. Специалисты нашей компании будут рады поделиться с Вами накопленным практическим опытом внедрения систем геодезического мониторинга и наземного лазерного сканирования в целях обеспечения безопасности инженерных сооружений, дадут Вам квалифицированные консультации и помогут сделать правильный выбор.

ООО «Фирма «Г.Ф.К.» 111524, г. Москва, ул. Перовская, д. 1

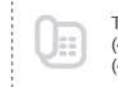

Тел. / Факс:  $(495)$  232-60-68 (495) 672-66-66

E-mail: info-gfk@leica-gfk.ru

n

Internet: www.gfk-leica.ru

# **TUNIS — CUCTEMA ГЕОМОНИТОРИНГА VMT GMBH<sup>1</sup>**

С. Шнеид (Sascha Schneid) — VMT GmbH, Германия

В 1991 г. получил среднее профессиональное образование в области геодезии. В 2000 г. окончил Университет прикладных наук Карлсруэ (Германия) и стал дипломированным инженером. В 2007 г. окончил университет Трента в г. Ноттингем (Великобритания) и получил ученую степень - доктор философии. Работал в компании Bersch Engeneering, г. Боппард (1991-1994), в компании Platter Engeneering, г. Лейпциг (1994–1996), в Университете прикладных наук Карлсруэ (2000–2006). С 2006 г. работает в компании VMT GmbH, в настоящее время — менеджер по системам геомониторинга.

Компания VMT GmbH, расположенная в г. Брухзаль (земля Баден-Вюртемберг, Германия), уже около 15 лет предлагает технические решения и программные средства для сбора и обработки данных измерений в области механизированного тоннелестроения.

3'2010 FEONPOQU

Стремительное развитие современных информационных технологий непосредственно влияет на выбор компанией основных направлений, по которым ведутся собственные разработки. При этом в центре внимания, помимо зарекомендовавших себя навигационных систем для тоннелепроходческих машин, информационные находятся системы для хранения, подготовки и обработки данных, формируемые под условия конкретного проекта, и все более и более необходимые при наблюдении за состоянием отдельных технологических процессов и объектов в целом, причем, не только в сфере тоннелестроения.

С целью интеграции вышеперечисленных задач в настоящее время разрабатывается новая серия программно-аппаратных решений под общим названием Tunnel and Underground Integrated Software Structure (TUnIS).

В статье приводится описание применения одного из направлений TUnIS - системы геомониторинга. Данная система позволяет проводить автоматический мониторинг естественных и искусственных объектов. Задачей TUnIS является анализ с помощью надежных современных математических методов результатов измерений параметров объекта, поступающих с различных датчиков, установленных на нем. Цель этого практически полностью автоматизированного процесса - своевременное распознавание изменений состояния наблюдаемого объекта и незамедлительное информирование об этом пользователей.

Передача собранных результатов измерений осуществляется в пределах самоконтролирующейся и самокорректирующейся сети датчиков, являющихся важной частью системы TUnIS. До начала работ инженеры VMT устанавливают датчики и ведут их дальнейшее обслуживание в процессе мониторинга. Данные с датчиков поступают на центральный сервер, установленный либо на строительной площадке, либо размещенный в Интернет в виде web-сервера, обеспечивающего доступ всех участников проекта к данным для их обработки и/или просмотра.

#### • Применение TUnIS для различных вариантов геомониторинга

Автоматический мониторинг, в том виде, в котором он выполняется с помощью системы TUnIS, включает различные методы систематического сбора и оценки данных измерений в заранее определенных точках наблюдаемого объекта. Объектом, как правило, выступает какоелибо инженерное сооружение. Кроме того, мониторинг предусматривает инициирование принятия мер в тех случаях, когда превышены заданные предельные значения в состоянии объ-АКТА

Разработанная компанией VMT GmbH система геомониторинга может применяться для решения двух различных задач: наблюдения за состоянием объекта или создания модели объекта мониторинга.

Мониторинг с целью наблюдения. В этом случае задачей системы геомониторинга является непрерывное отслеживание состояния естественного либо искусственного объекта с целью предотвращения повреждений как непосредственно наблюдаемого, так и близлежащих к нему объектов. Опасные ситуации, которые могут возникнуть в связи с изменением состояния наблюдаемого объекта, должны быть своевременно распознаны и предотвращены.

Для этого в начале работы над проектом участниками совместно разрабатывается план аварийного оповещения. Важной частью данного плана является определение критических

<sup>\*</sup> Статья подготовлена в рамках сотрудничества научных и производственных организаций России. Германии и Австрии (см. Геопрофи. - 2009. - № 6. - С. 19-21).

#### ТЕХНОЛОГИИ

#### параметров и состояний объекта, а также мер и порядка их применения в случае возникновения определенной критической ситуации. Помимо этого, определяется круг лиц, ответственных за своевременность принятия мер в случае поступления аварийного сигнала.

Описанная выше система TUnIS может оказать существенную поддержку застройщикам и строительным компаниям, которым в ходе выполнения проекта требуется подтверждение соответствия проводимых строительно-монтажных работ и их безопасности для близлежащей инфраструктуры установленным нормативным требованиям.

Мониторинг с целью создания модели. Задачей системы геомониторинга в данном случае является поддержка пользователя при создании модели объекта мониторинга, позволяющей проводить исследования изменения параметров строящегося объекта (здания, моста, дамбы и проч.) при различных нагрузках.

При этом концепция системы TUnIS предусматривает формирование продолжительной по времени картины поведения объекта путем сбора и обработки данных, поступающих с установленных на нем датчиков. Это позволяет достичь высокой точности создаваемой модели.

Такая система предназначена для организаций, эксплуатирующих плотины, электростанции, а также уникальные инженерные сооружения, например, мосты и башни.

Система геомониторинга TUnIS в обоих вышеперечисленных случаях способна проводить мониторинг в автоматическом режиме до определенной степени. Идея, лежащая в основе интегрированной системы, позволяет создать «геомониторинговую цепочку» (рис. 1).

#### • Геодезические и геотехнические средства измерений

Для наблюдения за объектом мониторинга инженеры VMT ус-

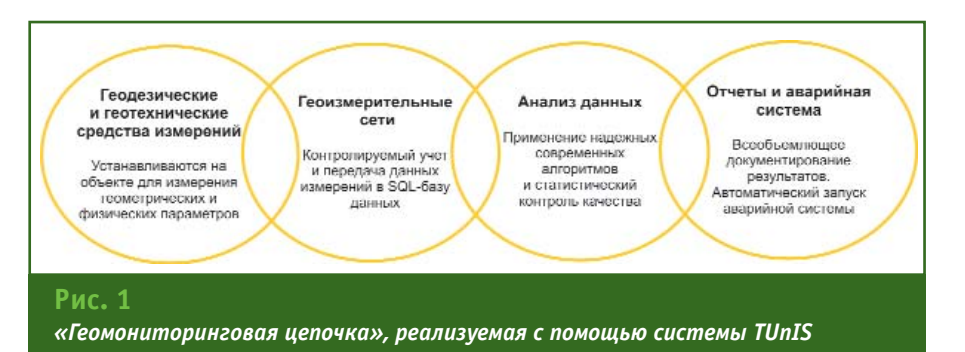

танавливают геодезическое оборудование и/или геотехнические датчики в определенных точках, данные с которых собираются и анализируются с помощью специального программного обеспечения.

При этом геодезические приборы являются источниками геометрических параметров, с помощью которых проводится расчет трехмерных координат соответствующей точки в определенный момент измерения. Анализ получаемых таким образом динамических рядов измеренных величин позволяет определить деформации объекта. Под деформацией в данном случае подразумеваются любые геометрические изменения объекта: смещения, кручение, просадки, подъемы, растяжения, сжатия и изгибы.

Геодезические измерения охватывают, как правило, всю исследуемую площадь объекта и проводятся с заранее закрепленных пунктов, образующих сеть. Пространственное положение пунктов сети определяется по результатам уравнивания, для чего используются современные методы математической обработки, обеспечивающие необходимый контроль качества.

Для мониторинга применяются следующие геодезические приборы и оборудование: роботизированные тахеометры, приемники глобальных навигационных спутниковых систем (ГНСС) и цифровые нивелиры.

Роботизированный тахеометр при правильном размещении способен автоматически измерять до 50 точек, расположенных на объекте мониторинга в радиусе до 100 м и более. На измеряемых точках устанавливают призмы с отражателями, не требующие электропитания и демонтируемые после завершения проекта. Роботизированный тахеометр используется, в основном, для наблюдения положения точек в плане и по высоте. Точность измерений при этом зависит от последовательности проведения измерений и технических характеристик тахеометра и составляет от 1 мм до 5 мм.

<u>Геопрофи з'2010</u>

При мониторинге используют одно-или двухчастотные приемники ГНСС. Они позволяют получать точные пространственные координаты контрольных точек объекта, расположенных друг от друга на расстоянии от нескольких метров до 15 км и более. При этом необходимо отметить высокую частоту измерений - 20 Гц (20 измерений в секунду). Точность определения планового и высотного положения контролируемой точки зависит от выбранной технологии измерения и варьируется в пределах от 1-3 мм до 2 см.

Цифровой нивелир используется для измерения превышения между контрольными точками с точностью менее 1 мм. Расстояние между нивелиром и рейкой со штрих-кодом, устанавливаемой на точке, не должно превы- $IIIATH$  30 м.

С помощью геотехнических датчиков измеряют либо дифференциальные (относительные) геометрические параметры отдельной точки объекта (дифференциальные просадки, сдвиги, изменения наклона, уровня, дли-

## 3'2010 Fronpooy

ны и т. д.), либо физические величины на участке, на котором они установлены (давление, температура, относительная влажность и др.). Наиболее часто при мониторинге используются следующие геотехнические датчики: электронный гидроуровень, инклинометрический 30НД, стержневой экстензометр, анкерный датчик нагрузки.

Электронный гидроуровень (гидростатический нивелир) применяется для измерения взаимного высотного положения контрольных точек. В отличие от цифрового нивелира он может использоваться для измерения превышения между контрольными точками, расположенными друг от друга на значительных расстояниях. Кроме того, гидроуровень устанавливается, как правило, стационарно и на более длительный срок. В зависимости от типа гидроуровня точность измерения превышения варьируется от 0,1 мм до 0,6 мм.

Инклинометрический зонд устанавливается в вертикальной обсадной трубе и предназначен для измерения отклонения от вертикали оси трубы в пределах ±30°. Точность измерения составляет 1 мм на 10 м.

Стержневой экстензометр позволяет определять относительные изменения расстояния между двумя точками - анкером и опорной головкой. Область измерений лежит в пределах от 20 мм до 250 мм, а точность отдельного измерения составляет 0,1 мм.

Анкерный датчик нагрузки используют для измерения силы давления на наблюдаемую точку объекта. Область измерений лежит в интервале от 1000 кН до 6000 кН. Точность измерения составляет 1%.

Размещение геодезического оборудования и геотехнических датчиков на объекте зависит от задач мониторинга и рассчитывается либо на основе исходных данных проекта, либо по согласованию с инженерами проекта и специалистами по геотехнике.

Перед реализацией проекта должна быть разработана его концепция, подтверждающая целесообразность выбора, надежность и точность средств измерений, а также включающая предложения по расположению латчиков, обеспечивающих достаточное и надежное определение деформаций исследуемого объекта. Положения концепции проверяются на соответствие требованиям стандартов DIN 4107 и DIN 18710<sup>2</sup>.

Сбор данных геодезическим оборудованием и геотехническими датчиками проводится в полностью автоматическом режиме с помощью геоизмерительных сетей, являющихся следующей составляющей «геомониторинговой цепочки».

#### • Геоизмерительные сети

Геоизмерительная сеть представляет собой структуру, состояшую из любого количества измерительных узлов - вычислительных блоков, обмен информацией между которыми происходит по кабельным либо по беспроводным сетям.

К каждому из измерительных узлов может быть подключено некоторое количество как геодезических приборов, так и геотехнических датчиков (рис. 2). При этом электропитание приборов и датчиков обеспечивается, как правило, с помощью того же кабеля, по которому с датчика на узел поступают данные измерений.

На специальном измерительном узле, так называемом центральном измерительном узле, устанавливается программное обеспечение для сбора поступающих данных. Центральный измерительный узел связывается с другими - пассивными узлами и выполняет таким образом сбор данных со всех установленных на объекте геодезических приборов и геотехнических датчиков, входящих в геоизмерительную сеть. Данные с датчиков считываются в соответствии с предварительно сконфигурированным временным графиком измерений, после чего информация передается на центральный компьютер сети с установленной SQL-базой данных. В качестве такого компьютера может использоваться как компьютер центрального измерительного узла, так и соответствующим образом оборудованный сервер, в зависимости от имеющейся инфраструктуры (наличие/отсутствие офисных помещений, контейнера и т. п.).

Помимо сбора и обработки данных с геодезических приборов и геотехнических датчиков, вышеописанное программное обеспечение выполняет функцию мониторинга состояния геоизмерительной сети. Возникшие при считывании или передаче данных сбои немедленно фиксируются, и далее система действует в соответствии с заранее определенным аварийным планом: например, передает информацию ответственному за ее состояние лицу.

Центральный измерительный узел дополнительно оборудуется компьютером с операционной системой Windows - во-первых, для предварительной обработки данных, а, во-вторых, для дистанционного обслуживания и управления геоизмерительной сетью. Предварительная обработка данных включает фильтрацию данных и устранение ошибок. Кроме того, в случае необходимости снижения объемов передаваемых по сети данных с датчиков, они могут быть сжаты. Дистанционное управление осу-

<sup>&</sup>lt;sup>2</sup> Аббревиатура DIN служит для обозначения стандартов, разработанных Немецким институтом стандартизации. DIN 4107 устанавливает требования к наблюдениям за осадками возводимых и эксплуатируемых сооружений. DIN 18710 устанавливает требования к инженерно-геодезическим и инженерно-геологическим работам при строительстве сооружений.

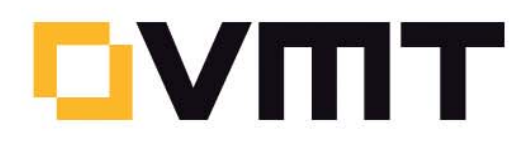

Всегда на страже Вашего строительного проекта

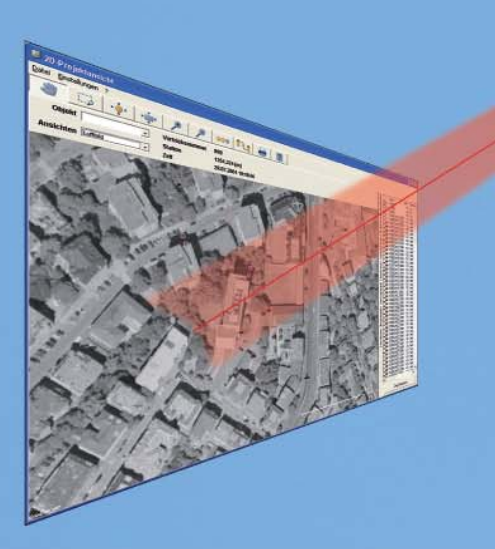

## Автоматический геомониторинг фирмы VMT

メントロッコートロコー

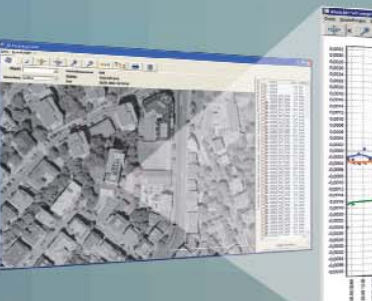

Диаграмма просадок

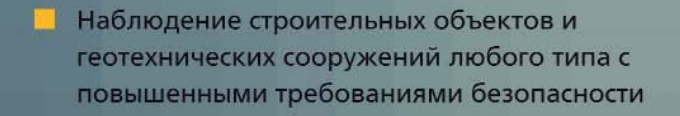

- **Расчет положения, скорости и ускорения в** режиме реального времени
- Анализ и прогнозирование деформаций

Преимущества:

**TITTI ITI III** 

- Отображение и документирование стабильности наблюдаемых объектов
- Экономия времени и уменьшение расходов за счет автоматически проводимых измерений
- Немедленное аварийное оповещение в случае превышения предельных значений

Наш адрес: ООО «Инновационные Измерительные Технологии», 196084 г. Санкт-Петербург, ул. Цветочная, д. 16 Тел.: +7 (812) 336 38 49 E-Mail: a.gromov@vmt-iit.ru Адрес в Интернете: www.vmt-gmbh.de

## 3'2010 Franpa**qu**

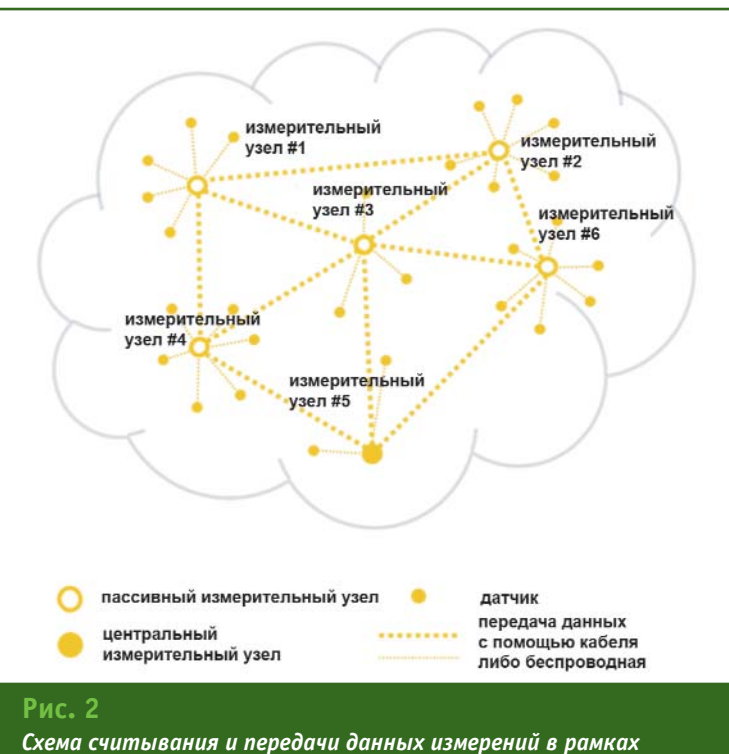

геоизмерительной сети

шествляется либо через интегрированный в измерительные узлы UMTS-модем, либо, при наличии DSL-подключения, через VPN-соединение, позволяющее выполнять обновление программного обеспечения, резервное копирование данных и др.

SQL-база данных может быть установлена на одном из защищенных web-серверов компании VMT GmbH. Геоизмерительная сеть оборудуется при этом соответствующими коммуникационными единицами. UMTS-модемами, DSL, WLAN и т. д. На центральном измерительном узле проводится настройка программного обеспечения, обеспечивающего непрерывную передачу данных измерений на webсервер.

Сервер и SQL-база данных обслуживается в рамках проекта инженерами VMT. С помощью защищенного пароля обеспечивается Интернет-доступ участников проекта к просмотру данных, протоколам и результатам мониторинга.

Измерительные блоки, устанавливаемые в узлах геоизмерительной сети, изготавливаются компанией VMT GmbH в прочном корпусе, из высококачественной стали с классом защиты IP67, и рассчитаны на использование при плохих погодных условиях, а также в условиях повышенной запыленности и влажности. Конфигурация измерительного блока может быть различной (количество и тип подключаемых датчиков и др.) и разрабатывается инженерами VMT согласно условиям конкретного проекта.

#### • Анализ данных

Функциональные возможности программных средств, используемых в системе геомониторинга TUnIS, определяются в соответствии с требованиями стандартов DIN 4107 и DIN 18710

Для геомониторинга в системе TUnIS содержатся надежные алгоритмы для устранения грубых ошибок результатов измерений, а также стандартные методы обработки точечных и линейных измерений. Кроме того, современные методы анализа динамических рядов помогают пользователю в оценке и интерпретации результатов измерений.

Статистический контроль качества уравненных методом наименьших квадратов геодезических измерений проводится, как правило, с помощью регрессионного анализа. При этом устраняются грубые ошибки и определяются трехмерные координаты контрольных точек объекта и их надежность на определенный момент времени измерения. Для непрерывного анализа данных геодезических измерений в режиме реального времени, а также для расчета последовательной цепочки данных точек объекта компанией VMT GmbH используется система GOCA (автоматизированная контрольноаварийная система наблюдений и анализа деформаций на базе FHCC/LPS/LS — www.goca.info). Данная система разработана в Университете прикладных наук Карлсруэ (Германия). GOCA функционирует в полностью автоматическом режиме и использует современные научно-обоснованные математические методы. Координаты наблюдаемых контрольных точек, получаемые с помощью системы GOCA, вычисляются в системе координат опорных геодезических пунктов и сохраняются в базе данных с указанием точного времени проведения измерения. Определяемые таким образом динамические ряды создают основу для дальнейшего деформационного анализа и интерпретации, проводимых инженерами VMT, сопровождающими проект. Примером возможности системы может служить следующая последовательность действий в автоматическом режиме. Вычисляются смещения точки и полученные показатели проверяются на соответствие установленным в аварийном плане предельным значениям таких смещений. При превышении предельного значения смешения в системе TUnIS формируется и направляется соответствующее сообщение, в результате чего инициируется проведение заранее определенных в таких случаях мер.

#### ТЕХНОЛОГИИ

#### ТЕХНОЛОГИИ

## Геопрофи 3'2011

Особенно стоит упомянуть модуль «Фильтр Калмана», с помошью которого может быть получена дополнительная информация, например, скорость перемещения и ускорение контрольной точки объекта. В ходе дальнейшей обработки на основе данной информации системой TUnIS рассчитываются тенденции и прогноз изменения положения этой точки.

В качестве дополнительного контроля качества с помощью специальных методов проводится наблюдение и подтверждается стабильность используемых при анализе опорных пунктов.

Система GOCA устанавливается на центральном сервере геоизмерительной сети и обслуживается в рамках проекта инженерами VMT. Вся полученная информация, динамические ряды координат пунктов объекта, а также результаты контроля качества, передаются в SQL-базу данных для дальнейшей обработки. Эта процедура совместно с аварийной системой является последней составляющей «геомониторинговой цепочки».

#### • Отчеты и аварийная система

В системе геомониторинга TUnIS составление отчетов и выбор команд для аварийного предупреждения может выполняться автоматически и полуавтоматически.

К началу проекта инженерами VMT при тесном сотрудничестве с заказчиком и, возможно, другими участниками проекта, разрабатывается план составления отчетов/протоколов и аварийный план. В плане составления отчетов определяются конкретные характеристики отчетов, автоматически создаваемых системой при выполнении проекта. При этом один отчет может содержать несколько таблиц и диаграмм. Кроме того, устанавливается круг лиц, которым определенные отчеты должны направляться по электронной почте с заданной периодичностью (день и часы отправки). В данном плане, в случае необходимости, оговариваются условия предоставления результатов мониторинга на определенной странице в Интернет, защищенной паролем.

Автоматически создаваемые таблицы и диаграммы отчета могут отображать любые данные. поступившие в SQL-базу данных, например, непрерывно рассчитываемые смешения и просадка точки объекта.

В аварийном плане определяется круг лиц, оповещаемых в случае возникновения критической ситуации, характеристики которой, в свою очередь, также устанавливаются в рамках этого плана. Примером критической ситуации может быть превышение максимально допустимых показателей смещения или просадки контрольной точки объекта. Для этого допустимые значения заносятся в SQL-базу данных и используются в процессе работы системы для сравнения с поступающими данными измерений. При обнаружении системой превышения заданных значений инициируются предусмотренные аварийным планом меры: например, уведомление путем отправки SMS-сообщения или сообщения по электронной почте, включение сирены и/или световой сигнализации. В качестве критической ситуации в аварийном плане может быть также опрелелена поломка датчика или измерительного узла.

Для проектов, в которых превышение определенных критических значений влечет за собой создание особо опасной ситуации, предусмотрена опция отправки уведомлений, требующих подтверждения их получения, например, телефонным звонком или нажатием определенной клавиши. При этом, если сообщение о возникновении критической ситуации не подтверждается в течение заданного времени, системой предпринимаются дальнейшие шаги, такие как уведомление других лиц, включение аварийного сигнала и т. п.

Здесь стоит упомянуть, что для успеха проекта крайне важно. чтобы в аварийном плане были прописаны действия ответственных лиц при возникновении конкретной аварийной ситуации.

Все отчеты и аварийные оповещения, рассылаемые системой геомониторинга TUnIS в течение действия проекта, дополнительно сохраняются в базе данных, обеспечивая, таким образом, непрерывное и полное документирование всех событий.

Кроме вышеуказанных, полностью автоматических функций по созданию отчетов и аварийному оповещению, в системе геомониторинга TUnIS предусмотрены различные программные решения для создания диаграмм, ведения статистики и проведения непредусмотренных стандартным списком оценок и интерпретаций полученных результатов.

Система геомониторинга TUnIS, предлагаемая компанией VMT GmbH, является комплексным современным решением задач геодезического и геотехнического наблюдения. Ее конфигурация определяется и настраивается инженерами VMT с учетом особенностей конкретного  $nnoe<sub>KTA</sub>$ 

По специальным вопросам анализа данных и разработке соответствующих программных инструментов фирма VMT GmbH сотрудничает с Университетом прикладных наук Карлсруэ.

#### **RESUME**

One of directions of application of the integrated hardwaresoftware complex for gathering and data processing of measurements in the field of mechanized tunneling (TUnIS) - geomonitoring is described. At the heart of TUnIS reliable modern mathematical methods of the analysis of results of measurements of parameters of the investigated object arriving from various gauges are put. It allows to automate almost completely process of recognition of changes of a condition of observable object and immediately to inform on it the user.

#### **МЫ ТВЕРДО СТОИМ HA SEMJE!**

**РЕШЕНИЕ** ДЛЯ ЛУЧШИХ В ПРОМЫШЛЕННОМ И ГРАЖДАНСКОМ СТРОИТЕЛЬСТВЕ

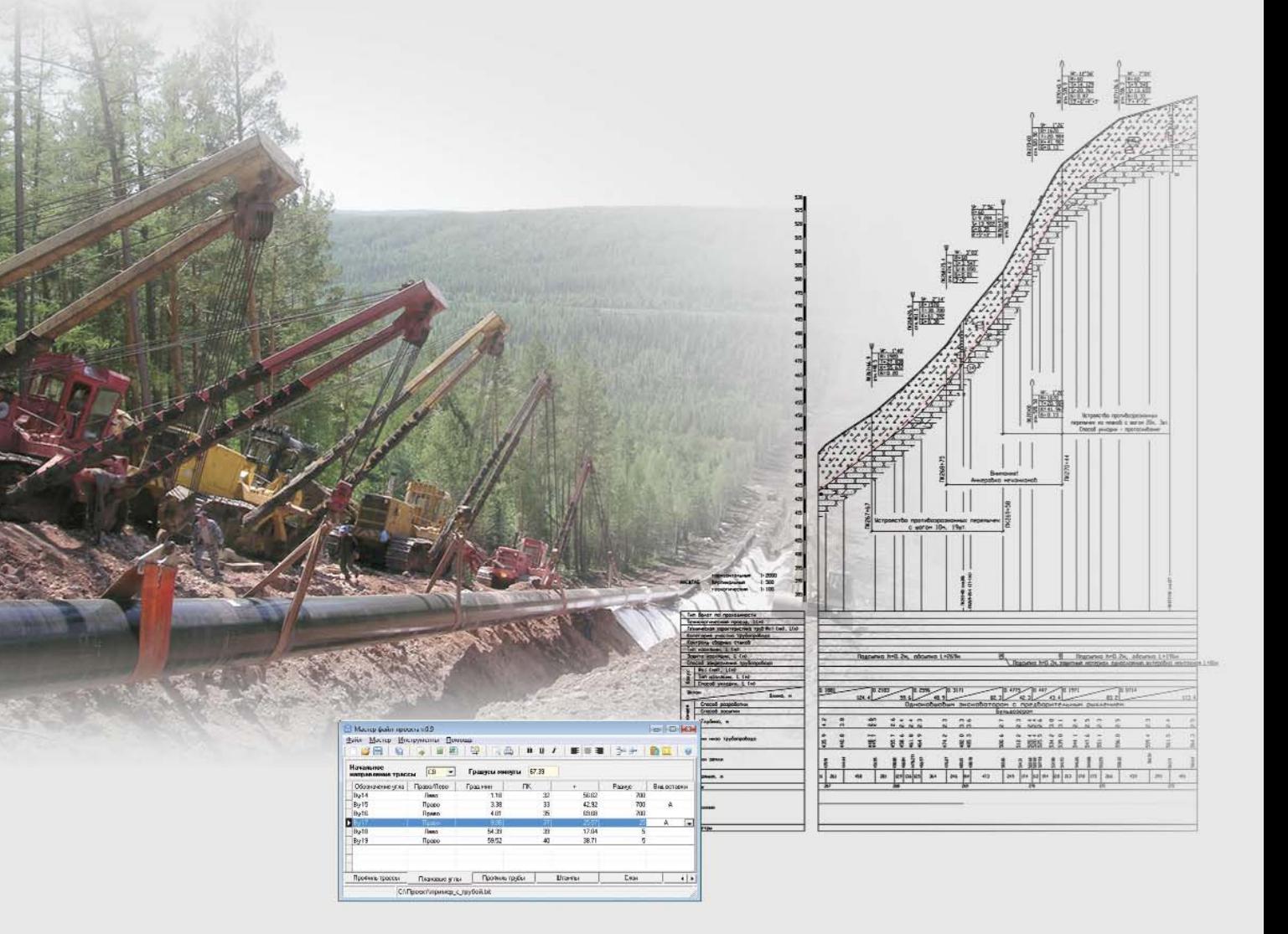

# GeoniCS Plprofile - программное обеспечение для

проектирования линейной части нефтепроводов и газопроводов. Инструменты программы позволяют проектировать трубопроводы, в которых используются стальные и полиэтиленовые трубы. Обеспечен расчет профилей для наклонно направленного бурения.

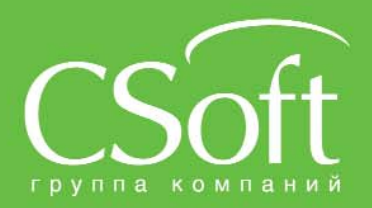

Москва, 121351, Молодогвардейская ул., д. 46, корп. 2<br>Тел.: (495) 913-2222, факс: (495) 913-2221<br>Internet: www.csoft.ru E-mail: sales@csoft.ru ладивосток (4232) 22-0788<br>олгоград (8442) 26-6655<br>оронеж (4732) 39-3050<br>непропетровск 38 (056) 749-2249<br>катеринбург (343) 379-5771<br>ваново (4932) 33-3698<br>азань (843) 570-5431<br>длининград (4012) 93-2000<br>раснодар (861) 254-21

Новосибирск (383) 362-0444<br>Омск (3812) 31-0210<br>Пермь (342) 235-2585<br>Ростов-на-Дону (863) 206-1212<br>Самит-Петербург (812) 496-6929<br>Томень (3452) 75-7801<br>Уфа (347) 292-1694<br>Хабаровск (4212) 41-1338<br>Челябинск (351) 265-6278<br>Я

# **ОПЫТ СОВМЕСТНОЙ ОБРАБОТКИ ДАННЫХ СКАНЕРА ALS-60 И КАМЕРЫ ULTRACAMX ПРИ ПОСТРОЕНИИ ОРТОФОТОПЛАНОВ**

**Е.В. Терёхина** («Проектно-изыскательский институт ГЕО», Екатеринбург)

В 2004 г. окончила физический факультет Уральского государственного университет им. А.М. Горького по специальности «инженер». После окончания университета работала в «ДубльГео». С 2008 г. по настоящее время — начальник фотограмметрического отдела ЗАО «Проектно-изыскательский институт ГЕО».

Осенью 2009 г. специалисты ЗАО «Проектно-изыскательский институт ГЕО» осуществляли ра боты по обновлению плана на селенного пункта Свердловской области и построению ортофо топлана в масштабе 1:2000. Ключевыми требованиями, пос тавленными заказчиком, явля лись сжатые сроки и высокая точность выполнения работ. В связи с этим было принято ре шение о совместном использо вании методов воздушного ла зерного сканирования и цифро вой аэросъемки, что дает неос поримое преимущество не толь ко в скорости обработки дан ных, но и сокращает время на создание конечной продукции — цифрового ортофотоплана.

В качестве съемочного обору дования были выбраны воздуш ный лазерный сканер ALS-60 (Leica Geosystems, Швейцария) и цифровая широкофор матная камера UltraCamX (Vexcel Imaging, Австрия), которые были приобретены компанией в 2008 г. Залеты для съемки насе ленного пункта проводились в сентябре 2009 г. с помощью са молета Ан2 на скорости 150 км/ч. Аэросъемка и лазер ное сканирование выполнялись одновременно. Было сделано 10 параллельных маршрутов на вы соте 700 м. Масштаб аэросъемки составил 1:7000, пространствен ное разрешение изображений (снимков) было не хуже 5 см. На аэросъемку, сканирование и проверку первичных данных бы ло затрачено около месяца.

Камеральная обработка по лученной информации разделя лась на два независимых цикла:

— обработка навигационных данных в программах AeroOffice (IGI GmbH, Германия) и GrafNav (NovAtel, Inc., Канада);

— синтез изображений, их геометрическая и радиометри ческая коррекция по общему файлу, полученному в результа те лабораторной калибровки.

Благодаря установленной на борту самолета интегрирован ной навигационной системе GPS/IMU, в результате камераль ной обработки навигационных данных были получены элемен ты внешнего ориентирования изображений, позволившие после их загрузки в програм мное обеспечение (ПО) PHOTO MOD версии 4.4.670 («Ракурс») выполнить пространственное ориентирование снимков. Ис пользование всего 9 наземных опорных точек, координаты ко торых определялись геодези ческими методами, и элементов внешнего ориентирования поз волило получить точность, дос таточную для масштаба 1:2000. Таким образом, благодаря эле ментам внешнего ориентирова ния удалось сократить время на фотограмметрическое сгущение

и достичь требуемой точности, но, как показала практика, для более крупного масштаба эти данные непригодны. Для созда ния крупномасштабных планов (масштабов 1:500–1:1000) не обходимо устанавливать иные параметры залета, такие как вы сота полета, разрешение, масш таб залета, а также определять геодезические координаты большего количества наземных опознаков и выполнять аэрофо тотриангуляцию.

Для сравнения точности урав нивания были проведены изме рения на связующих точках по стереопарам и между маршрута ми в ПО PHOTOMOD. Поскольку территория снимаемого населен ного пункта содержала большую часть плотного лесного массива, коррелятор не смог полностью справиться со своей задачей, по этому пришлось просматривать, добирать и редактировать точки как связующие, так и сгущения, что заняло достаточное количе ство времени (2 недели).

Процесс уравнивания потре бовал тоже значительных затрат времени, в связи с тем, что было выявлено много грубых измере ний на территории, покрытой лесным массивом. Необходимая точность была получена после уравнивания методом «связок». По данным отчета можно заме тить, что центры, которые ис пользовались в уравнивании,

## 3'2010 Froupoou

 $\overline{\mathbf{x}}$ 

#### ТЕХНОЛОГИИ

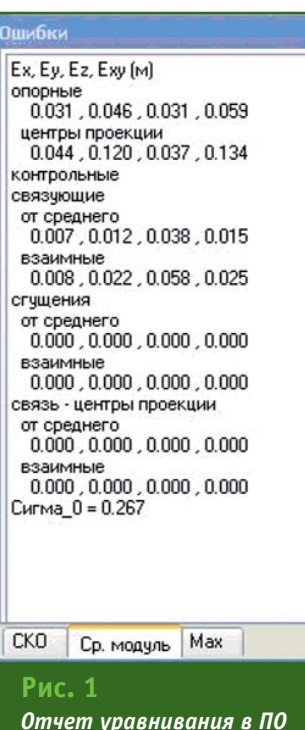

получились с высокой точностью (рис. 1). Если сравнить ошибки в координатах опознаков, полученных до (табл. 1) и после (табл. 2) уравнивания, то видно, что их значения существенно не уменьшились. В обоих случаях они удовлетворяют требованиям, предъявляемым к планам масштаба 1:2000.

**РНОТОМОД** 

В воздушном сканере ALS-60 применяется лазер, основанный на импульсном принципе, что позволяет одновременно измерять пространственные координаты и энергию импульса отраженного сигнала (интенсивность отражения) снимаемых точек. Подобный набор точек называют «облаком точек» (рис. 2). Использование этого набора точек для создания ортофотоплана требует предварительной обработки, т. е. разделения «облака точек» на точки, находящиеся на земной поверхности, и точки, лежащие выше земной поверхности. Также следует отметить, что данные воздушного лазерного сканирования наиболее целесообразно использовать при составлении ортофотопланов территорий, покрытых сплошным лесным массивом, где точность построения цифровой модели рельефа

#### Ошибки в координатах опознаков Таблица 1 до уравнивания в ПО РНОТОМОД

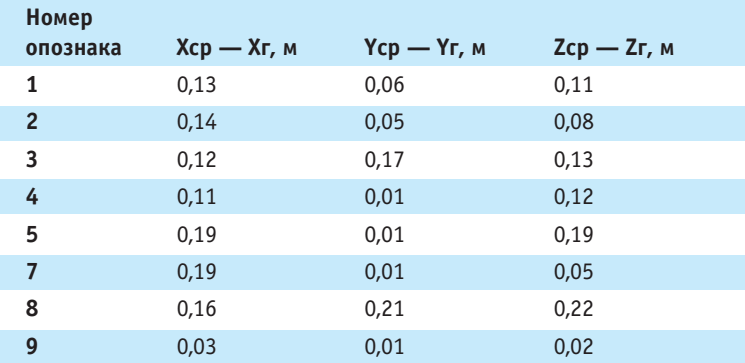

#### Ппимечания:

Хг, Yг, Zг - значения координат опорных и контрольных точек, заданные пользователем;

Хср, Ycp, Zcp - значения координат, усредненные по всем моделям.

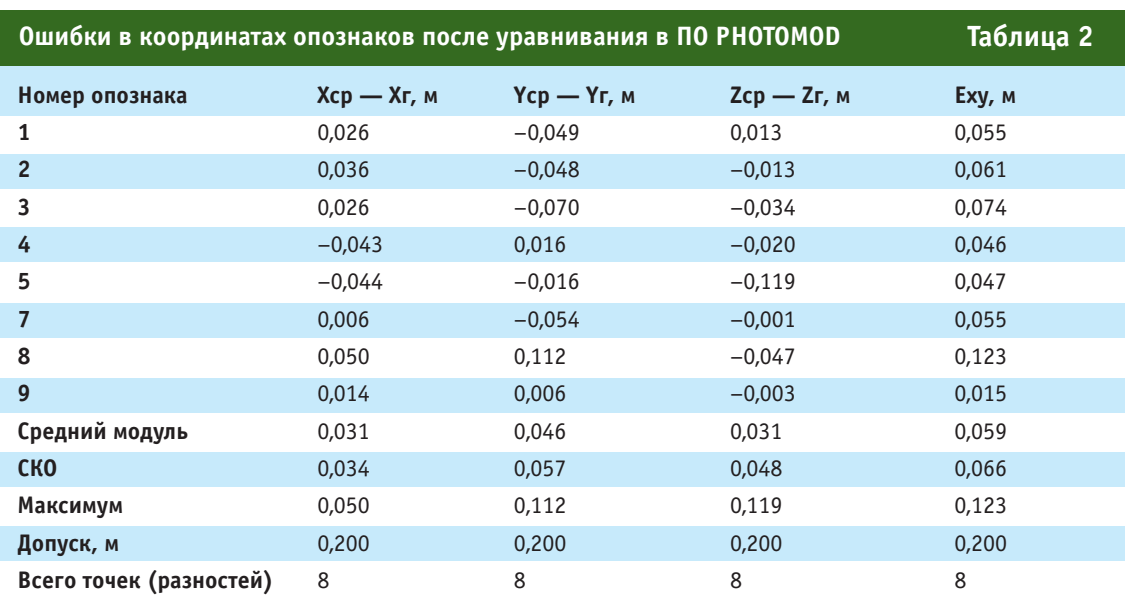

#### Примечания:

Хг, Yг, Zг - значения координат опорных и контрольных точек, заданные пользователем;

Хср, Ycp, Zcp - значения координат, усредненные по всем моделям;

Еху — величина ошибки положения точки в плане.

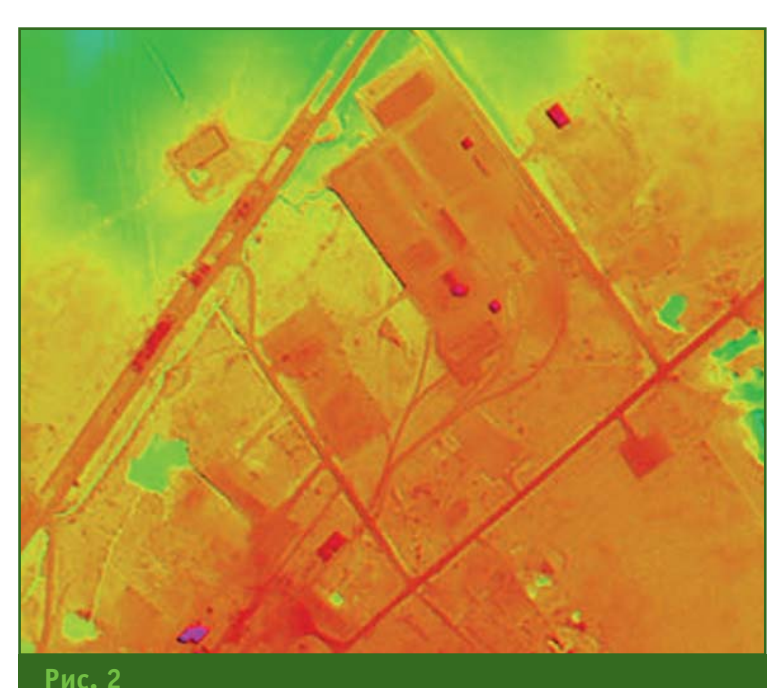

«Облако точек», полученное в результате воздушного лазерного сканирования

(ЦМР) стереофотограмметрическим методом значительно понижается, не говоря уже об отображении рельефа горизонталями и, естественно, требует больших временных затрат.

Классификация «облака точек» на растительность, строения, провода, гидрографию, земную поверхность и другие объекты выполнялась с помощью программы TerraScan (Terrasolid, Финляндия).

При загрузке предварительно обработанного «облака точек» в ПО РНОТОМОД было обнаружено, что с таким большим объемом данных (порядка нескольких миллионов точек) программа не справляется, и было принято решение разбить это «облако точек» в программе TerraScan на отдельные трапеции, размер данных в которых не превышал 1 млн точек. Для импорта и экспорта данных между программами использовались форматы LAS и **TXT**, которые поддерживают большинство фотограмметрических программ.

Полученное в результате предварительной обработки «облако точек» требует обязательного контроля, так как в нем присутствуют точки, попавшие на травянистую растительность, которые сложно исключить из общего «облака точек». Кроме того, необоснованное исключение отдельных точек может привести к потере необходимой плотности «облака точек» и, естественно, к снижению точности. Необходимо отметить, что так как классификация точек проходит без снимков, то проследить принадлежность точек к таким объектам как искусственные насыпи, откосы и т. д. сложно, поэтому контрольный просмотр стереоизображения является обязательным.

В ходе работ был выполнен сравнительный анализ «облака точек» лазерного сканирования, классифицированного в программе TerraScan (рис. 3), и массива пикетных точек с шагом в 1,0 м, полученного в результате обработки в ПО РНОТОМОД с помощью функции «Построение TIN в пакетном режиме» (рис. 4).

На основе уже созданного проекта с уравниванием был проведен сравнительный анализ плотности пикетных точек, полученных по данным лазерного сканирования и материалам аэросъемки широкоформатной камерой. Как видно на рис. 3 и рис. 4. пикетные точки, полученные после обработки цифровых снимков, расположены более часто, чем точки, полученные лазерным сканером. Но основным и существенным в приведенном примере является то, что луч лазерного сканера «пробивает» лиственный покров деревьев и пикетные точки оказываются на земной поверхности. а в ПО РНОТОМОД коррелятор отмечает точки либо на макушке дерева, либо вообще пропускает их. Следует отметить, что метод

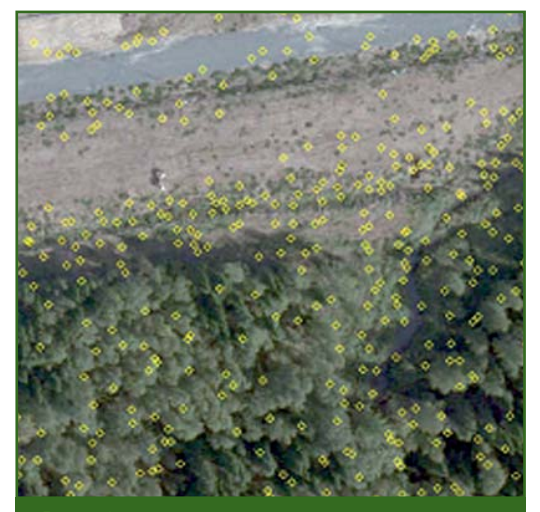

 $P$ ис.  $3$ «Облако точек» лазерного сканирования, классифицированное в программе TerraScan

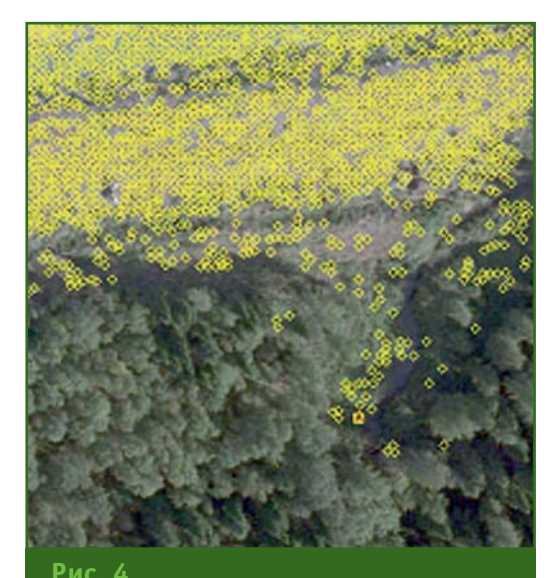

Массив точек, полученный по снимкам проекта, прошедших фотограмметрическую обработку

#### **ПРОЕКТНО-ИЗЫСКАТЕЛЬСКИЙ** lelal ИНСТИТУТ ГЕО

#### Современные технологии исследования и развития территорий

Проектно-изыскательский институт ГЕО-одно из крупнейших предприятий Уральского Федерального округа в области геоинформатики, цифровой картографии, землеустройства и инженерных изысканий.

Мы осуществляем полный комплекс работ, что позволяет выполнять сложные и ответственные заказы для крупнейших отраслевых предприятий страны и органов государственной власти.

Использование новейших технологий позволяет нам добиваться высокой эффективности в таких направлениях как:

#### ■ Аэрофотосъемка

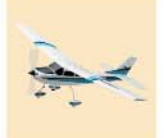

Самый современный и производительный на сегодня в мире крупноформатный цифровой аэрофотоаппарат UltraCamX (Vexcel Imaging, Австрия) позволяет выполнять большие объемы толографо-геодезических работ в максимально сжатые сроки.

#### ■ Наземное лазерное сканирование

Сканирование производственных помещений и оборудования: - получение трехмерных моделей (плоскости, трубы, сглаженные

поверхности, металлоконструкции - уголки, швеллеры и т.д.); - комплексная геометрия, различные измерения: длина, диаметр, толшина стенок, габариты изделий, расстояния, площади, объемы, сравнение объемов:

- точная привязка этих данных в трехмерном координатном пространстве.

#### ■ Разработка и внедрение промышленных ГИС

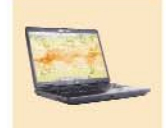

Разработанная Технологическим Центром геоинформационная система поддержки деятельности промышленного предприятия позволяет получать актуальную информацию об инфраструктуре предприятия для использования в задачах управления, проектирования и эксплуатации.

Ключевые модули системы:

- управление земельно-имущественным комплексом предприятия;
- капитальное строительство и ремонт;
- АСУ ТП на основе трехмерных данных

#### ■ Воздушное лазерное сканирование

- Инженерные изыскания
- Топографо-геодезические и маркшейдерские работы
- Землеустроительные и кадастровые работы, межевание, инвентаризация земель
- Оценка и экономический анализ

г. Екатеринбург, ул.Фурманова, 127 (343) 234-00-45 www.pgeo.ru

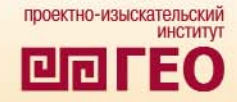

воздушного лазерного сканирования дает существенные преимущества при съемке не только залесенной местности, но и застроенной территории, там, где возникают проблемы при «завалах» высотных зданий. В результате можно сделать вывод, что при выборе метода съемки необходимо, в первую руководствоваться очередь. поставленной задачей и использовать тот и другой способ, в зависимости от ситуации. В случае, приведенном в данной статье, использование метода воздушного лазерного сканирования было просто необходимо, поскольку позволило выполнить работу быстрее и эффективнее.

После обработки «облака точек», полученного сканером, в ПО РНОТОМОР была создана ЦМР на весь объект и выполнено построение ортофотоплана.

В заключении следует подчеркнуть существенное преимущество совместного использования цифровой широкоформатной камеры и воздушного лазерного сканера при создании ортофотопланов залесенных и застроенных территорий. В отличие от классической аэросъемки данная технология позволяет свести к минимуму дорогостоящие наземные геодезические измерения, автоматизировать многие процессы и уменьшить влияние человеческого фактора, обеспечив при этом оперативность выполнения работ и качество конечной продукции.

#### **RESUME**

Advantages of the joint use of large-format digital cameras and airborne laser scanners to create large-scale digital orthophotos and topographical plans of forested and urban areas are marked. In contrast to the classical aerial photosurveying this technology allows to minimize costly ground-based geodetic measurements, to automate many processes of office studies and to reduce the human impact, while ensuring prompt execution of the both work and final product quality.

#### **КАЛЕНДАРЬ СОБЫТИЙ**

## **TATPAOK** 3'2011

#### **СЕНТЯБРЬ**

#### **Алушта (Крым, Украина), 13–18\***

#### XV Международный научно-технический симпозиум **«Геоинформационный мониторинг окружающей среды: GPS и GIS-технологии»**

Национальный университет «Львовская политехника», Госу дарственная служба геодезии, картографии и кадастра Украи ны, Научно-исследовательский институт геодезии, топографии и картографии (Чехия), Львовс кое астрономо-геодезическое общество

Тел: (032) 258-26-98, 258-22-37 Email: kornel@polynet.lviv.ua Интернет:

http://geosympozium.at.ua

**Анапа, 20–25** Всероссийская конференция

#### **«Рациональное и безопасное недропользование»**

ООО «Союз маркшейдеров Рос сии», Российское геологичес кое общество, Ростехнадзор Тел: (495) 641-00-45 E-mail: smr.miningwork@gmail.com Интернет: www.mwork.su

### **ОКТЯБРЬ**

#### **Москва, 18–21**

IV Международный форум **«Cтроительство городов. CityBuild-2010»**. III Международная выставка **«ИнТехГеоСтрой»** Компания ITE Тел: (495) 935-81-20 Факс: (495) 935-73-51 E-mail: I.Kovaleva@ite-expo.ru, styslo@ite-expo.ru Интернет: www.city-build.ru

#### **Москва, 18–22\***

Всероссийская научно-практическая конференция **«Новые технологии в геологическом и маркшейдерско-геодезическом обеспечении горных работ»**

ООО «Союз маркшейдеров Рос сии», Российское геологичес кое общество, Ростехнадзор Тел: (495) 641-00-45 Email: smr.miningwork@gmail.com

Интернет: www.mwork.su

**Голицыно (Московская обл.), 19–21**

**XVI конференция пользователей ДАТА+ в России и странах СНГ** «ДАТА+» Тел: (495) 662-99-79 Факс: (495) 455-45-61 Email: dina@dataplus.ru Интернет: www.dataplus.ru

**Примечание.** *Знаком «\*» отмечены мероприятия, официальные участники которых получат очередной номер журнала «Геопрофи».*

Российская академия государственной службы при Президенте РФ Центр «Земля и недвижимость» Международной школы управления "Интенсив" Подготовка и проведение конференций, семинаров и курсов повышения квалификации по темам: • государственная регистрация прав и каластровый учёт объектов недвижимости: • порядок распоряжения земельными участками и их использования; землеустроительные работы при инвентаризации и межевании земель; • оценка земельных участков, недвижимости и бизнеса; • использование и оборот земель сельскохозяйственного назначения и лесного фонда; • новое в управлении государственным и муниципальным имуществом. Приглашаем принять участие в семинарах: • 28 - 30 сентября, 14 - 16 декабря 2010 г. «Земельные участки: оформление, распоряжение и использование (новое в законодательстве РФ, опыт и практика)». • 12 - 14 октября 2010 г. «Коммерческая недвижимость: выбор земельного участка, обоснование, финансирование, проектирование и управление». 26 - 28 октября, 7 - 9 декабря 2010 г. «Кадастровые и землеустроительные работы. Инвентаризация и межевание земель». 9 - 11 ноября 2010 г. «Использование и оборот земель сельскохозяйственного назначения и лесного фонда: правовое регулирование, опыт и практика». Участникам семинаров выдаётся удостоверение (сертификат) установленного образца о повышении квалификации. Место проведения семинаров: Российская академия государственной службы при Президенте РФ, Москва, проспект Вернадского, 84.

> **Azara Gire e e**l Подробная информация: тел./ф: (495) 436-05-21, 436-90-27, 436-03-25 E-mail: fedoseev@ur.rags.ru, korneev@ur.rags.ru Интернет: www.intensiv77.ru, www.ipkr.ru, www.rags.ru, www.rosreestr.ru

**TION ARE THE** 

## 3'2010 Fronpooy

#### КАЛЕНДАРЬ СОБЫТИЙ

 $O$ Informatics

Geo:

#### Х Международная научно-техническая конференция "Om chumka k kapme: цифровые фотограмметрические технологии" 20-23 сентября 2010 г. Гаэта, Италия Темы конференции: Ш Цифровая фотограмметрия. ] РАКУРС - Современное состояние и основные направления развития. 129366, г. Москва, - Технологии и средства обработки данных ПЗЗ. Современные программные комплексы. ул.Ярославская. - Опыт практического применения цифровых фотограмметрических технологий (в частности, ЦФС PHÓTOMOD) д. 13А, офис 15. П Методы и средства дистанционного зондирования. Телефон: (495) 720-51-27 - Обзор рынка современных съемочных систем. (495) 763-83-66 - Современные цифровые аэрофотокамеры. Средства прямого геопозиционирования.<br>GPS/IMU системы. Факс: (495) 720-51-28 E-mail: conference@racurs.ru - Состояние и перспективы использования космической информации. http://www.racurs.ru/Italy2010 Организатор конференции: ЗАО "Фирма "Ракурс" (Россия) Информационная поддержка: Генеральный спонсор: НП АГП «Мерициан+ (Россин) GeoTop Официальный спонсор: VisionMap (Израиль)

#### При поддержке:

- « Международного общества фотограмметрии и дистанционного зондирования (ISPRS)
- ГИС-Ассоциации

# NTERGEO®

Международная выставка и конференция по землеустройству, геоинформатике, строительству и защите окружающей среды Кёльн, 5-7 октября 2010

## Добро пожаловать в международную сеть...

... крупнейшей мировой выставки и конференция по землеустройству, геоинформатике, строительству и защите окружающей среды

- Геодезия
- Спутниковые технологии в геодезии
- Землеустройство, кадастр
- ГИС- и САD-технологии
- Топографическая съемка. Картография

ilee 60 • 76185 Karlsruhe • Germany<br>721 93133-0

⊵Obasis.rirw<br>r. 19-21 • 53177 Bonn • Ger<br>147-4594 • kneln2010@intr

www.intergeo.de

Juneau H. Apelicteune Edin River

## Единственный в мире сверхлёгкий компактный электронный тахеометр\*

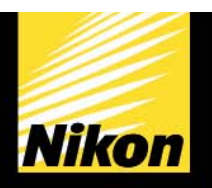

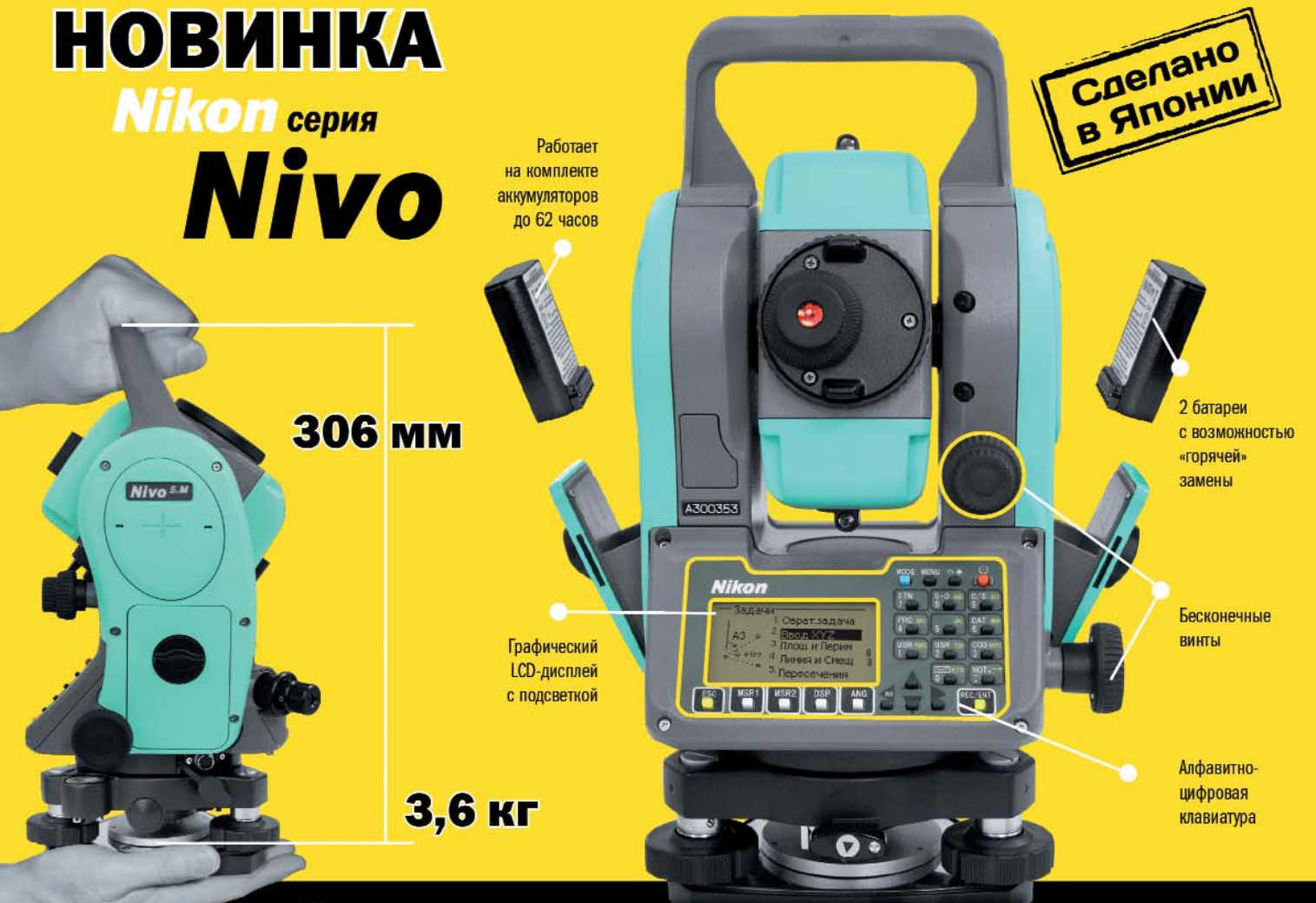

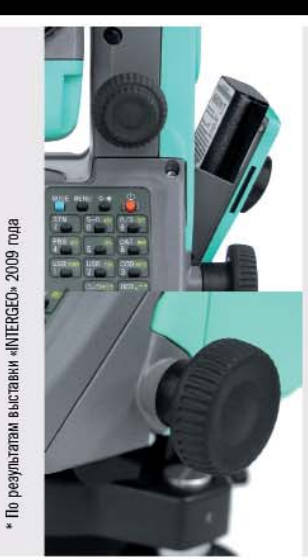

#### ₩ Доступна низкотемпературная версия Nivo 5.MW!

Уникальная облегчённая конструкция По сравнению с моделями предыдущих серий компактные, прочные и лёгкие тахеометры Nikon NIVO стали меньше и легче для переноски на большие расстояния.

#### Съёмные батареи

Две литий-ионные батареи с возможностью «горячей» замены позволяют значительно увеличить длительность полевых работ без подзарядки.

#### Бесконечные винты

Бесконечные винты тахеометров NIVO избавляют от необходимости использования закрепительных винтов, они надежно удерживают прибор при любых поворотах на 360° и уменьшают количество необходимых действий.

#### **Bluetooth и USB**

Тахеометры Nikon NIVO имеют поддержку беспроводного протокола передачи данных Bluetooth для подключения внешних контроллеров и высокоскоростной порт обмена данными USB.

#### Лазерный центрир

Все инструменты NIVO снабжены традиционным оптическим центриром, который опционально заменяется на лазерный.

#### **Операционная система Windows CE**

Приборы серии NIVO С оснащены операционной системой Windows CE и сенсорным экраном. ОС поддерживает полную «всплывающую» алфавитно-цифровую клавиатуру, позволяющую пользователю вводить данные быстро и точно. а сенсорный экран ускоряет доступ к меню и разделам ПО для быстрого управления данными.

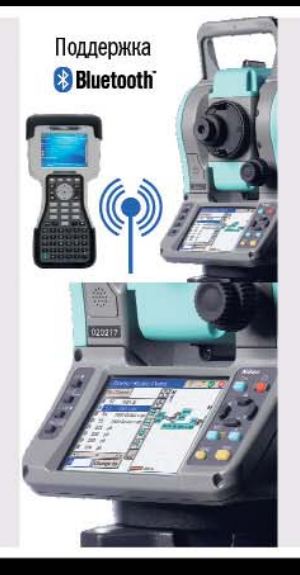

#### Официальные дистрибьюторы оборудования Nikon и Spectra Precision

#### Москва

дезия и Строительство»

#### Хабаровск

Компания «Геотехнологии»<br>(4212) 76-54-21, 77-87-20, 60-09-96 www.geotehdv.ru

**Нижний Новгород**<br>Компания «Геосистемы Глонасс-Галилео-Поволжье»<br>(831) 468-48-33, 416-36-36, 415-69-03<br>www.glonass-galileo.ru

#### Екатеринбург

Компания «Интер-Гео»<br>(343) 254-24-15, 254-83-31, 356-50-39 www.intergeo.ru

## Новосибирск

(383) 335-71-56, 335-71-67 www.intergeo.ru

**Краснодар**<br>Компания «ГеоКонтинент»<br>(861) 277-66-46, 277-66-47 www.geokontinent.ru

**Санкт-Петербург**<br>Компания «Плутон Холдин<br>(812) 448-07-20, 448-07-21 инг» www.plutongeo.ru

Промо-сайт<br>Nikon и Spectra Precision<br>www.nikon-spectra.ru

## 3'2010 FEONPOPH

#### **ИНТЕРНЕТ-РЕСУРСЫ**

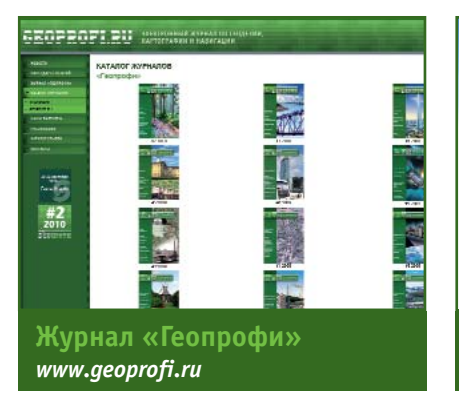

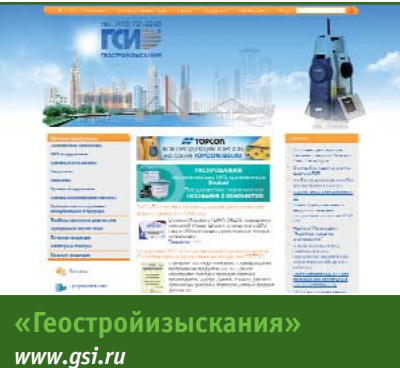

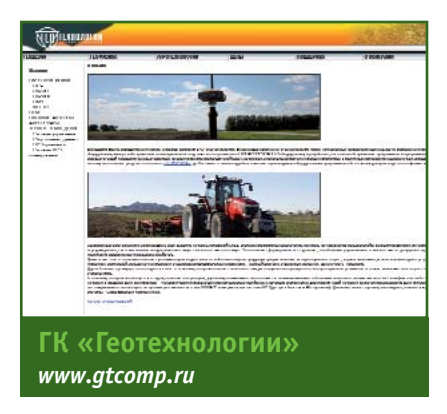

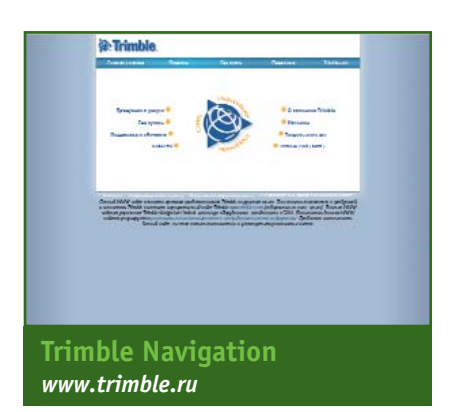

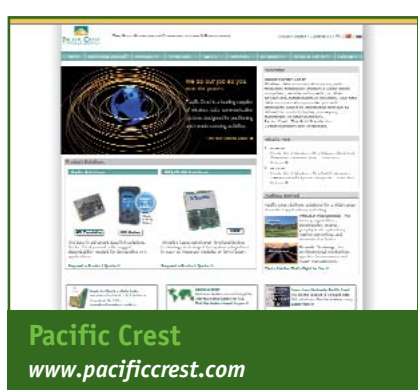

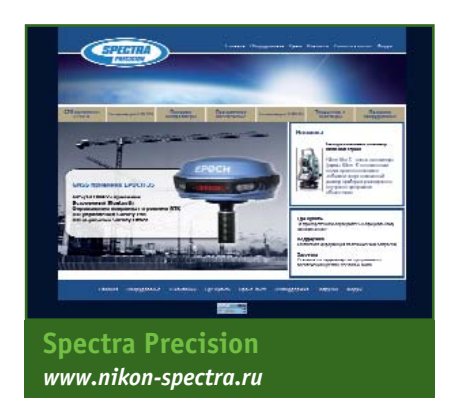

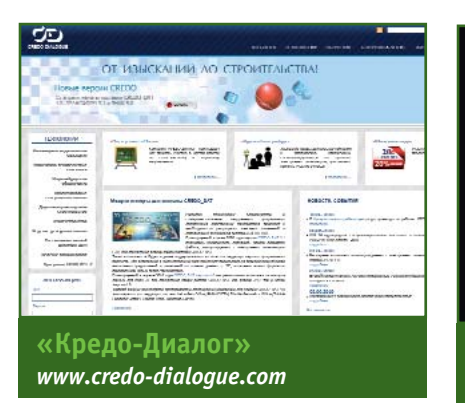

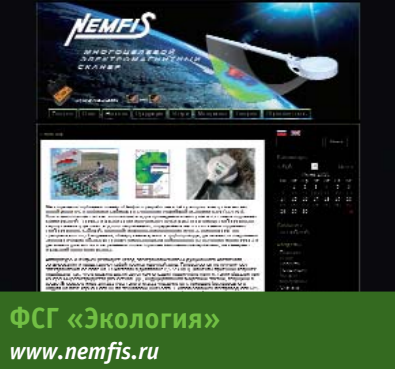

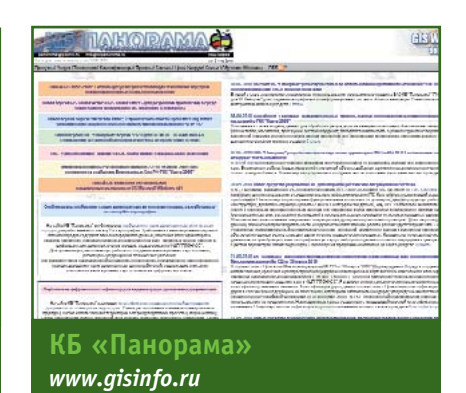

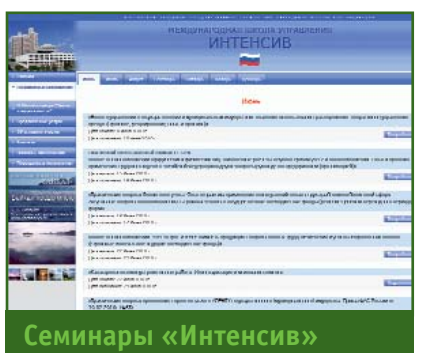

*www.intensiv77.ru*

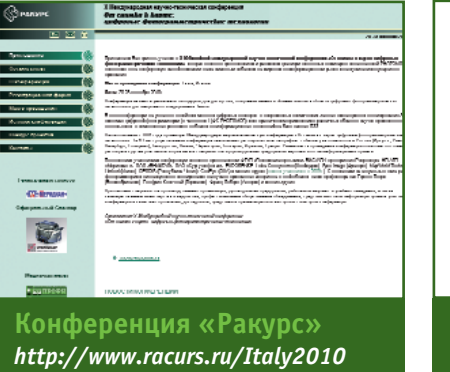

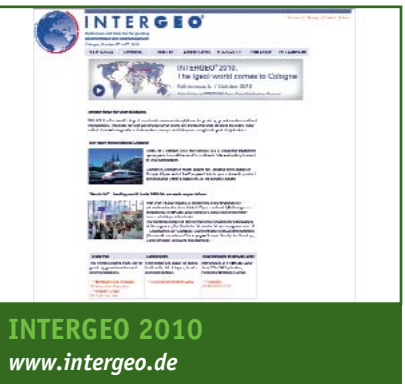

## выставки

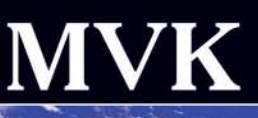

## www.mvk.ru

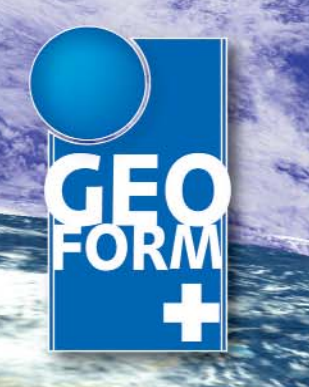

## 8-й Международный промышленный форум **GEOFORM+** 15 - 18 марта 2011 Россия, Москва, ЭЦ «Сокольники»

## Геодезия

- Картография
- **Навигация**
- **Землеустройство**

## **ОБЪЕДИНЯЕТ СПЕЦИАЛИЗИРОВАННЫЕ ВЫСТАВКИ**

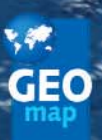

Геодезия Картография Геоинформационные системы

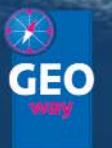

**Интеллектуальные** транспортные системы и навигация

Технологии и оборудование для инженерной геологии и геофизики

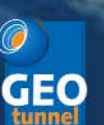

Технологии и оборудование для строительства тоннелей

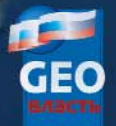

Современное управление **Situational Awareness** Геопортал и геоинтерфейс

Последние новости и информация для специалистов на сайте: www.geoexpo.ru

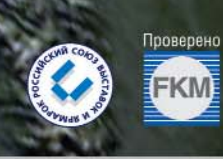

 $\mathcal{L}$ 

**FUNHA X PARTIA** 

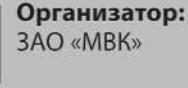

Соорганизаторы:

Федеральная служба государственной<br>регистрации и картографии (Росреестр)

Ассоциация Транспортной Телематики

Ассоциация «Глонасс»

Генеральный информационный спонсор:

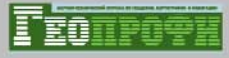

Генеральный интернет-партнёр:

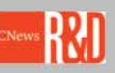

## Дирекция:

- 107113, Россия, г. Москва,  $\Omega$ Сокольнический Вал, 1, павильон 4
- □ □ (495) 925-34-97

@ dnj@mvk.ru rrr@mvk.ru

РЕГИОНАЛЬНЫЕ ПРЕДСТАВИТЕЛЬСТВА ЗАО «МВК»: МВК УРАЛ: (343) 371-24-76, МВК ВОЛГА: (843) 291-75-89

• лазерный<br>целеуказатель

расширенный **ДИАПАЗОН** измерения<br>расстояний без отражателя от'30 см до 400 м

• на 30% увеличена<br>скорость измерения<br>расстояний

# **SOKKIA НОВАЯ СЕРИЯ TAXEOMETPOB SET 50RX**

D

۸ • встроенный<br>USB и SD слоты для расширения ПОМЯТИ

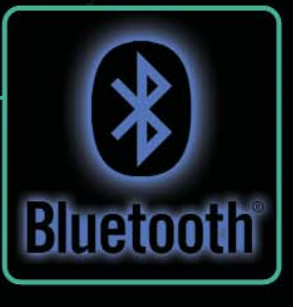

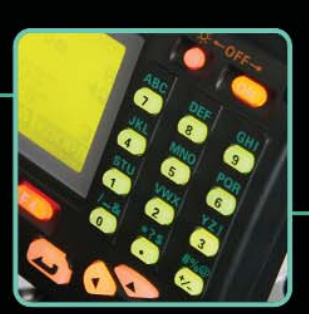

УДОбная цифробуквенная клавиатура

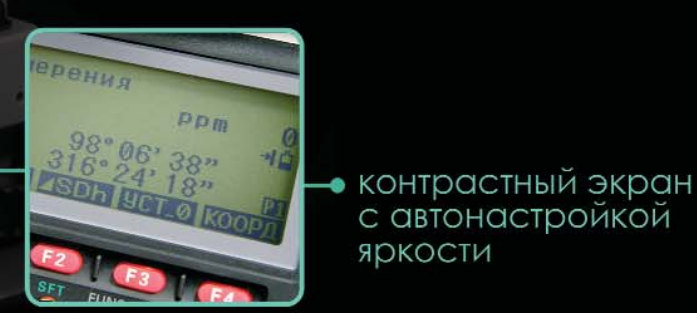

 $\bigcirc$   $\bigcirc$   $\bigcirc$ 

 $\overline{9}$ 

 $\sqrt{6}$ 

 $\overline{8}$ 

...<br>Па

 $\sqrt{2}$ 

 $\overline{\phantom{a}}$ 

 $\sqrt{4}$ 

 $\sqrt{1}$ 

**DDR** 

 $F(2)$  (F3)

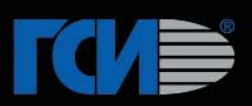

с автонастройкой

яркости

Trimble functions  $123$  ? **STD**  $OK$ **FSTD** TRK **Electronic** Level DR Laser **Tracklight Survey Basic** DR la On Hk: 76°29'05"<br>|Uk: 91°47'14"<br>|SD: 29.119m × **On** Off

## **TRIMBLE M3**

## КОМПАКТНЫЙ ТАХЕОМЕТР С СЕНСОРНЫМ ЭКРАНОМ

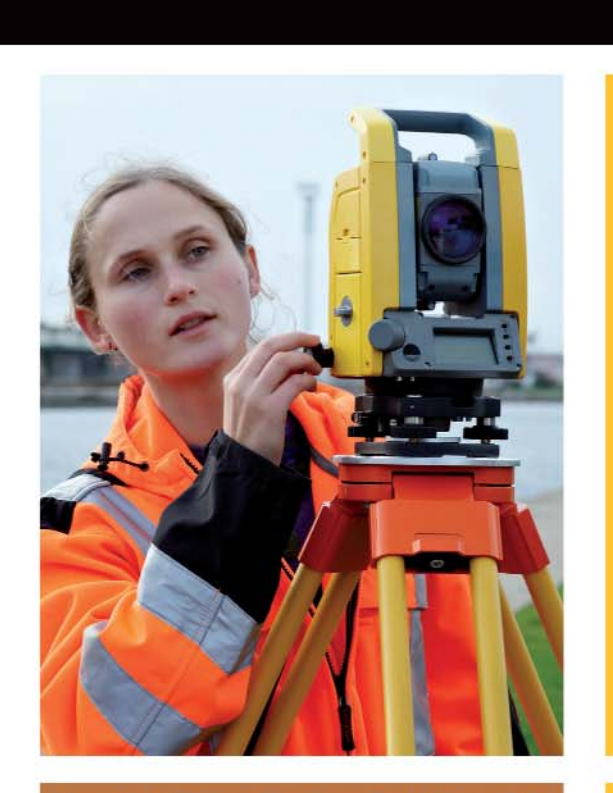

Московское Представительство Trimble Export Ltd. иосковское представительство типле Ехроп Ем.<br>117186 Москва, Севастопольский проспект, д.47А,<br>бизнес-центр "Нахимов".<br>Тел. офиса: +7 (495) 258-5045 Первый в своем классе легкий и компактный механический тахеометр с сенсорным экраном, созданный для работы в сложных полевых условиях.

- Встроенное полевое программное обеспечение Trimble Digital Fieldbook™ позволяет быстро и уверенно произвести измерения и необходимые расчеты.
- · Точный дальномер Trimble DR обеспечивает выполнение съемки недоступных или опасных объектов.
- · Указатель створа Trimble Tracklight увеличивает производительность разбивочных работ.
- Управление прибором осуществляется с помощью сенсорного экрана.

**Тахеометр Trimble M3 - очередное достижение** компании на пути инноваций.

Подробное описание и спецификация размещены на сайте www.trimble.com/trimblem3.shtml

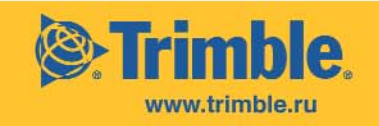

© 2010, Trimble Navigation Limited, Все права защищены. Trimble и логотип Globe & Triangle являются торговыми марками Trimble Navigation Limited, зарегистрированными в Бюро Патентов и Торговых Марок США и других странах. Все прочие товарные знаки являются собственностью соответствующих владельце